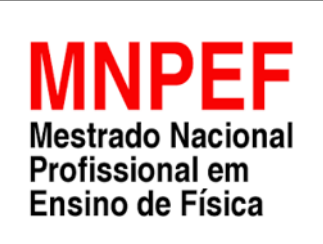

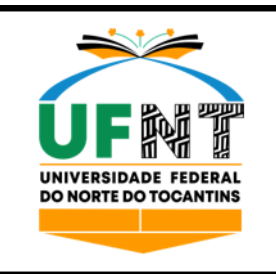

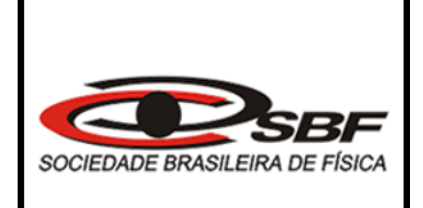

## **INTERFACES GRÁFICAS PARA EXPERIMENTOS DE INTERFERÊNCIA E DIFRAÇÃO VIA PYTHON NO ENSINO DA ÓPTICA ONDULATÓRIA**

BRUNO MARTINS SIQUEIRA

Araguaína, TO

2022

## BRUNO MARTINS SIQUEIRA

## **INTERFACES GRÁFICAS PARA EXPERIMENTOS DE INTERFERÊNCIA E DIFRAÇÃO VIA PYTHON NO ENSINO DA ÓPTICA ONDULATÓRIA**

Dissertação de Mestrado apresentada ao Programa de Pós-Graduação em Ensino de Física, no Curso de Mestrado Profissional de Ensino de Física (MNPEF), como parte dos requisitos necessários à obtenção do título de Mestre em Ensino de Física.

Orientador(a): Dr. Luís Antônio Cabral Coorientador(a): Dra. Pâmella Gonçalves Barreto Troncão

Araguaína, TO

2022

### **BRUNO MARTINS SIQUEIRA CASARIN**

### INTERFACES GRÁFICAS PARA EXPERIMENTOS DE INTERFERÊNCIA E DIFRAÇÃO VIA PYTHON NO ENSINO DA ÓPTICA ONDULATÓRIA.

Dissertação de Mestrado submetida ao Programa de Pós-Graduação em Ensino de Física no Curso de Mestrado Profissional em Ensino de Física (MNPEF), como parte dos requisitos necessários à obtenção do título de Mestre em Ensino de Física.

Orientador: Dr. Luís Antônio Cabral

Coorientadora: Dra. Pâmella Gonçalves Barreto Troncão

Data da aprovação: 09/08/2022

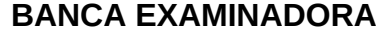

Documento assinado digitalmente **LUIS ANTONIO CABRAL COV.D** Data: 10/08/2022 08:56:21-0300 Verifique em https://verificador.iti.br

### Dr. Luís Antônio Cabral (UFNT – MNPEF)

#### Participação por videoconferência

Documento assinado digitalmente CARLOS MERGULHAO JUNIOR Data: 16/08/2022 12:10:23-0300 Verifique em https://verificador.iti.br

Dr. Carlos Mergulhão Júnior (UNIR –MNPEF)

Participação por videoconferência

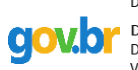

Documento assinado digitalmente DANIEL AUGUSTO BARRA DE OLIVEIRA Data: 10/08/2022 15:47:52-0300<br>Verifique em https://verificador.iti.br

Dr. Daniel Augusto Barra de Oliveira (UFNT – MNPEF)

Participação por videoconferência

#### **Dados Internacionais de Catalogação na Publicação (CIP) Sistema de Bibliotecas da Universidade Federal do Tocantins**

C335i Casarin, Bruno Martins Siqueira. Interfaces gráficas para experimentos de interferência e difração via python no ensino da óptica ondulatória. / Bruno Martins Siqueira Casarin. – Araguaína, TO, 2022. 106 f. Dissertação (Mestrado Profissional) - Universidade Federal do Tocantins – Câmpus Universitário de Araguaína - Curso de Pós-Graduação (Mestrado) Profissional Nacional emEnsino de Física, 2022. Orientadora : Luís Antônio Cabral Coorientadora : Pâmella Gonçalves Barreto Troncão 1. Ensino de Física. 2. Difração . 3. Interferência. 4. Aprendizagem Significativa. I. Título

Elaborado pelo sistema de geração automática de ficha catalográfica da UFT com os<br>dados fornecidos pelo(a) autor(a).

#### **CDD 530**

TODOS OS DIREITOS RESERVADOS – A reprodução total ou parcial, de qualquer<br>forma ou por qualquer meio deste documento é autorizado desde que citada a fonte.<br>A violação dos direitos do autor (Lei nº 9.610/98) é crime estabel do Código Penal.

*Dedico este trabalho a toda minha família, em especial à minha esposa Moyra Casarin Martins, e à meu filho Hugo Casarin Martins. Aos meus pais Donizete A. Daude e Ana Angela M. Daude.*

# **Agradecimentos**

Agradeço primeiramente a Deus pelo dom da vida, pela saúde e condição para concluir mais esta importante etapa. Especialmente nesse período de pandemia onde a saúde mental chegou ao limite.

À toda minha família, pelas palavras de incentivo e esperança, que fizeram sempre toda diferença neste e em todos os desafios que a vida nos impõe. Em especial, à minha amada esposa Moyra Casarin Martins e meu querido filho Hugo Casarin Martins que nasceu durante toda essa jornada.

Ao professor Luís Antônio Cabral, orientador e grande mestre, pelos valiosos direcionamentos, explicações, instigações e incentivo.

À todos os colegas do mestrado que nesse período não mediram esforços para manter-me firme durante essa jornada.

À todos os professores do colegiado de Física da Universidade Federal do Tocantins - Campus Araguaína, pelos ensinamentos, dedicação e disposição que imprimem neste curso. Em especial ao professora, Pâmella Gonçalves Barreto Troncão minha co-orientadora, pelas valiosas ideias e dicas que contribuirão para o aperfeiçoamento deste trabalho.

À estrutura do MNPEF-SBF que nos permitiu ter esta oportunidade.

"O presente trabalho foi realizado com o apoio da Coordenação de Aperfeiçoamento de Pessoal de Nível Superior - Brasil (CAPES) - Código de Financiamento 001"

*A verdade...é complicada demais para permitir qualquer coisa que não seja aproximação. (John von Neumann)*

# **Resumo**

### INTERFACES GRÁFICAS PARA EXPERIMENTOS DE INTERFERÊNCIA E DIFRAÇÃO VIA PYTHON NO AMBIENTE DE PROGRAMAÇÃO JUPYTER NOTEBOOK PARA O ENSINO DA ÓPTICA ONDULATÓRIA

Bruno Martins Siqueira Casarin

Orientador: Dr. Luís Antônio Cabral Coorientadora: Dra. Pâmella Gonçalves Barreto Troncão

Dissertação de Mestrado apresentada ao Programa de Pós-Graduação em Ensino de Física, no Curso de Mestrado Profissional de Ensino de Física (MNPEF), como parte dos requisitos necessários à obtenção do título de Mestre em Ensino de Física.

O presente trabalho tem como objetivo a criação de um software através de uma linguagem de programação simples e de fácil execução Python compilada ao ambiente de programação Jupyter Notebook, composto por uma sequência didática baseada na teoria de aprendizagem significativa do grande Autor David Ausubel. Para desenvolvimento do software realizou-se a instalação do Python e do Jupyter Notebook no computador e a elaboração dos códigos de simulação dos experimento de difração e interferência. Já a sequência didática elaborada, proporciona ao aprendiz organizadores prévios para que o mesmo consiga aderir em sua estrutura cognitiva a importância dos experimentos de difração e interferência para o estudo a óptica ondulatória. A turma escolhida para o estudo foi a 2 série do Ensino Médio, onde obteve-se bastante êxito na aplicação e execução do cronograma dirigido. A seguir vão ser explanadas passo a passo como se chegou ao resultado final, assim como a importância do uso de TDICs (tecnologias de informação e conhecimento) no ambiente escolar, visto que, esta já se encontra disseminada no público escolhido e somente fora preciso aperfeiçoar seu uso de forma coerente.

**Palavras-chave**: Ensino; Python; Jupyter; Difração; Interferência.

# **Abstract**

### GRAPHIC INTERFACES FOR INTERFERENCE AND DIFFRACTION EXPERIMENTS VIA PYTHON IN THE JUPYTER NOTEBOOK PROGRAMMING ENVIRONMENT FOR THE TEACHING OF WAVE OPTICS

Bruno Martins Siqueira Casarin

Advisor: Dr. Luis Antonio Cabral Co-advisor: Dra. Pâmella Gonçalves Barreto Troncao

Master's Thesis presented to the Postgraduate Program in Teaching Physics, in the Professional Master's Course of Physics Teaching (MNPEF), as part of of the requirements necessary to obtain the Master's Degree in Physics Teaching.

The present work aims to create software through a simple and easy-to-execute programming language Python compiled to the Jupyter Notebook programming environment, enabling users to elucidate the knowledge of the wave phenomena of diffraction and interference. For the introduction of the content, computer workshops were held and a schedule was later set up within them, where the content could be given following an order that facilitated the didactics and acquisition of knowledge by the students following the theory of significant learning of the great Author David Ausubel . The class chosen for the study was the 2nd grade of High School, where it was quite successful in the application and execution of the directed schedule. The following will be explained step by step how the final result was reached, as well as the importance of using TDICs (information and knowledge technologies) in the school environment, since it is already disseminated in the chosen public and only needed to improve its use consistently.

**Keywords**: Teaching; Python; Jupiter; Diffraction; Interference.

# **Lista de ilustrações**

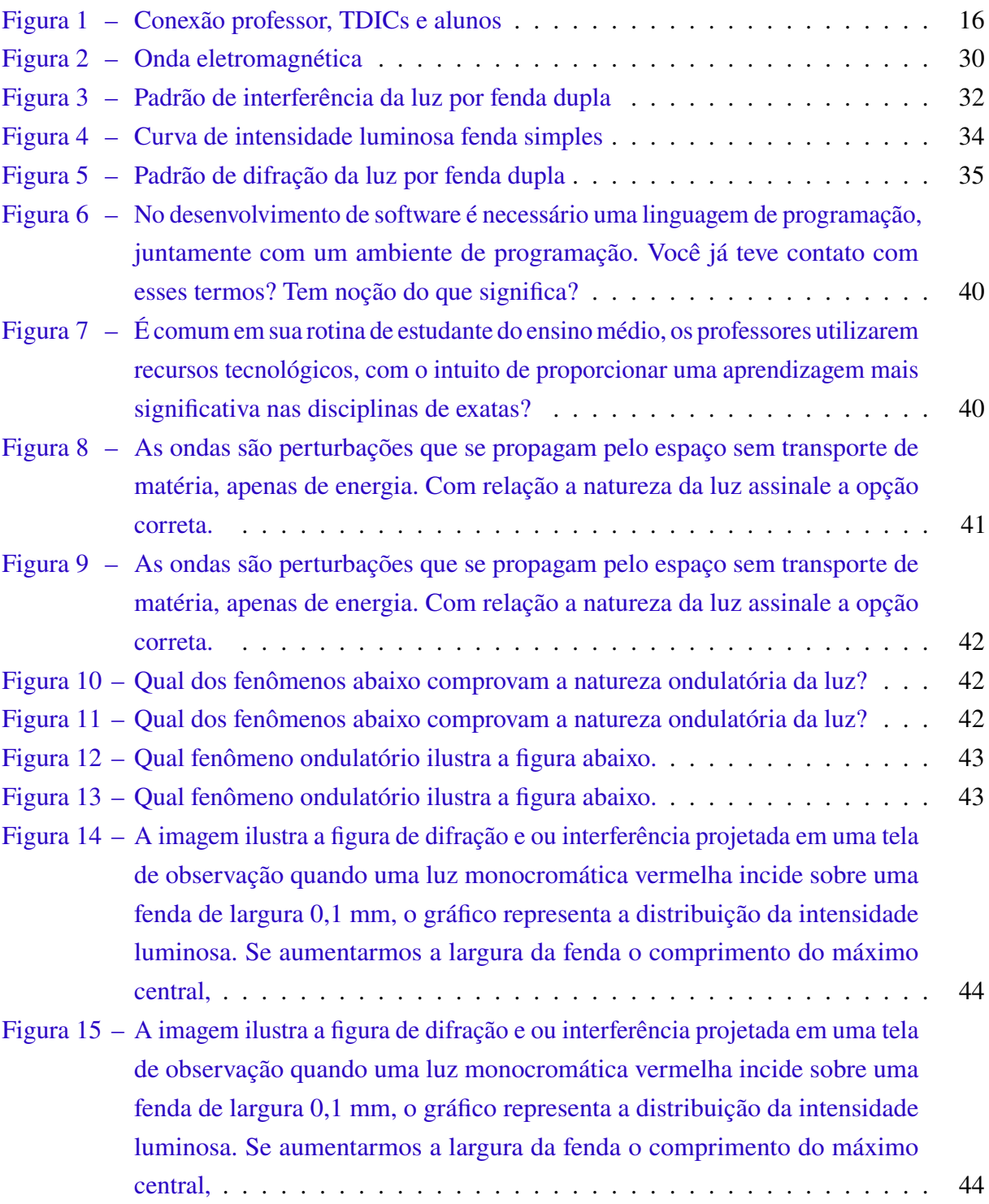

# **Lista de tabelas**

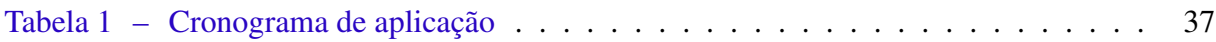

# **Sumário**

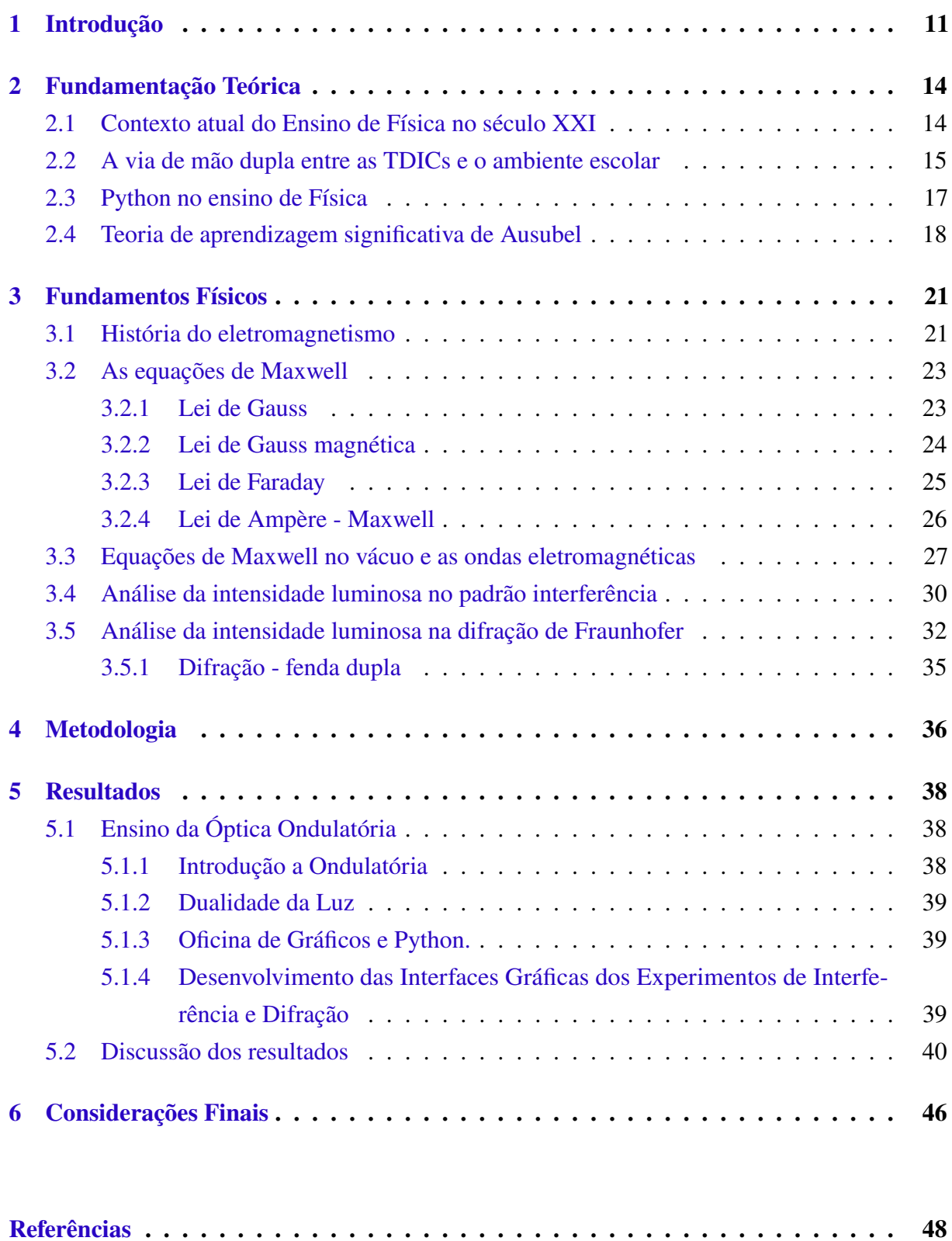

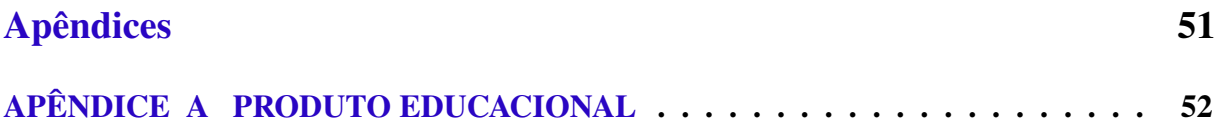

# <span id="page-13-0"></span>**1 Introdução**

Observa-se o afloramento de uma sociedade conectada. A sociedade, organizações e governos necessitam cada vez mais das tecnologias de informação e comunicação (TIC) e, especialmente, a internet, [\(BITTENCOURT; ALBINO,](#page-50-0) [2017\)](#page-50-0). O período de pandemia vivenciado nesses últimos anos confirma de forma incisiva a necessidade de uma sociedade mais habituada com esses recursos tecnológicos.

Praticamente todas as nações tiveram que lidar com a surpreendente disseminação do novo coronavírus, do inglês Severe Acute Respiratory Syndrome Coronavirus 2 (SARS - CoV-2), que causa a doença COVID- 19. Como medida preventiva, devido à alta proliferação da doença, o comércio e as instituições foram fechados, colocando as pessoas em condição de quarentena, isolamento e distanciamento social [\(SILVA; TEIXEIRA,](#page-51-0) [2020\)](#page-51-0). Nesse cenário, a busca pela tecnologia e a familiaridade com esta, tornam-se relevantes para ampliar os conhecimentos, proporcionando às instituições, principalmente às de ensino, passar por esse período [\(DAMÁSIO,](#page-50-0) [2007\)](#page-50-0).

Apesar da era de uma pandemia, o incentivo mundial ao conhecimento tecnológico físico e virtual não vem acontecendo somente nos últimos anos. De acordo com informações do NIED (Núcleo de de informática aplicada à Educação), em 1986 foi dada a largada de um projeto que abrangeu ao todo 5 faculdades federais em todo o Brasil (UFP, UFMG, UFRJ, UNICAMP e UFRS) cujo nome se dava por Educom, o seguinte tinha como objetivo a familiarização dos profissionais ligados a área da educação e pesquisa com a utilização das ferramentas tecnológicas como um fator agregante ao possível desenvolvimento de novas ferramentas de ensino, aprendizagem e desenvolvimento de softwares [\(ALMEIDA,](#page-50-0) [2008\)](#page-50-0).

Contudo, para [Kenski](#page-51-0) [\(2003\)](#page-51-0), essas atuais tecnologias criam novos tempos e espaços educacionais. Sua importância tem destaque nos processos de ensino e aprendizagem, pois estas "[...] prometem desempenhar um papel significativo no desenvolvimento de competências e habilidades dos professores e alunos" [\(JUNIOR,](#page-51-0) [2010\)](#page-51-0). Um aluno desconectado da rede e sem conhecimento das ferramentas digitais, priva-se da chance de informar-se, acessar diversos materiais que colaborariam para seu desenvolvimento intelectual e até mesmo de atuar em áreas futuras [\(BACICH; MORAN,](#page-50-0) [2018\)](#page-50-0).

A compreensão das Ciências da Natureza, em especial a Física, é fundamental para formação da cidadania. Porém, certas dificuldades e problemas no ensino da Física, que não são recentes, promovem a busca de ferramentas e recursos com o intuito de viabilizar o ensino dessa disciplina, a experimentação como recurso didático é uma das mais frequentes. No entanto, mesmo que os recursos experimentais sejam importantes alternativas para o ensino, possui certa limitação [\(RIBEIRO; VERDEAUX,](#page-51-0) [2012\)](#page-51-0).

Como por exemplo, o entendimento da curva de intensidade luminosa gerada pelos experimentos que demostram os fenômenos de interferência e ou difração no campo da ondulatória. Nesse sentido, quais seriam as alterações na curva de intensidade luminosa quando grandezas (como, largura da fenda, comprimento de onda da radiação) forem alteradas? Assim, a aplicação dos recursos computacionais pode aumentar o dinamismo no ensino dessa temática.

No entanto, existem as mazelas relacionadas a implantação destes recursos tecnológicos outrora mencionados, desafios que poderão ser superados através de uma aprendizagem ativa inter-relacionada a projetos pedagógicos que visem a conexão do docente com o conhecimento a ser buscado [\(BACICH; MORAN,](#page-50-0) [2018\)](#page-50-0).

Portanto, tais empecilhos devem ser superados e trabalhos educacionais que facilitam e incentivam a utilização das TIC'S (tecnologia de comunicação e informação) como metodologia ativa no processo de ensino e aprendizagem devem ser produzidos, principalmente no cenário atual em que os jovens estão cada dia mais conectados na rede.

Nesse contexto, o desenvolvimento de um software por meio da linguagem de programação Python, juntamente com um material didático que permita a compreensão da temática abordada pode tornar-se uma ferramenta eficaz no processo de aprendizagem.

A implantação da tecnologia no processo de ensino e aprendizagem além de facilitar adaptação à inovação tecnológica, promove a absorção do conhecimento, estimula a criatividade e aumenta a autoestima dos alunos. Permitindo que eles adquiram novos valores e modifiquem o comportamento transformando as tarefas árduas, negativas e difíceis em algo dinâmico, positivo e fácil [\(SOUZA; SOUZA,](#page-52-0) [2013\)](#page-52-0).

No capítulo 2, foi falado sobre a importância das tecnologias de informação e comunicação no quesito de aprendizagem da física, exatamente com o objetivo de fazer um link entre a aquisição de conhecimentos tecnológicos e o uso deles. Para que seja possível colocar em prática as teorias ópticas é necessária a utilização de um software que fora feito aplicando a linguagem de programação Python, esta, dentre tantas outras, ganhou espaço nesse trabalho pela sua simplicidade e versatilidade. Ainda no mesmo texto, fora relatada a importância de um aprendizado dinâmico e ativo dentro do ambiente escolar (teoria de Ausubel), tal teoria vem se destacando em diversas plataformas digitais que ensinam como estudar pela sua capacidade de envolver o leitor no conteúdo a ser absorvido, fazendo com que se caia por terra o conceito de "apenas ler"e trazendo cada vez mais para a modernidade o: ler, aplicar, fazer, ilustrar.

No capítulo 3 são exploradas as definições e a importância da física moderna, junto com ela o eletromagnetismo e sua história, chegando assim nas equações de Maxwell, um conjunto capaz de descrever o campo elétrico, magnético e suas interações. Posteriormente será deduzido as equações da distribuição de intensidade luminosa para os experimentos de difração e interferência da luz partindo da componente do campo elétrico encontrada pelas equações de Maxwell aplicadas no vácuo.

O capítulo 4 apresenta a metodologia utilizada para aplicação do produto, para que os alunos pudessem captar melhor as informações do conteúdo de óptica ondulatória.

No capítulo 5 é apresentado a discussão dos resultados no âmbito da aprendizagem bem como a experiência docente durante todo o processo da aplicação do produto educacional.

No capítulo 7 são feitas as considerações finais, em que apresentamos a relevância do trabalho desenvolvido.

# <span id="page-16-0"></span>**2 Fundamentação Teórica**

## **2.1 Contexto atual do Ensino de Física no século XXI**

Incitado pelo avanço tecnológico no tocante ao cenário da Corrida armamentista - com início na década de 1960, o aprendizado de Física obteve grande notoriedade. Nesse viés, o conhecimento científico da disciplina possibilitou o surgimento de novas possibilidades de trabalho em áreas técnicas e, assim, contribuir para o entendimento do contexto hodierno que vivenciamos [\(COSTA; BARROS,](#page-50-0) [2019\)](#page-50-0).

Pode-se, também, mediante a estudos e pesquisas desde os citados anos 1960, analisar a situação procedimental do ensino de Física.

São possibilidades suscitadas desses estudos: Exposição de conceitos errôneos, em decorrência da pouca capacidade de compreensão de conteúdo como também inabilidade de atuação em laboratórios por parte de profissionais do ensino de Física; Número decrescente de formados nos cursos de bacharelado e licenciatura em Física, considerando-se a ausência de preenchimento e desistência de vagas disponíveis; Salas de aula com alunos em número excedente, inexistência de aulas práticas, laboratórios mal equipados, bibliotecas desfasadas, carga horária diminuta etc; Materiais de experimento incompatíveis com os livros didáticos e com a realidade nacional. Nesse sentido, a produção interna de kits educacionais foi estimulada; Muitos docentes de Física não interagem com seu objeto de estudo, fato que afeta o intercâmbio de experiências; No que tange à formação continuada, não é proporcionado, por parte das instituições de ensino superior, aos docentes da educação básica, curso de extensão, assim como já ocorre aos professores universitários.; Falta unidade de objetivo no que tange ao ensino de Física, principalmente quanto ao conteúdo programático, às metodologias adotadas tanto para as práticas como para a avaliação; O conhecimento de Física, tanto no Ensino Médio como no Ensino Superior, é defasado; O desinteresse pela atuação no magistério, fator que, somado às condições precárias de atuação nessa área, também contribui para o ineficaz ensino de Física. <span id="page-17-0"></span>Dessa forma, novas gerações não optam pela atuação docente.

As ideias supracitadas são endossadas por [Moreira](#page-51-0) [\(2017\)](#page-51-0), quando este aponta que a problemática da formação docente precária, condições igualmente ineficazes quanto ao ensino de Física bem como a desatualização de conteúdo – o qual está ainda preso à Física do século XIX. Nesse sentido, a disciplina centra-se apenas no professor (no que diz respeito ao ensino) e apenas a realização de avaliações (no que diz respeito ao aluno). Destarte, o ensino de Física torna-se deveras pragmático.

A Área de Ciências da Natureza, proposta na reformulação do Ensino Médio, por meio da BNCC (Base Nacional Comum Curricular), tem como prerrogativa propiciar ao aluno conhecimento científico, bem como os processos de iniciação científica. E assim, formar cidadãos que compreendam o mundo e o espaço em que habita. Para tal, as TDIC's (Tecnologias Digitais da Informação e Comunicação) podem auxiliar nessa tarefa. E, nesse sentido, este trabalho pretende colaborar com esse novo viés educacional [\(BNCC,](#page-50-0) [2017\)](#page-50-0).

### **2.2 A via de mão dupla entre as TDICs e o ambiente escolar**

Desde meados do século XIX, com a invenção do primeiro computador por John Presper Eckert e John W. Mauchly, a era da cibercultura nunca mais foi a mesma. A estrada que separava a aprendizagem da tecnologia, hoje, se tornou uma linha tênue, e essa linha se encontra tão delgada a ponto de ser quase indispensável a presença de tecnologias no meio educacional. Com isso, fora necessária uma adaptação, tanto do ambiente escolar, quanto da parte docente, que se vê imersa nesse universo ao ponto de afeiçoar-se cada vez mais as TDICs [\(SILVA; SANTOS,](#page-52-0) [2015\)](#page-52-0).

As tecnologias digitais de informação e comunicação (TDICs) ganharam ainda mais força no atual momento em que o mundo se encontra, enfrentando uma pandemia pelo vírus da COVID-19. As normas da equipe de vigilância sanitária para controle de disseminação fizeram com que as diversas áreas profissionais se vissem obrigadas a buscar alternativas para manutenção de suas atividades cotidianas. A efetivação de aulas, reuniões, apresentações, formações, etc. acontecem de maneira online e remota, possibilitando a interação entre pessoas, sem que ocorra contato físico. A tríade professor-aluno-conteúdo através das TDICs possibilita a troca de informações, interação e serve com via de mão-dupla no processo da aprendizagem e permuta de opiniões [\(MARTINS; SANTOS,](#page-51-0) [2021\)](#page-51-0).

Observou-se um olhar otimista por parte dos professores em relação ao ensino educacional online, fazendo com que se faça imprescindível o incentivo e investimento na formação do professor em relação a inserção das TDICs no ambiente da educação básica. O que tange o comentário critico falando em estimulo na implantação da comunicação virtual, visionária e crescente relacionada a novas tecnologias e aderência das mesmas. Presente no meio cultural atual, a inclusão desse método de aprendizagem moderno aproximará o processo de ensino ao desenvolvimento da aprendizagem, de forma, a conectar o aluno a um ambiente já conhecido pelo <span id="page-18-0"></span>mesmo, outrossim, explorando outras margens do imenso universo cibernético. No momento pandêmico atual, o processo pedagógico não deve ser indeclinável, com a tentativa de fazê-lo permanecer constante associando ciência e cultura [\(CARDOSO; ARAÚJO; RODRIGUES,](#page-50-0) [2021\)](#page-50-0).

Conforme delineado anteriormente, a geração internet, iniciada nos anos 90 conseguia ter acesso a sites e informações em forma de leitura passiva, no momento atual especula-se uma interação quase que totalmente ativa nas redes. Segundo o comitê gestor da internet no Brasil, "em 2020, o Brasil chegou a 152 milhoes de usuários, um aumento de 7% em relação a 2019 – 81% da população com mais de 10 anos tem acesso à internet em casa". Através desta informação, pode-se de inferir que, esse aumento afeta, sobretudo, a educação, possibilitando a utilização desta ferramenta de forma positiva pelo professor na educação básica, afim de construir conhecimento cientifico e acadêmico. A inclusão das TDICs no ambiente escolar, colabora no processo de aprendizagem de forma criativa e interativa, despertando no aprendiz a disposição para incluir um novo conhecimento em sua estrutura cognitiva. A Figura 1 abaixo mostra a conexão entre o professor, aprendiz e as TDICs.

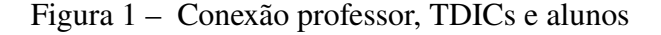

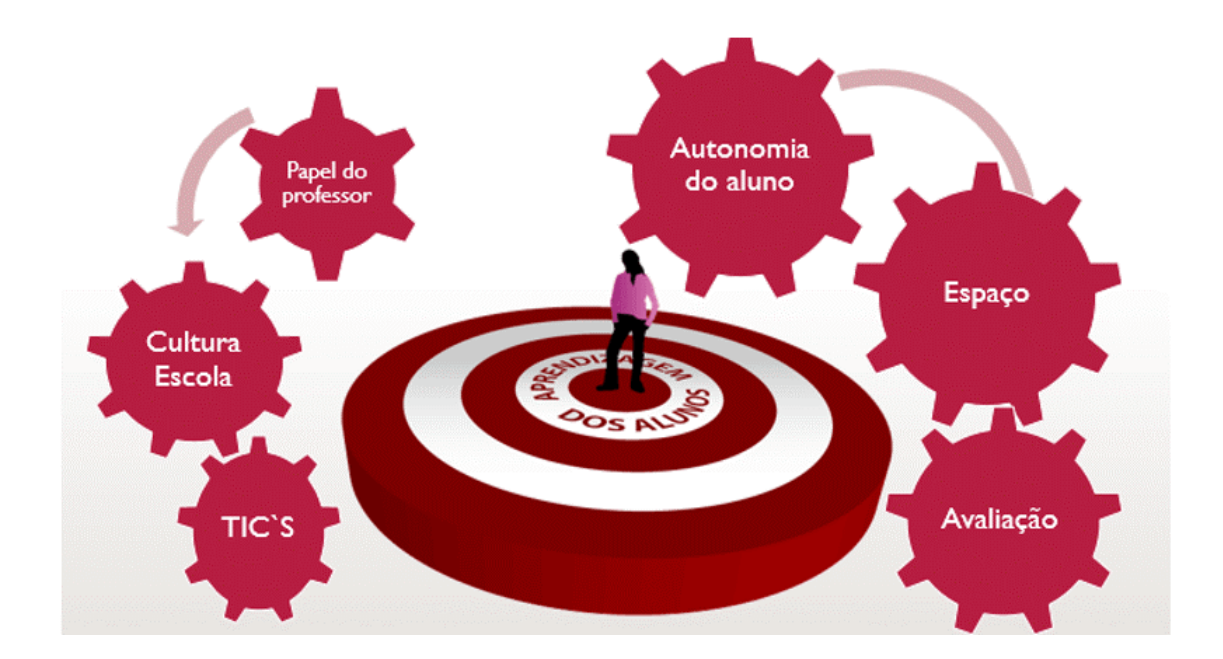

Fonte: [\(NOVA ESCOLA,](#page-51-0) [2018\)](#page-51-0)

Diante desta realidade e do exposto, conclui-se a inevitabilidade de permanente atualização por parte das escolas e educadores, que por meio da docência, a priori trazem consigo a condição fundamental de domínio dos recursos digitais para subsistência no ramo educacional atual. Atrelada a criatividade em forma de junção do conhecimento a informática. Outrossim, temos o educador como intermediador do processo internet-aprendizagem, atuando como uma ponte

<span id="page-19-0"></span>no processo de triagem entre as informações oferecidas pelas redes. Visto que, existem prós e contras em relação ao boom tecnológico -aplicativos, softwares, sites e outras ferramentas facilitadoras [\(CARDOSO; ARAÚJO; RODRIGUES,](#page-50-0) [2021\)](#page-50-0).

Por fim, sugiro o despertar das práticas pedagógicas aliada as tecnologias disponíveis, como facilitadoras do processo conteúdo-professor-aluno. Visando o aumento da aderência a informação e ensino de forma ativa e mais independente por parte do discente, fazendo com que o meio virtual sirva como um navio em meio ao extenso oceano formado pela ciência, permitindo que o aluno navegue pelas ondas do cultivo ao conhecimento cognitivo e filtre o caminho que facilita a sua chegada ao objetivo final de aprendizagem [\(SILVA; SANTOS,](#page-52-0) [2015\)](#page-52-0).

## **2.3 Python no ensino de Física**

As linguagens de programação (LP) surgiram para facilitar a inter-relação humanocomputador. O que quer dizer, quando duas pessoas de países diferentes se encontram e cada uma delas fala em uma língua desconhecida para outrem, é necessário um intermediário para facilitar essa comunicação e compreensão. Fora nesse sentido em que as LP surgiram. Quando inventado, o computador veio com o objetivo de facilitar a vida da humanidade, inicialmente sendo capaz de realizar cálculos matemáticos momentaneamente, ou seja, idealizando tarefas humanamente impossíveis de se fazerem sozinhas. Para que o hardware entenda as informações repassadas, o mesmo trabalha com um sistema de codificação em linguagem binária. Elucidando: para que alguém manuseasse um computador era necessário aprender código binário: um sistema de "alfabetização" que possui apenas os números 0 e 1, formando uma infinidade de acepções. Em tempos atuais as linguagens de programação vêm fazendo com que não seja necessário aderir ao conhecimento de codificação binária, como dito, elas são o elo entre o computador e o programador, trazendo recursos para que sejam resolvidos uma infinidade de problemas recorrentes [\(BARBOSA; PERICO,](#page-50-0) [2019\)](#page-50-0).

Dentre as diversas linguagens de programação, este trabalho escolheu o Python por ser uma linguagem de alto nível (a sintaxe se aproxima da linguagem humana), ou seja, criada para ser entendida pelo usuário fazendo com que o desenvolvimento de algoritmos se torne um processo rápido de eficiente. Além de tudo, o Python também tem as vantagens adicionais de ser gratuito, orientado a objetos e aceitar a criação de funções, permitindo introduzir grande número de exercícios de Física, sem que o foco principal do curso seja na programação. [\(COLPO;](#page-50-0) [FARIA; MACHADO,](#page-50-0) [2015\)](#page-50-0).

A linguagem Python é utilizada por grandes empresas como o Google. Tendo sua popularidade como fator coadjuvante no processo de inserção da mesma no ambiente escolar. Outra soma vem da facilidade em obtê-la e o baixo custo, alternativa que por muito tempo fora relativamente importante no crescente número de sua utilização. Sua didática acessível e

<span id="page-20-0"></span>descomplicada estimula os alunos a trabalharem em softwares de maneira a aumentar o interesse e abstração de informações [\(BARBOSA; PERICO,](#page-50-0) [2019\)](#page-50-0).

Quando em campo, observa-se uma grande barreira no aprendizado numérico, envolvendo cálculos ou teorias físicas de grande complexidade e fenômenos ópticos. A inserção dessa linguagem de programação vem com o escopo de complementar os conhecimentos adquiridos em sala de aula, fazendo com que o aprendiz consiga protagonizar a aprendizagem de um assunto que antes gerava desordem intelectual. É possível através disso atrair uma gama cada vez maior de interesse em relação ao hábito do estudo, uma vez que, o uso de tecnologias de informação e comunicação já é bem difundido nesse público. Passo que se torna mais estreito quando se pensa na adesão da iniciativa.

[Pesente et al.](#page-51-0) [\(2019\)](#page-51-0) na dissertação intitulada *O Ensino de Matemática por meio da linguagem de programação Python*, analisou os impactos na aprendizagem em um grupo de dez alunos do 6° ano em uma escola particular de Ponta Grossa, estado do Paraná. Foram realizados 11 encontros, quatros para ambientação junto a linguagem de programação Python, seis para o desenvolvimento dos conteúdos por meio da linguagem de e um encontro para aplicação da prova. O autor relata uma resistência inicial dos alunos em consequência da dificuldade de manuseio de algo novo, a qual foi superada após aprendizagem dos conceitos e comandos propriamente ditos. Não menos importante, o mesmo ainda frisa a necessidade do mestre educador em dominar a linguagem de programação para que, ao surgirem duvidas, estas possam ser sanadas de maneira a facilitar a compreensão por meio de exemplos. Ao final, foi constatado que os alunos atingiram as expectativas esperadas no quesito aprendizado da matemática, e o uso da Python corroborou como complemento de conhecimentos pré-existentes.

## **2.4 Teoria de aprendizagem significativa de Ausubel**

A Teoria da Aprendizagem Significativa (TAS) é teorizada pelo médico e psicólogo David P. Ausubel (1918-2008). Como é uma teoria contemporânea e abrangente, foi utilizada como referência neste trabalho. O trabalho de Ausubel sistematiza o processo de aprendizagem, apontando possibilidades para a educação de forma abrangente. Ausubel, definiu em termos gerais:

> A Aprendizagem Significativa é o processo pelo qual um novo conhecimento se relaciona de maneira não arbitrária e não literal à estrutura cognitiva do estudante, de modo que o conhecimento prévio do educando interage, de forma significativa, com o novo conhecimento que lhe é apresentado, provocando mudanças em sua estrutura cognitiva. [\(SILVA; SCHIRLO,](#page-52-0) [2014,](#page-52-0) p. 36−42)

Dessa forma, há uma relação bastante concreta com a psicologia cognitivista, a qual também apresenta preocupação com todo o processo de cognição como: compreensão, armazenamento e compreensão do que se aprende. Outrossim, pontua-se também que conhecimentos prévios no cognitivo do aluno servem igualmente como ponto inicial de significados diversos. Tais significados serão retidos e dispostos de forma organizada na estrutura cognitiva.

"Ausubel identifica uma hierarquia de conceitos específicos no que se refere ao armazenamento de informações do aprendiz. Essa hierarquização está ligada a conceitos mais generalistas" [\(MOREIRA,](#page-51-0) [1979\)](#page-51-0).

O aprendizado é explicitado pela TAS, bem como suas condições mais essenciais. Tudo isso para que a aquisição do conhecimento seja mais perene. Como considera que a aquisição do conhecimento ocorre pela incorporação de novas informações que perpassam a estrutura mental do educando, trata-se de uma teoria de cunho construtivista. Destarte, os conhecimentos formados têm um nível muito mais complexo.

A aquisição do conhecimento para o médico e psicólogo Ausubel resulta do acrescentamento da estrutura cognitiva. E as novas aquisições são conectadas a ela de alguma maneira. Nesse viés, o teórico define que o conjunto de informações, ideias e conceitos constantes da mente do indivíduo como estrutura cognitiva. Tal estrutura é mutável de forma constante: amplia-se a cada nova aquisição de conhecimento, sendo assim, reconfigura-se.

Dessarte, Ausubel conceitua tipos de aquisição cognitiva de aprendizagem: sendo uma delas, mecânica e outra, significativa. Esta última apresentada, domina o conceito de sua teoria. Consoante [Moreira](#page-51-0) [\(1999\)](#page-51-0), a aprendizagem significativa é um processo em que as informações novas se acoplam de uma forma não específica a nuances proeminentes da estrutura cognitiva daquele que aprende. Logo, essa nova informação está conectada a conhecimentos prévios, possibilitando sua fixação. Nesse sentido, o conteúdo aprendido passa a ter um sentido mais abrangente para o alunado.

Para Ausubel, os subsunçores são ideias, conceitos e proposições pré-estabelecidos na estrutura cognitiva. A esta estrutura, novas informações encontrarão um ponto de retenção para que a aprendizagem significativa se realize. Desta maneira, o acúmulo de conhecimento retido pelo indivíduo é o mais importante. Em suma, se uma nova informação não atrela a esse subsunçores, verifica-se que a aprendizagem se deu de forma mecanizada – não houve interação com essa estrutura. [Moreira](#page-51-0) [\(2006\)](#page-51-0) definem também que, em Física, o "decorar" fórmulas pode ser compreendido como exemplo de aprendizagem mecânica. Nesse ínterim, alguns estudantes, estudado um certo conteúdo, não obtém êxito nas avaliações: não há aplicação do conhecimento.

Contudo, Ausubel não preconiza um contraste entre as duas aquisições da aprendizagem supracitadas. Observa-se, sim, continuidade entre ambos os conceitos: a aprendizagem mecânica pode ser propulsora da aprendizagem significativa. Ademais, também pontua Ausubel, que o estudante que não tem subsunçores de determinada área, é mister que ele possa ter contato com algum material de introdução antes do material mais efetivo. Organizadores prévio – assim eram chamados esses materiais, os quais tinham como objetivo estabelecer o elo entre o que se sabe e o que ainda vai aprender o educando.Portanto, a aprendizagem que pode ser no inicio mecanizada ao introduzir conceitos prévios, poderá ser tornar significativa se esses conceitos prévios se tornarem subsunçores de novos conceitos a serem aprendidos, resultando numa aprendizagem significativa.

Portanto, a aprendizagem, que a princípio, era mecanizada e dessa forma cumprirá o papel dos subsunçores essenciais para uma efetiva aprendizagem: a significativa.

Em tese, a aprendizagem significativa necessita de conhecimentos prévios (subsunçores) para o entendimento de um conteúdo que deve ser estruturado de forma lógica e não-arbitrária; uma vez que esses subsunçores estabelecerão ancoragem com os novos conhecimentos adquiridos. É necessário também que o professor se esmere ao motivar o aluno para aprender, visto que para Ausubel, essa situação é fulcral:

> O aprendizado significativo acontece quando uma informação nova é adquirida mediante um esforço deliberado por parte do aprendiz em ligar a informação nova com conceitos ou proposições relevantes preexistentes em sua estrutura cognitiva. [\(AUSUBEL,](#page-50-0) [1968\)](#page-50-0)

[Moreira](#page-51-0) [\(2006\)](#page-51-0) apontam que os organizadores prévios podem ser apresentados por meio de textos, filmes, desenhos, fotos, mapas conceituais etc. Quaisquer meios que proporcionem interação mais efetiva com a estrutura cognitiva pré-estabelecida.

Muitos conceitos acerca de metodologias de ensino-aprendizagem são abordadas na teoria de Ausubel. Na sequência didática realizada, procurou-se utilizar variadas ferramentas para demonstração de conteúdo, por meio das TIDCs, com o intuito de propiciar conhecimentos prévios e motivações ao aprendiz, tendo em vista que, os fenômenos de difração e interferência são de relevância para o ensino atual de Física.

# <span id="page-23-0"></span>**3 Fundamentos Físicos**

## **3.1 História do eletromagnetismo**

Por muito tempo a humanidade não entendia o que era o magnetismo e qual era sua conexão com a eletricidade. Os primeiros relatos sobre os fenômenos elétricos e magnéticos são repostados por Tales de Mileto (624 a.C - 546 a.C) na Grécia antiga. Tales percebe que ao atritar o âmbar, resina encontrada nas árvores ou elektron em grego, ele adquire a propriedade de atrair certos materiais, como por exemplo um pena. Ele também relata a existência de paredras magnéticas, minério rico em magnetita encontradas na província de magnésia, essas pedras se atraiam ou se repeliam dependendo de sua orientação, e possuíam também a propriedade de atrair o ferro. Sendo assim os termos eletricidade e magnetismo derivam elekton e magnetita respectivamente [\(LIMA,](#page-51-0) [2019b\)](#page-51-0)

Apesar dos estudos de Mileto datarem de muitos anos antes da era comum, foi apenas em meados do século XVIII que surgiram a primeira aplicação prática do eletromagnetismo. Relatos apontam que em algum lugar na China, marinheiros perceberam que ao deixar uma colher feita de magnetita livre, ou seja, de forma que ela pudesse girar, a colher apontaria naturalmente para direção que hoje é conhecida como norte. Uma descoberta simples que acabou dando origem a invenção da bussolá. Aparato que revolucionou as grandes navegações, já que se tratava de uma maneira consistente de encontrar o norte independente de condições climáticas.

Em 1269, estudos publicados em seu livro Epístola do Magneto, o marinheiro francês Pierre de Maricourt cria a ideia de polos magnético de um ímã e descreve que polos opostos se atraem quando próximos um do outro. Além disso, além disso ele observou que ao cortar uma ímã em dois pedaços cada uma deles continuaria contendo dois polos distintos sinalizando a não existência de monopolo magnético [\(MARTINS,](#page-51-0) [2016\)](#page-51-0).

No ano de 1600, o cientista William Gilbert (1544 - 1603) publica em sua obra denominada *De magnete*, estudos importantes sobre os fenômenos magnéticos. Gilbert descreve a Terra como um ímã gigante, isso explica por que as bússolas sempre apontam para o norte elas estão se alinhando com o campo magnético terrestre. No entanto, uma das maiores contribuições do cientista foi criar distinção entre os termos magnetismo e eletricidade, segundo ele a força magnética entre dois objetos tendem a alinha-los em uma direção comum e quase não é afetada por um bloqueio entre eles, como por exemplo uma parede. Por outro lado, a força entre objetos que eram eletrificados por atrito tendia exclusivamente em atrair ou repelir outros objetos sendo mais sensível ao um bloqueio entre eles do que a força magnética [\(GUIMARÃES,](#page-50-0) [2000\)](#page-50-0)

Em 1745, o físico e matemático Peter van Musschenbroek (1692 - 1761) desenvolveu o primeiro aparelho capaz de armazenar carga elétrica. Esse aparelho conhecido como a garrafa de Leyden, consistia em girar uma esfera de vidor para produzir eletricidade estática que então era guiada por uma corrente e uma haste de ferro. Tal invenção proporcionou uma revolução nos estudos da eletrostática inspirando a criação dos primeiros circuitos elétricos. [\(CINDRA;](#page-50-0) [TEIXEIRA,](#page-50-0) [2005\)](#page-50-0).

Três anos depois da invenção da garrafa de Leyden, o americano Benjamin Franklin (1706 - 1790) encerra seus negócios para se dedicar a experimentos sobre eletricidade. Ele descobre a existência de dois tipos distintos de cargas elétricas, as positivas e as negativas, relatando que quando duas cargas de mesmo sinal são colocadas próximas uma da outra agem sobre elas uma força repulsiva, por outro lado quando cargas de sinais opostos são colocadas uma próxima da outra o efeito contrario acontece. Benjamin Franklin utilizando uma pipa foi capaz de comprovar a natureza elétrica das descargas atmosféricas [\(CINDRA; TEIXEIRA,](#page-50-0) [2005\)](#page-50-0).

No entanto, até esse período da história os estudos sobre eletromagnetismo era exclusivamente experimentais, o que causava certo desconforto na comunidade cientifica. Apenas em 1785, o físico Charles Augustin de Coulomb (1736 - 1806) elaborou uma formulação matemática de como a força elétrica atuava em um objeto. Seguindo os moldes da Física de Newton, Coulomb utilizando uma balança de torsão conseguiu medir a força entre polos magnéticos de um ímã e também entre cargas elétricas com distâncias variadas. Por meio dessas medidas ele percebeu que a força elétrica entre duas cargas se comportava de maneira muito similar a da força da gravidade, ambas possuíam a propriedade de cair com o quadrado da distância, porém além de se atrair essas cargas também podem se repelir, o que não é verdade para gravidade, sendo ela uma força exclusiva de atração. Tais observações levaram a propor o que hoje conhecemos com a Lei de Coulomb [\(NUSSENZVEIG,](#page-51-0) [2015\)](#page-51-0).

Em 1819, o químico e físico Hans Christian Oersted (1777 – 1851) publicou uma descoberta que permitiria Michael Faraday (1791 – 1867) e James Clerk Maxwell (1831 – 1879) estabelecer os pilares que faltavam para teoria eletromagnética moderna. Oersterd percebeu que a agulha de uma bussolá poderia ser defletida caso houvesse uma corrente elétrica próxima. Analisando o comportamento da bussolá, ele deduz que a corrente elétrica está gerando alguma forma de magnetismo, observando a primeira relação da eletricidade com o magnetismo. Essa descoberta inicia oficialmente ao que hoje chamamos de eletromagnetismo [\(SILVA,](#page-52-0) [2014\)](#page-52-0).

<span id="page-25-0"></span>Em 1820, um ano depois da descoberta de Oersted, diversas teorias do eletromagnetismo começaram a ser desvendas. Faraday, por exemplo, consegue produzir o primeiro motor elétrico da historia, com isso ele consegue demonstrar que a variação no campo magnético induz corrente elétrica. Nessa mesma época, André-Marie Ampère (1775 - 1836) começa a desenvolver uma teoria matemática para relação da eletricidade e o magnetismo, além disso Ampère complementou os trabalhos experimentais de Oersted. Ele demonstrou que dois fios carregando corrente elétrica quando colocados um do lado do outro pode se atrair ou se repelir [\(NUSSENZVEIG,](#page-51-0) [2015\)](#page-51-0).

Todo esse conhecimento acumulado desde a Grécia antiga até meados do século XIX sobre eletricidade e magnetismo, tem seu destino final, com o fechamento do eletromagnetismo clássico, por James Clerk Maxwell (1831 - 1879). Em 1855, Maxwell publicou seus primeiros trabalhos na área, onde ele desenvolveu uma teoria matemática composta de vinte equações que explicavam os experimentos de Faraday e a conexão entre a eletricidade e magnetismo [\(LIMA,](#page-51-0) [2019a\)](#page-51-0).

Ainda não satisfeito, Maxwell continuou desenvolvendo trabalhos sobre eletromagnetismo. Em 1862, ele descobriu por meio dos estudos de suas próprias equações, que os campos elétricos e magnéticos se propagavam no espaço como se fossem ondas. Além disso, usando os dados experimentais disponíveis da época, ele conseguiu prever a velocidade de propagação de *310000 km/s*, um valor extremamente próximo do que se sabia na época para velocidade da luz. Nesse contexto, Maxwell estabelece uma conexão entre a luz e as ondas eletromagnéticas, sendo considerada a maior conquista da Física-Matemática do século XIX. Tal descoberta viabiliza a unificação do eletromagnetismo e óptica.

### **3.2 As equações de Maxwell**

As equações de Maxwell formam um conjunto de quatro equações com intuito basicamente de descrever o campo elétrico e o campo magnético, além das interações que exitem entre esse campos, formando assim a base da teoria eletromagnética clássica. Apesar de serem intituladas as equações de Maxwell, elas se originam das Leis de Gauss, Faraday e Ampère.

### **3.2.1 Lei de Gauss**

Para uma determinada superfície S de volume V, criada em uma região do espaço a onde existe um campo elétrico  $\vec{E}$  gerado por uma carga elétrica Q, temos:

$$
\oint_{S} \vec{E} \cdot d\vec{s} = \frac{Q_{int}}{\varepsilon_{0}} \tag{3.1}
$$

A lei de Gauss trata-se de uma maneira sofisticada de se referir a lei de Coulomb, ou seja, cargas elétricas geram campo elétrico interagindo uma com as outras por meio de uma força elétrica [\(NUSSENZVEIG,](#page-51-0) [2015\)](#page-51-0).

<span id="page-26-0"></span>No entanto, neste trabalho as equações de Maxwell serão utilizadas na forma diferencial, portanto, para uma distribuição continua de carga temos:

$$
\rho = \frac{\partial Q}{\partial V} \Rightarrow Q = \int_{V} \rho dV \tag{3.2}
$$

Aplicando o teorema da divergência, temos:

$$
\oint_{S} \vec{E} \cdot d\vec{s} = \int_{V} (\vec{\nabla} \cdot \vec{E}) dV = \int_{V} \frac{\rho}{\varepsilon_{0}} dV
$$
\n(3.3)

Analisando a igualdade da equação (3.3), obtemos a equação (3.1) na forma diferencial.

$$
\vec{\nabla} \cdot \vec{E} = \frac{\rho}{\varepsilon_0} \tag{3.4}
$$

A equação (3.4) afirma que o divergente do campo elétrico é igual a razão da densidade de carga com a permissividade elétrica [\(NUSSENZVEIG,](#page-51-0) [2015\)](#page-51-0).

### **3.2.2 Lei de Gauss magnética**

Fazendo uma analogia com a lei de Gauss para eletricidade afirmaremos que, para uma determinada superfície  $S$  de volume  $V$ , criada em uma região do espaço a onde existe um campo elétrico  $\vec{B}$  gerado por um ímã. Nesse contexto, temos:

$$
\oint_{S} \vec{B} \cdot d\vec{s} = \frac{Q_{mgnetica}}{k} \tag{3.5}
$$

No entanto, ainda não foi detectado a existência de cargas magnéticas, portanto, a solução da equação (3.6) é zero, logo:

$$
\oint_{S} \vec{B} \cdot d\vec{s} = 0
$$
\n(3.6)

Aplicando o teorema da divergência obtemos a equação (3.5) na forma diferencial. Observe que, pelo teorema da divergência podemos escrever:

$$
\oint_{S} \vec{B} \cdot d\vec{s} = \int_{V} (\vec{\nabla} \cdot \vec{B}) dV = 0
$$
\n(3.7)

Assim:

$$
\vec{\nabla} \cdot \vec{B} = 0 \tag{3.8}
$$

Portanto a equação (3.8), afirma que o divergente do campo magnético é igual a zero. Essa equação prova que não existe monopolo magnético, ou seja, os polos de um ímã são inseparáveis.

### <span id="page-27-0"></span>**3.2.3 Lei de Faraday**

Para uma determinada superfície S, criada em uma região do espaço a onde existe um campo magnético  $\vec{B}$  gerado por um ímã, temos:

$$
\phi_B = \int_S \vec{B} \cdot d\vec{s} \tag{3.9}
$$

Faraday afirma que a variação do fluxo magnético com passar do tempo da origem a uma força eletromotriz (*f.e.m*). Portanto, podemos escrever:

$$
\varepsilon = -\frac{d\phi_B}{dt} \tag{3.10}
$$

Mesmo que o campo elétrico seja um campo conservativo, neste contexto a definição da *f.e.m* é dada por:

$$
\varepsilon = \oint_C \vec{E} \cdot d\vec{l} \tag{3.11}
$$

Analisando as equações é possível notar que a lei de Faraday demonstra que exite outra maneira de gerar campo elétrico além de cargas elétricas, ou seja, a variação do fluxo magnético implica na criação de campo elétrico [\(NUSSENZVEIG,](#page-51-0) [2015\)](#page-51-0).

Assim, igualando as equações (3.10) e (3.11), temos:

$$
\oint_C \vec{E} \cdot d\vec{l} = -\frac{d\phi_B}{dt} \tag{3.12}
$$

Substituindo a equação (3.9) na equação (3.12), obtemos:

$$
\oint_C \vec{E} \cdot d\vec{l} = -\frac{d}{dt} \int_S \vec{B} \cdot d\vec{s}
$$
\n
$$
\oint_C \vec{E} \cdot d\vec{l} = -\int_S \frac{\partial \vec{B}}{\partial t} \cdot d\vec{s}
$$
\n(3.13)

Aplicando o teorema de Stokes, temos:

$$
\int_{S} (\vec{\nabla} \times \vec{E}) \cdot d\vec{s} = \oint_{C} \vec{E} \cdot d\vec{l}
$$
\n(3.14)

Igualando as equações (3.13) e (3.14), obtemos:

$$
\int_{S} (\vec{\nabla} \times \vec{E}) \cdot d\vec{s} = -\int_{S} \frac{\partial \vec{B}}{\partial t} \cdot d\vec{s}
$$

$$
\vec{\nabla} \times \vec{E} = -\frac{\partial \vec{B}}{\partial t}
$$
(3.15)

<span id="page-28-0"></span>Portanto, por meio da variação do fluxo magnético encontra-se o rotacional do campo elétrico.

### **3.2.4 Lei de Ampère - Maxwell**

A lei de Ampère afirma que a corrente elétrica que passa por um fio, gera um campo magnético ao redor dela. Assim, podemos definir que,

$$
\oint_C \vec{B} \cdot d\vec{l} = \mu_0 i \tag{3.16}
$$

Porém, se aplicarmos a lei de Ampère durante o carregamento de um capacitor por exemplo, nota-se uma inconsistência matemática. No entanto, Maxwell realiza a correção da inconsistência afirmando que, mesmo que não exista corrente a variação do campo elétrico cria uma corrente de deslocamento. [\(NUSSENZVEIG,](#page-51-0) [2015\)](#page-51-0).

Assim, com a correção de Maxwell, temos:

$$
\oint_C \vec{B} \cdot d\vec{l} = \mu_0 i + \mu_0 i_{delocamento}
$$
\n(3.17)

em que,

$$
i = \int_{S} \vec{J} \cdot d\vec{s} \quad e \quad i_{delocamento} = \int_{S} \vec{J}_{deslocamento} \cdot d\vec{s}
$$

substituindo na equação (3.17),

$$
\oint_C \vec{B} \cdot d\vec{l} = \mu_0 \int_S \vec{J} \cdot d\vec{s} + \mu_0 \int_S \vec{J}_{deslocation,}(d\vec{s}) \tag{3.18}
$$

sabemos que,

$$
\vec{J}_{deslocamento} = \varepsilon_0 \frac{\partial \vec{E}}{\partial t}
$$

substituindo na equação (3.18),

$$
\oint_C \vec{B} \cdot d\vec{l} = \mu_0 \int_S \vec{J} \cdot d\vec{s} + \mu_0 \int_S \varepsilon_0 \frac{\partial \vec{E}}{\partial t} \cdot d\vec{s}
$$
\n(3.19)

evidenciando a integral,

$$
\oint_C \vec{B} \cdot d\vec{l} = \int_S \left( \mu_0 \vec{J} + \mu_0 \varepsilon_0 \frac{\partial \vec{E}}{\partial t} \right) \cdot d\vec{s}
$$
\n(3.20)

Aplicando o teorema de Stokes, temos:

$$
\int_{S} (\vec{\nabla} \times \vec{B}) \cdot d\vec{s} = \oint_{C} \vec{B} \cdot d\vec{l}
$$
\n(3.21)

<span id="page-29-0"></span>Igualando as equações (3.20) e (3.21), obtemos:

$$
\int_{S} (\vec{\nabla} \times \vec{B}) \cdot d\vec{s} = \int_{S} \left( \mu_{0} \vec{J} + \mu_{0} \varepsilon_{0} \frac{\partial \vec{E}}{\partial t} \right) \cdot d\vec{s}
$$

$$
\vec{\nabla} \times \vec{B} = \mu_{0} \vec{J} + \mu_{0} \varepsilon_{0} \frac{\partial \vec{E}}{\partial t}
$$
(3.22)

Analisando a equação é possível observar que existem duas fontes de campo magnético, correntes estacionárias e variação do campo elétrico.

## **3.3 Equações de Maxwell no vácuo e as ondas eletromagnéticas**

Nesta seção vamos deduzir a equação da onda eletromagnética partindo das equações de Maxwell no vácuo, ou seja, longe de corrente e cargas. Nesse contexto, atrelaremos o eletromagnetismo a óptica ondulatória unificando a descoberta de Maxwell a proposta deste trabalho, os fenômenos de difração e interferência da luz.

No vácuo a densidade de carga  $(\rho)$  e a densidade de corrente  $(J)$  é zero. Assim, as equações de Maxwell aplicadas no vácuo são:

$$
\vec{\nabla} \cdot \vec{E} = 0 \tag{3.23}
$$

$$
\vec{\nabla} \cdot \vec{B} = 0 \tag{3.24}
$$

$$
\vec{\nabla} \times \vec{E} = -\frac{\partial \vec{B}}{\partial t}
$$
 (3.25)

$$
\vec{\nabla} \times \vec{B} = \mu_0 \varepsilon_0 \frac{\partial \vec{E}}{\partial t}
$$
 (3.26)

Aplicando o rotacional na equação (3.25), ou seja, na lei de Faraday, temos:

$$
\vec{\nabla} \times (\vec{\nabla} \times \vec{E}) = \vec{\nabla} (\vec{\nabla} \cdot \vec{E}) - \nabla^2 \vec{E} = \vec{\nabla} \times \left[ -\frac{\partial \vec{B}}{\partial t} \right]
$$

$$
\vec{\nabla} (\vec{\nabla} \cdot \vec{E}) - \nabla^2 \vec{E} = -\frac{\partial}{\partial t} \left[ \vec{\nabla} \times \vec{B} \right]
$$
(3.27)

Comparando as equações (3.26) e (3.27), percebemos que é possível substituir o rotacional do campo magnético por:

$$
\mu_0 \varepsilon_0 \frac{\partial \vec{E}}{\partial t}
$$

Assim, obtemos:

$$
\vec{\nabla}(\vec{\nabla}\cdot\vec{E}) - \nabla^2\vec{E} = -\frac{\partial}{\partial t} \left[ \mu_0 \varepsilon_0 \frac{\partial \vec{E}}{\partial t} \right]
$$

$$
\vec{\nabla}(\vec{\nabla}\cdot\vec{E}) - \nabla^2\vec{E} = -\mu_0 \varepsilon_0 \frac{\partial^2 \vec{E}}{\partial t^2}
$$
(3.28)

Substituindo a equação (3.23) na equação (3.28), temos:

$$
\vec{\nabla}(0) - \nabla^2 \vec{E} = -\mu_0 \varepsilon_0 \frac{\partial^2 \vec{E}}{\partial t^2}
$$

$$
-\nabla^2 \vec{E} = -\mu_0 \varepsilon_0 \frac{\partial^2 \vec{E}}{\partial t^2}
$$

$$
\nabla^2 \vec{E} = \mu_0 \varepsilon_0 \frac{\partial^2 \vec{E}}{\partial t^2}
$$
(3.29)

A equação (3.29) trata-se da derivada de segunda ordem do campo elétrico. Sendo o lado esquerdo da igualdade, a derivada de segunda ordem de coordenada espacial, e o lado direito da igualdade uma derivada de segunda ordem de coordenada temporal.

Agora vamos utilizar a lei de Ampère e verificar se o mesmo acontece, para o campo magnético.

Aplicando o rotacional na equação (3.26), temos:

$$
\vec{\nabla} \times (\vec{\nabla} \times \vec{B}) = \vec{\nabla} (\vec{\nabla} \cdot \vec{B}) - \nabla^2 \vec{B} = \vec{\nabla} \times \left[ -\mu_0 \varepsilon_0 \frac{\partial \vec{E}}{\partial t} \right]
$$

$$
\vec{\nabla} (\vec{\nabla} \cdot \vec{B}) - \nabla^2 \vec{B} = \mu_0 \varepsilon_0 \frac{\partial}{\partial t} \left[ \vec{\nabla} \times \vec{E} \right]
$$
(3.30)

substituindo as equações (3.24) e (3.25) na equação (3.30), obtemos:

$$
\vec{\nabla}(0) - \nabla^2 \vec{B} = \mu_0 \varepsilon_0 \frac{\partial}{\partial t} \left[ -\frac{\partial \vec{B}}{\partial t} \right]
$$

$$
- \nabla^2 \vec{B} = -\mu_0 \varepsilon_0 \frac{\partial^2 \vec{B}}{\partial t^2}
$$

$$
\nabla^2 \vec{B} = \mu_0 \varepsilon_0 \frac{\partial^2 \vec{B}}{\partial t^2}
$$
 (3.31)

A equação (3.31) trata-se da derivada de segunda ordem do campo magnético. Sendo o lado esquerdo da igualdade a derivada de segunda ordem de coordenada espacial e o lado direito da igualdade uma derivada de segunda ordem de coordenada temporal.

Assim, as soluções encontradas são:

$$
\nabla^2 \vec{E} = \mu_0 \varepsilon_0 \frac{\partial^2 \vec{E}}{\partial t^2} \quad e \quad \nabla^2 \vec{B} = \mu_0 \varepsilon_0 \frac{\partial^2 \vec{B}}{\partial t^2}
$$

O laplaciano é dado por:

$$
\nabla^2 F = \left( \frac{\partial^2 F_x}{\partial x^2} + \frac{\partial^2 F_y}{\partial y^2} + \frac{\partial^2 F_z}{\partial z^2} \right)
$$

Aplicando o laplaciano na equação (3.29), obtemos:

$$
\nabla^2 E_x \hat{x} + \nabla^2 E_y \hat{y} + \nabla^2 E_z \hat{z} = \mu_0 \varepsilon_0 \left[ \frac{\partial^2}{\partial t^2} (E_x \hat{x} + E_y \hat{y} + E_z \hat{z}) \right]
$$
  

$$
\nabla^2 E_x \hat{x} + \nabla^2 E_y \hat{y} + \nabla^2 E_z \hat{z} = \mu_0 \varepsilon_0 \left[ \frac{\partial^2 E_x}{\partial t^2} \hat{x} + \frac{\partial^2 E_y}{\partial t^2} \hat{y} + \frac{\partial^2 E_z}{\partial t^2} \hat{z} \right]
$$

tomando a componente do campo elétrico, temos:

$$
\nabla^2 E_x = \mu_0 \varepsilon_0 \frac{\partial^2 E_x}{\partial t^2}
$$
 (3.32)

De maneria análoga, é possível encontrar a componente do campo magnético.

$$
\nabla^2 B_x = \mu_0 \varepsilon_0 \frac{\partial^2 B_x}{\partial t^2}
$$
\n(3.33)

Comparando as soluções das equações de Maxwell no vácuo com uma equação de onda, nota-se que o campo elétrico e o campo magnético se propagam no vácuo com se fossem ondas, estabelecendo o vinculo do estudo da óptica ondulatória por meio das equações propostas por James Clerk Maxwell (1831 - 1879) proposto neste trabalho. [\(GRIFFITHS,](#page-50-0) [2005\)](#page-50-0).

Comparando as soluções com a equação de onda é possível deduzir a velocidade da onda eletromagnética no vácuo. Observe que uma equação de onda é dada por:

$$
\nabla^2 F = \frac{1}{v^2} \frac{\partial^2 F}{\partial t^2}
$$
 (3.34)

Analisando as equações (3.32) e (3.34), encontraremos as seguinte relação.

$$
\frac{1}{v^2} = \mu_0 \varepsilon_0 \to v = \frac{1}{\sqrt{\mu_0 \varepsilon_0}}
$$
(3.35)

<span id="page-32-0"></span>Substituindo na equação (3.35) os valores da permissividade dielétrica ( $\varepsilon_0$ ) e a permeabilidade magnética  $(\mu_0)$ , obtemos a velocidade das ondas eletromagnéticas no vácuo.

Por meio dos estudos de Maxwell sobre as teorias do eletromagnetismo, sabe-se que as ondas eletromagnéticas são variações do campo elétrico e do campo magnético perpendiculares entre si, que se propaga no vácuo com velocidade de  $3 \cdot 10^5$ *km/s*, com ilustra a Figura 2 [\(GRIFFITHS,](#page-50-0) [2005\)](#page-50-0).

Figura 2 – Onda eletromagnética

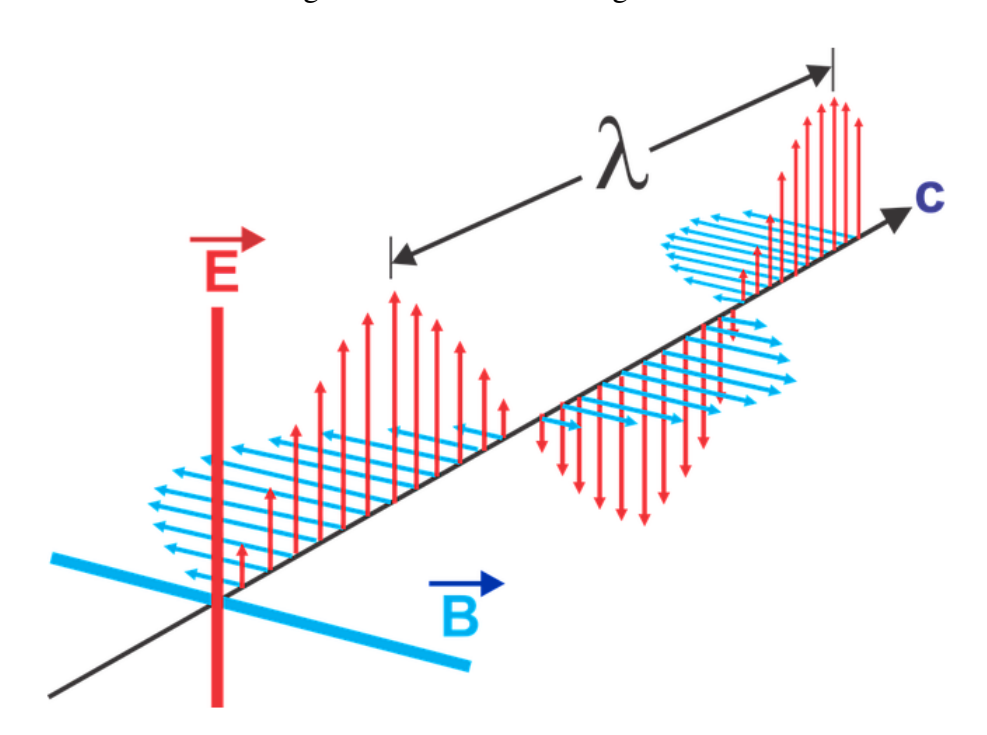

Fonte: [\(HELDER DE FIGUEIREDO E PAULA,](#page-50-0) [2016\)](#page-50-0)

### **3.4 Análise da intensidade luminosa no padrão interferência**

Partindo da componente do campo elétrico deduzido anteriormente por meio das equações de Maxwell, vamos determinar a equação da distribuição de intensidade luminosa na tela de observação do experimento de interferência em dupla fenda. Vale lembrar que a condição utilizada, é a de campo distante.

Portanto, na condição de onda plana, a equação  $\nabla^2 E_x = \mu_0 \varepsilon_0 \frac{\partial^2 E_x}{\partial t^2}$  $\frac{\partial^2 E_x}{\partial t^2}$ , escrita na forma complexa pode ser definido como:

$$
E(x,t) = Ae^{i(kx - \omega t)}
$$
\n
$$
E(x,t) = Ae^{ikx} \cdot e^{-i\omega t}
$$
\n(3.36)

Tomando

$$
\vartheta(x) = Ae^{ikx},\tag{3.37}
$$

escrevemos o campo elétrico da seguinte forma:

$$
E(x,t) = \vartheta(x)e^{-i\omega t}
$$
\n(3.38)

Admitindo no ponto P da tela de observação um ciclo completo, a intensidade é obtida tomando a média (no tempo). Assim para  $\langle E^2 \rangle$ , temos:

$$
I(x) = [\vartheta(x)]^2 = A^2
$$
 (3.39)

Efetuando a soma dos campos referentes a cada onda no ponto P da tela de observação, obtemos:

$$
E_R = E_1 + E_2 = Ae^{i(kr_1 - \omega t)} + Ae^{i(kr_2 - \omega t)} = Ae^{-i\omega t} \left( e^{ikr_1} + e^{ikr_2} \right)
$$

Aplicando a equação (3.46) bidimensionalmente, temos:

$$
V(x) = A\left(e^{ikr_1} + e^{ikr_2}\right)
$$

Assim,

$$
E_R = V(x)e^{-i\omega t}
$$
 (3.40)

Para  $D \gg d$ , obtemos a equação dada por:

$$
d\sin\theta = r_1 - r_2
$$

Com isso podemos escrever  $r_1$  e  $r_2$  da seguinte forma:

$$
r_1 = r - \frac{d}{2}\sin\theta \quad e \quad r_2 = r + \frac{d}{2}\sin\theta
$$

Assim,

$$
V(x) = A \left[ e^{ik \left( r - \frac{d}{2} \sin \theta \right)} - e^{ik \left( r + \frac{d}{2} \sin \theta \right)} \right] = A e^{ikr} \left[ e^{\frac{-i\varphi}{2}} + e^{\frac{i\varphi}{2}} \right],
$$
 (3.41)

em que,

$$
\varphi = kd \sin \theta = \frac{2\pi}{\lambda} d \sin \theta.
$$

Vale lembrar que,

$$
e^{\pm i\frac{\varphi}{2}} = \cos\left(\frac{\varphi}{2}\right) \pm i \sin\left(\frac{\varphi}{2}\right),\,
$$

logo

$$
V(x) = 2A e^{ikr} \cos\left(\frac{\varphi}{2}\right). \tag{3.42}
$$

<span id="page-34-0"></span>Como  $I = [V(x)]^2 = 4A^2 \cos^2(\frac{\varphi}{2})$ , e denominando  $I_0 = [\vartheta(x)]^2 = A^2$ , obtemos finalmente a equação de distribuição de intensidade luminosa para experimento de interferência dupla fenda com sendo

$$
I = 4I_0 \cos^2\left(\frac{\varphi}{2}\right) \quad \text{em} \quad que, \quad \varphi = \frac{2\pi d}{\lambda} \sin \theta \tag{3.43}
$$

A Figura 3 ilustra o padrão de interferência formado no caso em questão.

Figura 3 – Padrão de interferência da luz por fenda dupla

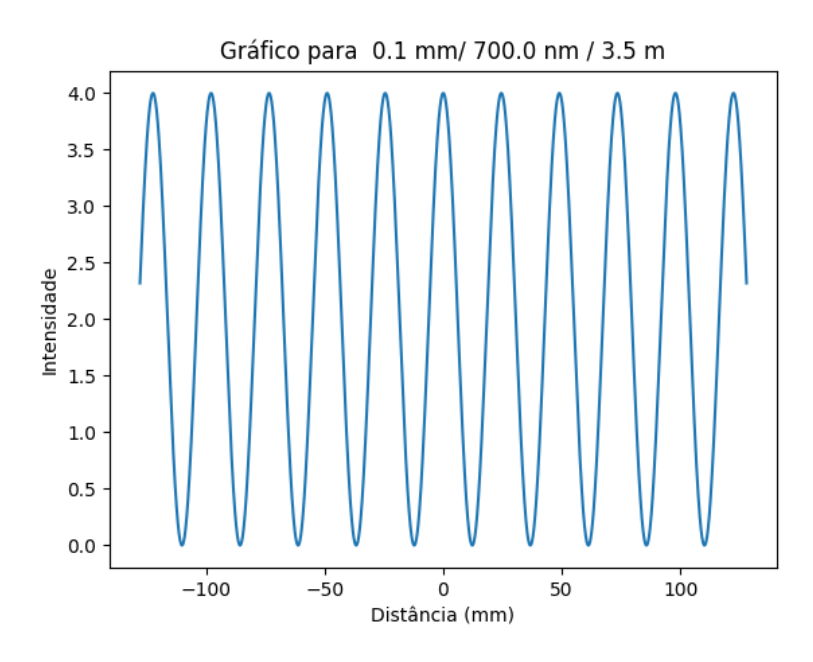

Fonte: O autor

# **3.5 Análise da intensidade luminosa na difração de Fraunhofer**

Partindo da componente do campo elétrico da onda eletromagnética deduzida por meio das equações de Maxwell, vamos encontrar a equação de distribuição de intensidade luminosa na tela de observação para experimento de difração fenda única de largura qualquer  $a$ . Para isso, vale lembrar que a condição de difração é para ondas planas, ou seja, difração de Fraunhofer. Além disso, tal fenômeno é mais complexo do que o simples espaçamento das frentes de onda, como afirma o princípio de Huygens, tendo em vista que na tela de observação forma-se uma figura de interferência e ou difração.

Pelo princípio de Huygens-Fresnel vamos dividir a fenda de largura  $a$  em  $N$  partes igualmente espaçadas, admitindo que cada parte se comporte como uma fonte de luz. Será determinado também, que o eixo central partirá a fenda ao meio estabelecendo a coordenada pontual x na direção do comprimento da fenda. Logo os valores de x variam de  $-a/2$  até  $a/2$ .

Como vimos anteriormente podemos representar a amplitude do campo elétrico associados a duas ondas que se encontram em um ponto  $P$  da seguinte forma:

$$
\vartheta(x) = A \left( e^{-i\vec{k}\cdot\vec{x_1}} + e^{-i\vec{k}\cdot\vec{x_2}} \right)
$$

Somando para todas as N partes a amplitude resultante  $V(x)$  é dada por:

$$
V(x) = A \sum_{j=1}^{N} e^{-i\vec{k}\cdot\vec{x_j}}
$$
 (3.44)

Para  $\theta = 0$ , temos:

$$
\vec{k} \cdot \vec{x_j} = kx_j \sin(0) = 0
$$

Substituindo na equação (3.44), a amplitude máxima é dada por:

$$
V(0) = A \sum_{j=1}^{N} e^{0} = NA
$$
 (3.45)

Para definirmos as amplitudes  $V(\theta)$  relativas à amplitude máxima, definiremos uma variação  $\Delta X = a/N$ , de forma que a mesma seja infinitesimal, assim a variação se torna diferencial, com isso, a equação (3.45) torna-se uma integral. Dessa forma, a razão:

$$
\frac{V(\theta)}{V(0)} = \frac{1}{NA} A \sum e^{-i\vec{k}\cdot\vec{x_j}} \quad onde, \frac{1}{N} = \frac{\Delta X}{a}, \tag{3.46}
$$

Assim, tomando o limite de  $\Delta X$  tendendo a zero e N tendendo ao infinito ao mesmo tempo, obtemos a seguinte integral:

$$
\frac{V(\theta)}{V(0)} = \frac{1}{a} \int_{\frac{-a}{2}}^{\frac{a}{2}} e^{-i\vec{k}\cdot\vec{x}} dx
$$
 (3.47)

Substituindo  $\vec{k} \cdot \vec{x}$  por  $kx \sin \theta$  na integral, temos:

$$
\frac{V(\theta)}{V(0)} = \frac{1}{a} \int_{\frac{-a}{2}}^{\frac{a}{2}} e^{-ikx \sin \theta} dx
$$
\n(3.48)

Resolvendo a integral,

$$
u = -ikx \sin \theta \rightarrow \frac{du}{dx} = -ik \sin \theta \rightarrow dx = \frac{du}{-ik \sin \theta}
$$

Substituindo  $dx$  na integral, obtemos:

$$
\frac{V(\theta)}{V(0)} = \frac{1}{a} \int_{\frac{-a}{2}}^{\frac{a}{2}} \frac{e^u}{-ik\sin\theta} du
$$
$$
\frac{V(\theta)}{V(0)} = \frac{1}{a} \left[ \frac{e^{-ikx\sin\theta}}{-ik\sin\theta} \right]_{\frac{-a}{2}}^{\frac{a}{2}}
$$

$$
\frac{V(\theta)}{V(0)} = \frac{1}{a} \left[ \frac{e^{-ik\frac{a}{2}\sin\theta} - e^{ik\frac{a}{2}\sin\theta}}{-ik\sin\theta} \right]
$$
(3.49)

Vale lembrar que:

$$
e^{-ik\frac{a}{2}\sin\theta} = \cos\left(k\frac{a}{2}\sin\theta\right) - i\sin\left(k\frac{a}{2}\sin\theta\right)
$$

$$
e^{ik\frac{a}{2}\sin\theta} = \cos\left(k\frac{a}{2}\sin\theta\right) + i\sin\left(k\frac{a}{2}\sin\theta\right)
$$

Logo,

$$
\frac{V(\theta)}{V(0)} = \frac{-2i\sin\left(k\frac{a}{2}\sin\theta\right)}{-2ik\frac{a}{2}\sin\theta} = \frac{\sin\left(k\frac{a}{2}\sin\theta\right)}{k\frac{a}{2}\sin\theta}
$$
(3.50)

Admitindo  $\alpha = ka \sin \theta$ ,

$$
\frac{V(\theta)}{V(0)} = \frac{\sin\left(\frac{\alpha}{2}\right)}{\frac{\alpha}{2}}
$$

No entanto,  $I = \langle E^2 \rangle = |V^2|$ , assim:

$$
\frac{I(\theta)}{I(0)} = \left[\frac{\sin\frac{\alpha}{2}}{\frac{\alpha}{2}}\right]^2\tag{3.51}
$$

A Figura 4 exemplifica a curva de intensidade luminosa para esse caso.

Figura 4 – Curva de intensidade luminosa fenda simples

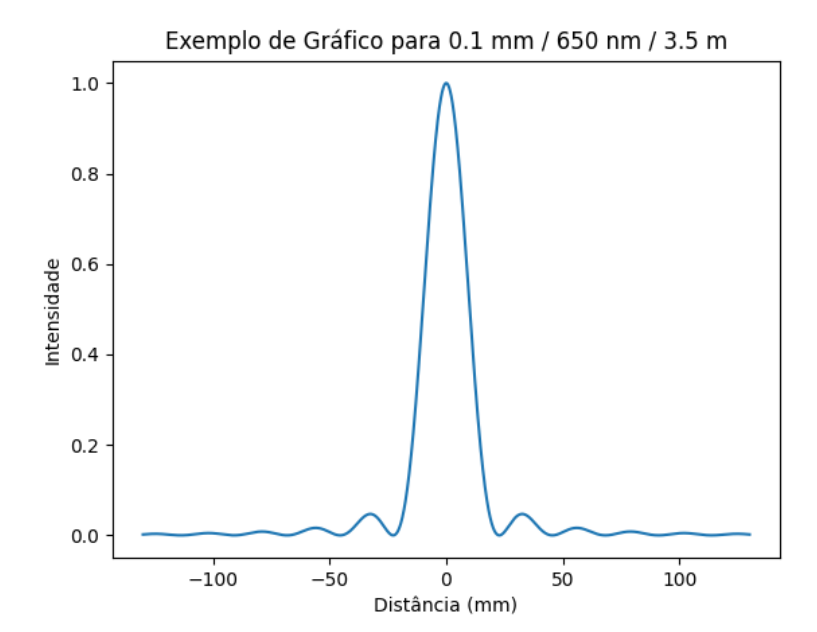

Fonte: O autor

#### <span id="page-37-0"></span>**3.5.1 Difração - fenda dupla**

Anteriormente analisamos a interferência que a luz sofre ao atravessar um obstáculo com duas fendas. Contudo, a largura dessas fendas era muito pequena originando na tela de observação uma distribuição de mesma energia luminosa, consequentemente vão se formar franjas de praticamente mesma intensidade luminosa. Todavia, experimentalmente ocorre uma inconsistência, já que na maioria dos casos práticos existe um cenário onde as fendas tem larguras maiores. Ainda nesse mesmo leque, se duas fendas de largura a estiverem em uma distância d uma da outra vamos ter o evento de sobreposição de um efeito no outro -interferência sobre a difração de cada fenda. Esse fenômeno faz com que haja uma fragmentação de intensidade, originando uma interferência de dupla fenda controlada pela difração em fenda única [\(HECHT,](#page-50-0) [2017\)](#page-50-0). A distribuição de intensidade luminosa para a difração dupla fenda segue a seguinte função:

$$
I(\theta) = \left(4 \cdot I_0 \cos^2 \frac{\varphi}{2}\right) \cdot \left(\frac{\sin \frac{\alpha}{2}}{\frac{\alpha}{2}}\right)^2 \tag{3.52}
$$

em que:

 $\varphi = k \cdot d \cdot \sin \theta$   $e$   $\alpha = k \cdot a \cdot \sin \theta$ 

A curva de intensidade luminosa formada neste caso foi adquirida por meio da aplicação do algoritmo proposto pelo produto educacional. O padrão de difração formado neste caso, está mostrado na Figura 5.

Figura 5 – Padrão de difração da luz por fenda dupla

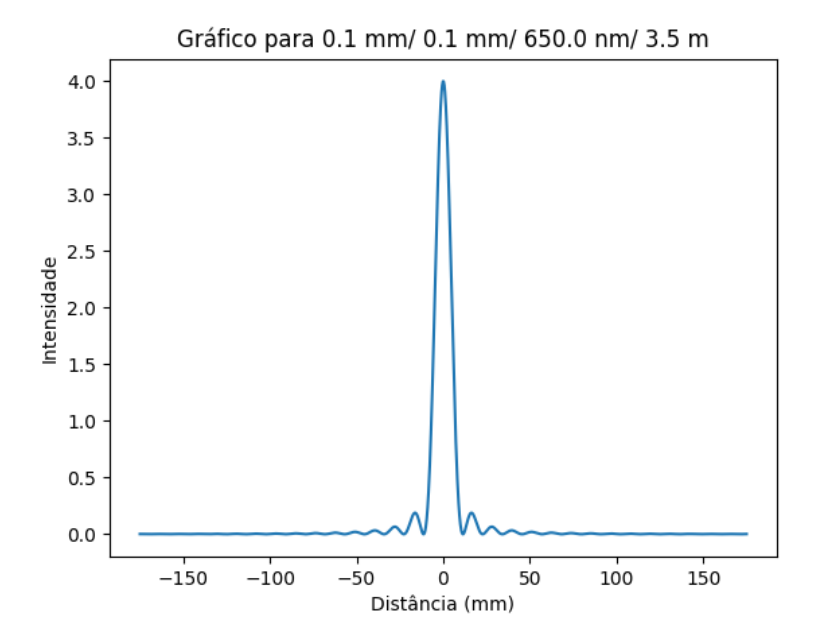

Fonte: O autor

# <span id="page-38-0"></span>**4 Metodologia**

O produto educacional que consta no apêndice A deste trabalho foi aplicado na 2 série do ensino médio, no colégio Interação Vozes Ativas localizado no município de Palmas-TO, durante o período pandêmico, em vista disso foram necessárias a utilização de aulas EAD, via Google meet para ministrar o conteúdo de óptica ondulatória.

Para que os alunos pudessem ter uma maior quantidade de conhecimentos prévios, optou-se por inverter a sequência dos conteúdos de óptica (que no currículo da escola seria primeiro) com os conteúdos de oscilações e ondulatória, pois era preferível que os alunos já soubessem os conceitos e características dos fenômenos tipicamente ondulatórios, para que pudessem fazer associações e melhor compreender o conteúdo de óptica na perspectiva que seria ministrado.

Devido os protocolos e indisponibilidade de carga horaria na grade curricular, se fez essencial justapor as aulas referentes as frentes mencionadas acima no contra-turno, ou seja, no período vespertino, assim todas as atividades realizadas foram no formato remoto. Nesse contexto, a participação dos alunos foi voluntária, apenas pela curiosidade e interesse em saber como uma ferramenta computacional proposta pelo professor melhoraria sua aprendizagem em óptica ondulatória, assim apenas 12 alunos que iniciaram e terminaram todo o processo.

Foram realizadas 10 aulas no total, com duração média de 50 minutos cada. Portanto, essas aulas vão compor duas etapas:

- 1. Etapa I Sequência didática com intuito de gerar subsunçores para que os alunos consiga relacionar a nova informação.
- 2. Etapa II Desenvolvimento das interfaces gráficas dos experimentos de difração e interferência, fazendo a ponte cognitiva com que foi proposto na etapa I.

A sequência didática elaborada está atrelada a Teoria de Aprendizagem Significativa

de Ausubel (TAS), e o produto educacional corrobora para inserção das tecnologias digitais de comunicação e informação (TDICs) no ambiente escolar de maneira potencialmente significativa.

Durante a apresentação dos conteúdos, o foco sempre foi proporcionar ao aprendiz organizadores prévios e progressivos do conhecimento, para que no momento do desenvolvimento das interfaces gráficas houvesse a reconciliação integrativa dos conceitos, como supõe a Teoria de Aprendizagem Significativa.

É importante evidenciar que foi disponibilizado aos estudantes um questionário com 08 perguntas, sendo 06 quantitativas e 02 qualitativas. Esse questionário foi disponibilizado aos alunos por meio do Google Formulário antes e depois de todas as etapas, com o objetivo de colher os resultados da aprendizagem e verificar a relevância do produto educacional. Vale lembrar, que o questionário foi criado de maneira que pudesse ser avaliado a aprendizagem adquirida por meio da sequência didática e o novo conhecimento proposto pelo produto educacional.

A seguir, o cronograma de aplicação do produto educacional.

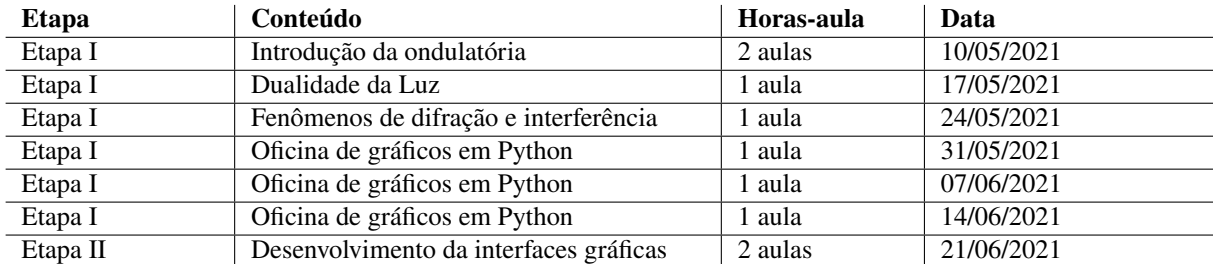

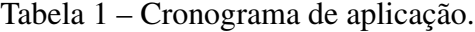

Fonte: O autor

# <span id="page-40-0"></span>**5 Resultados**

A apresentação dos resultados obtidos com a aplicação do produto educacional é exposta da seguinte forma. Primeiramente é relatado a experiência vivenciada em sala de aula durante o cumprimento das etapas propostas pela sequência didática elaborada no produto educacional. O objetivo da sequência é promover conceitos prévios proporcionando ao aprendiz no momento da simulação do experimento de difração e ou interferência, a ponte do novo com os conceitos já organizados em sua estrutura cognitiva. Assim, no final do processo o estudante poderá compreender a relevância dos experimentos no estudo da óptica ondulatória.

A segunda etapa, trata-se da análise dos resultados obtidos por meio da aplicação de um questionário com itens quantitativos e qualitativos referente a todos os conceitos abordados na sequência didática.

### **5.1 Ensino da Óptica Ondulatória**

### **5.1.1 Introdução a Ondulatória**

. Na seguinte aula fora apresentado aos alunos a natureza das ondas e as grandezas associadas a uma onda como: velocidade, comprimento e frequência. Como auxilio foi utilizada a lousa branca e material didático ofertado pela escola, produzindo uma aula mais expositiva e teórica. Contextualizando o tema com o dia-a-dia dos alunos por meio de objetos cujo funcionamento se dá através de ondas eletromagnéticas (microondas, sinal de wifi, ondas de radio, etc.). Nesse contexto, os alunos conseguiram compreender a natureza das ondas e a relação entre a frequência e o comprimento de onda, para ondas viajando no mesmo meio de propagação.

### **5.1.2 Dualidade da Luz**

. Esse tema foi explorado com intuito de discutir com os alunos o que é a luz e/ou como ela se comporta. Porém, para isso se fez necessário esmiuçar o contexto histórico dos pensadores sobre a luz citando físicos como Newton, Thomas Young e Einsten. Mediante isso os alunos obtiveram clareza sobre a definição de luz como sendo uma onda eletromagnética e ao mesmo tempo, como a radiação eletromagnética interage com a matéria. Dentro desse aspecto foi possível apresentá-los Maxwell e sua grande descoberta que unificou o estudo do eletromagnetismo clássico com a óptica ondulatória. Ainda no mesmo nicho, fora ilustrado por meio de vídeo um experimento utilizando um eletroscópio de folhas carregado negativamente e uma lâmpada que emite radiação próxima ao ultravioleta. Por fim, o tema conseguiu despertar um grande interesse dos alunos para com a aula.

#### **5.1.3 Oficina de Gráficos e Python.**

Neste dia foi realizado um minicurso totalmente prático, iniciado pela instalação do Python e Jupyter Notebook por alunos que acompanhavam a aula online por meio te tablets ou computadores portáteis, visto que alguns assistiam pelo celular impossibilitando a instalação. Um viés a ser mencionado foi a dificuldade gerada durante a aula pelo fato de alguns alunos acompanharem pelo aparelho celular, mesmo que não seja impossível a utilização do Python em Smartphones apresenta certo grau de dificuldade no engajamento e aprendizagem. Mesmo perante todas as dificuldades ainda foi possível realizar a plotagem de gráficos referentes a funções matemáticas simples e até mesmo funções periódicas aproximando ainda mais o recurso computacional do tema proposto nesse trabalho. Nesse aspecto, observou-se o quanto o uso de tecnologia desperta no aluno o interesse em aprender o conteúdo, propondo um caminho desafiador onde o aprendiz deseja resolver a situação problema e chegar no resultado.

### **5.1.4 Desenvolvimento das Interfaces Gráficas dos Experimentos de Interferência e Difração**

Por meio dos códigos propostos no produto educacional dos experimentos de difração fenda única e fenda dupla, os alunos que obtiveram maior engajamento e aprendizagem na oficina de gráficos em Python conseguiram gerar a interface gráfica de tais experimentos, podendo assim os mesmos alterar os padrões experimentais como largura da fenda e comprimento de onda da radiação incidente, verificando em tempo real o que essas alterações mudariam na distribuição de intensidade luminosa na tela de observação. Por outro lado, os alunos que apresentaram dificuldades conseguiram acompanhar tais mudanças na curva de intensidade luminosa na tela de observação aprendendo do ponto de vista físico o que a mudança dessas variáveis no experimento proporciona nos fenômenos de difração e/ou interferência.

### <span id="page-42-0"></span>**5.2 Discussão dos resultados**

Por meio do questionário foi possível realizar uma análise de resultados no âmbito de aprendizagem e a importância do uso das tecnologias no Ensino de Física.

No primeiro questionário foi perguntado aos alunos se eles já haviam tido contato com os termos linguagem de programação e ambiente de programação. A Figura 6 revela que 25 % dos alunos afirmaram que não, já 16,7 % afirmaram que sim e 58,3 % já ouviram falar mais não tem conhecimento.

Figura 6 – No desenvolvimento de software é necessário uma linguagem de programação, juntamente com um ambiente de programação. Você já teve contato com esses termos? Tem noção do que significa?

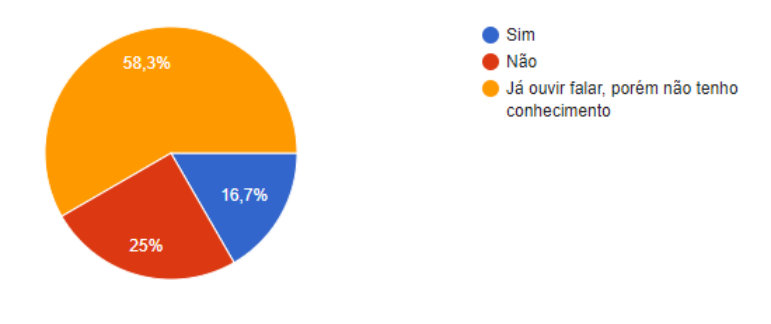

Fonte: O autor

Os resultados mostram, que por ser uma geração totalmente conectada aos recursos digitais os termos relatados na pergunta são conhecidos, porém não são explorados.

Figura 7 – É comum em sua rotina de estudante do ensino médio, os professores utilizarem recursos tecnológicos, com o intuito de proporcionar uma aprendizagem mais significativa nas disciplinas de exatas?

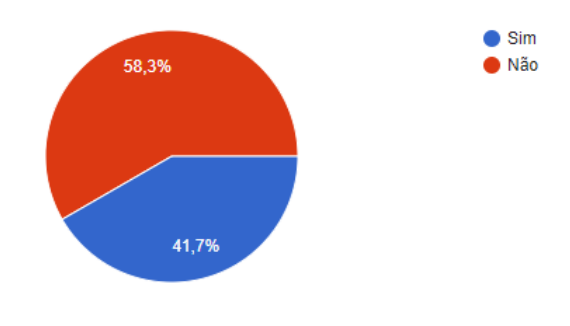

Fonte: O autor

A Figura 7 mostra os resultados obtidos para um questionamento interessante feito aos alunos, no qual 41,7 % responderam que já tiveram em sua rotina escolar professores que fazem uso de recursos tecnológicos para o ensino das disciplinas de exatas. No entanto, 58,3 % afirmaram que não, assim o produto educacional proposto deve colaborar para redução dessa porcentagem, caso outros professores queira utilizar no Ensino da Física.

Agora será feito uma comparação dos resultados obtidos referentes as perguntas do questionário que verificam o efeito da sequência didática no processo de aprendizagem.

No questionário, a pergunta 03 é qualitativa, no qual foi solicitado aos alunos que explicassem o termo dualidade da luz. Na primeira aplicação alguns alunos reponderam da seguinte forma; "Não sei como explicá-lo", "Não me recordo", "professor eu não sei como explicar mas sei identificar em um exercício", "uma dupla propagação da luz".

Porém, na segunda aplicação observou-se um melhora nas explicações como; "é uma propriedade da luz em que, em determinados momentos, ela se comporta como onda ou partícula", "a luz não tem apenas uma definição, podendo ser ela onda ou partícula", "O termo dualidade da luz, pode ser explicado porque ora se comporta como uma onda e ora se comporta como uma partícula, sendo chamada de dualidade onda-partícula esse comportamento."

Analisando as respostas é possível observar uma pequena evolução cognitiva dos alunos a respeito do que a luz é, e de como ela se comporta.

A pergunta 04 tem o objetivo de averiguar que tipo de onda é a luz. A Figura 8 mostra os resultados da primeira aplicação, e a Figura [9](#page-44-0) os resultados da segunda aplicação.

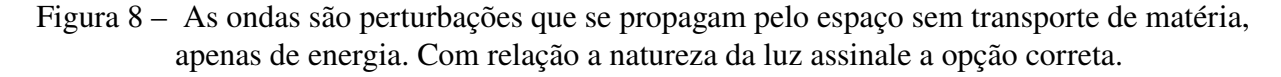

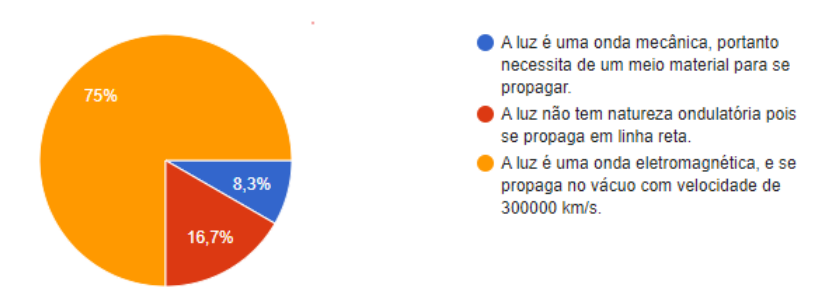

Fonte: O autor

Comparando as Figuras 8 e [9,](#page-44-0) é possível visualizar um crescimento na aprendizagem. Porém, no resultado da primeira aplicação contempla um auto índice de alunos que já tinha noção que a luz é uma onda eletromagnética. Uma explicação pertinente seria o fato dos alunos que participaram do processo já possuir esse conhecimento e o aprendiz está disposto a relacionar os novos conhecimentos de forma não-arbitrária e não-literal a seus conhecimentos prévios, como propõe a Teoria de Aprendizagem Significativa.

A mesma ocorrência pode ser constatada nas perguntas 05 e 06. A pergunta 05 certifica se os alunos compreenderam que os fenômenos de difração e interferência comprovam a natureza <span id="page-44-0"></span>Figura 9 – As ondas são perturbações que se propagam pelo espaço sem transporte de matéria, apenas de energia. Com relação a natureza da luz assinale a opção correta.

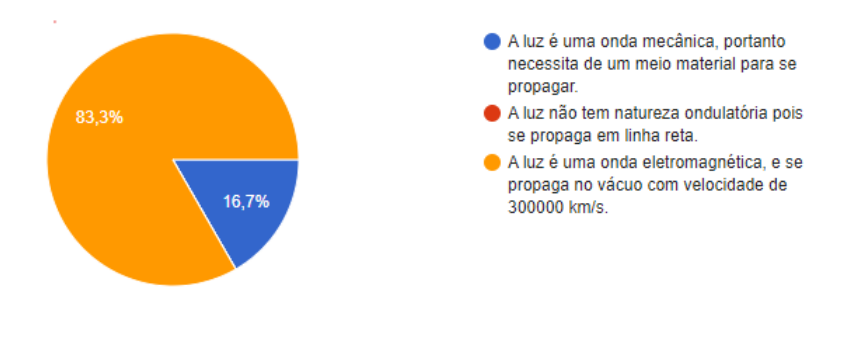

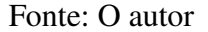

ondulatória da luz. As Figuras 10 e 11 respectivamente, mostram os resultados antes e depois da aplicação referente a pergunta 05 do questionário.

Figura 10 – Qual dos fenômenos abaixo comprovam a natureza ondulatória da luz?

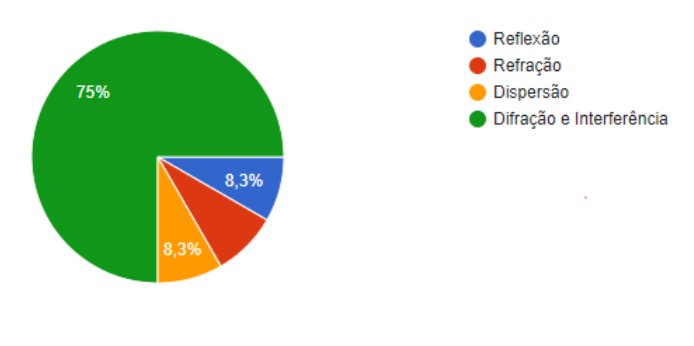

Fonte: O autor

Figura 11 – Qual dos fenômenos abaixo comprovam a natureza ondulatória da luz?

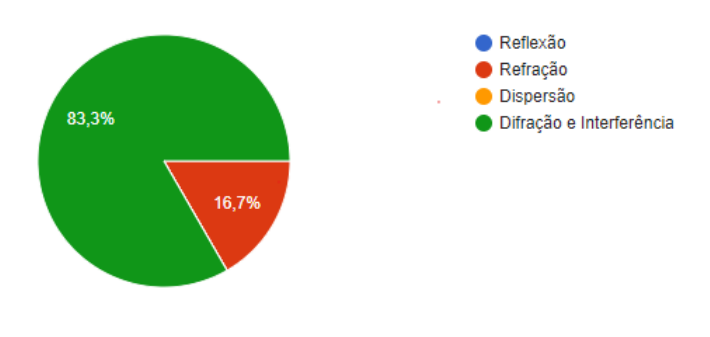

Fonte: O autor

Já a pergunta 06 do questionário procura diagnosticar se os alunos são capazes de identificar o fenômeno de difração por meio de uma imagem que ilustra uma onda plana sendo obstruída por um obstáculo que contém uma única fenda. As Figuras 18 e 19 respectivamente, mostram os resultados antes e depois da aplicação referente a pergunta 06 do questionário.

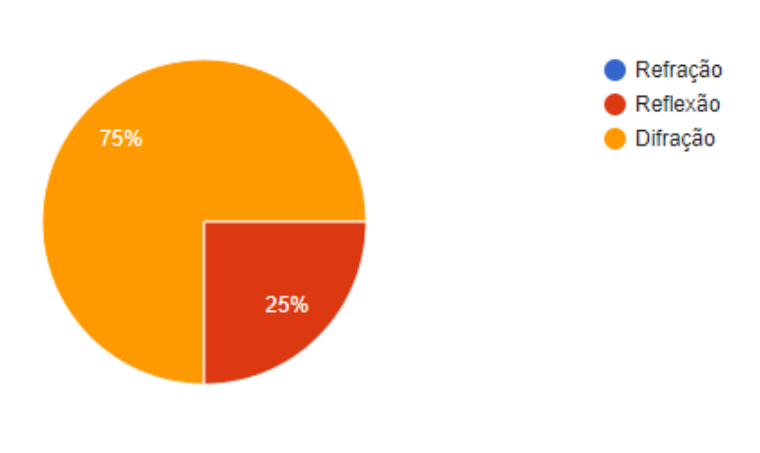

Figura 12 – Qual fenômeno ondulatório ilustra a figura abaixo.

Fonte: O autor

Figura 13 – Qual fenômeno ondulatório ilustra a figura abaixo.

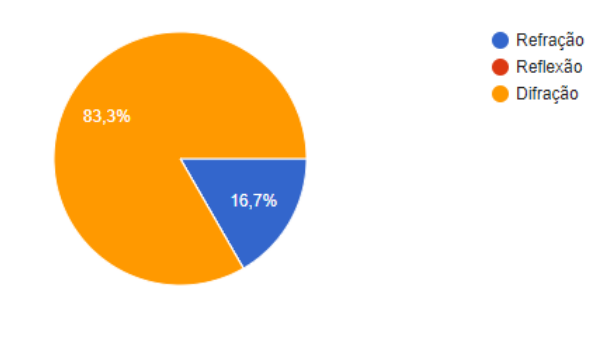

Fonte: O autor

As perguntas 07 e 08 avalia o conhecimento adquirido mediante as alterações nas interfaces gráficas geradas pelo software devido as mudanças das variáveis, largura da fenda e comprimento de onda, ou seja, faz com que o aluno a partir de seus conhecimento prévios perceba que a figura de difração esta vinculada a relação do comprimento de onda e a largura da fenda.

A pergunta 07, questionava aos alunos o que aconteceria com a largura do máximo central se a largura da fenda fosse aumentada. Analisando os resultados observou-se um satisfatório crescimento na aprendizagem, mesmo que 50% dos alunos havia acertado na primeira aplicação, houve um aumento de 16,7% nos alunos que acertaram na segunda aplicação.

As Figuras [14](#page-46-0) e [15,](#page-46-0) mostram os resultados obtidos com a pergunta 07 antes e depois da aplicação, respectivamente.

A pergunta 08, exigia que o aluno explicasse a alteração na largura do máximo central para mesma fenda, porém para radiações de comprimento de onda diferentes. No entanto, as respostas não foram satisfatórias, apenas um aluno respondeu de forma coerente.

<span id="page-46-0"></span>Figura 14 – A imagem ilustra a figura de difração e ou interferência projetada em uma tela de observação quando uma luz monocromática vermelha incide sobre uma fenda de largura 0,1 mm, o gráfico representa a distribuição da intensidade luminosa. Se aumentarmos a largura da fenda o comprimento do máximo central,

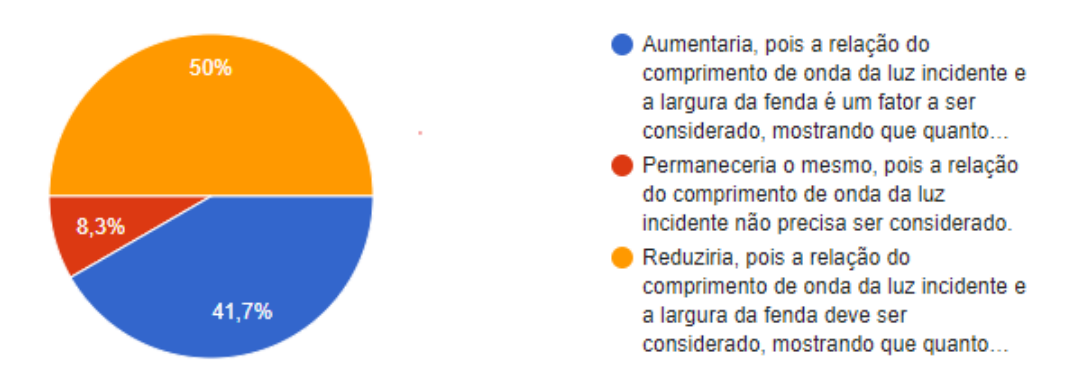

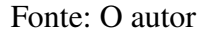

Figura 15 – A imagem ilustra a figura de difração e ou interferência projetada em uma tela de observação quando uma luz monocromática vermelha incide sobre uma fenda de largura 0,1 mm, o gráfico representa a distribuição da intensidade luminosa. Se aumentarmos a largura da fenda o comprimento do máximo central,

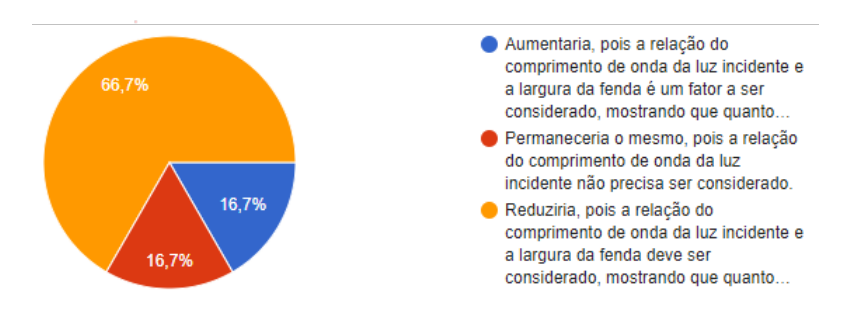

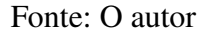

A possível explicação para esse resultado, deve-se a geração das interfaces gráficas da curva de intensidade luminosa no momento da aplicação ter o foco apenas na alteração da largura da fenda e não no comprimento de onda da radiação incidente.

Analisando os resultados obtidos é possível perceber a evolução da aprendizagem potencialmente significativa, tendo em vista que novos conhecimento foram obtidos pelos alunos, principalmente a capacidade de correlacionar o fenômeno de difração e interferência da luz com a largura da fenda.

Para um professor que já ministrou o assunto da óptica ondulatória de maneira completamente expositiva, foi aparente a facilidade que a reprodução dos experimentos de difração e interferência via produto educacional, facilitou o trabalho e tornou a aula mais dinâmica.

Portanto, fica evidente que o produto educacional pode contribuir satisfatoriamente para

o Ensino da Física.

# <span id="page-48-0"></span>**6 Considerações Finais**

Este trabalho tem como finalidade a utilização de uma ferramenta tecnológica, integrando o ensino da física através de uma linguagem de programação gratuita (Python) atrelada a um ambiente de reprodução dinâmico presente no Jupyter Notebook. O presente tema é ainda visto como um tabu por parte dos discentes no meio escolar, por se tratar de algo comtemporâneo e de um comunismo matemático mais complexo. Partindo deste pressuposto, venho com o objetivo de facilitar o entendimento das interfaces gráficas dos experimentos de difração e interferência em lugares onde os recursos são limitados, impedindo a realização do experimento. Desmistificando assim, o uso da informação de maneira a apresenta-la como ferramenta de acréscimo, tanto ao público da educação básica quanto no Ensino superior, partindo do preceito de que a física básica nada mais é, do que o portal para o caminho da física moderna. Ademais, as TDICs, que já eram uma tendência no ensino, tornaram-se uma grande realidade no período pandêmico. Difundindo ainda mais o interesse no aprendizado da física, em uma geração rodeada por tecnologias digitais.

Como esperado, após as oficinas de introdução ao uso dos recursos que foram utilizados fora obtida maior compreensão por parte dos alunos em relação ao manuseio do software desenvolvido, assim como foi observado uma enorme gama de entendimento do conteúdo de óptica ondulatória, seguida da aplicação dinâmica e ativa do conteúdo ministrado nas aulas. Contribuindo para uma visão positiva do ponto de vista do autor em concordância com os objetivos traçados neste estudo. Além disso, um maior interesse pelo assunto foi observado, por ter sido conduzido de maneira mais dinâmica despertou-se um interesse dos discentes em colocar em prática as ilustrações correspondentes a cada fenômeno teorizado nas aulas.

Houve a dificuldade em colocar um projeto como esse em prática, visto que ainda há escassez de alguns recursos como, professores preparados no âmbito da computação e disponibilidade de recursos tecnológicos por parte da rede de ensino. Ainda na mesma margem fala-se sobre a necessidade de um maior investimento em cursos de informática no ambiente escolar, visto que o acesso a novas tecnologias e aparatos que levam ao contato com o mundo virtual vem sendo vastamente disseminado nos continentes em geral, é necessário que se instrua a população a usá-los com consciência e moderação, trazendo benefício e agregando conhecimento para que se realize, por exemplo: um trabalho cientifico de excelência, em virtude de que o intuito de um ensino básico tem o objetivo de moldar o estudante para a universidade.

Espera-se que este trabalho venha contribuir para uma maior inserção de novas tecnologias de ensino, tanto na educação básica, quanto na superior, complementando o sistema tradicional de ensino, fazendo com que as linguagens de programação de fácil entendimento e acesso como o Python consigam agir em sinergia com um método que já trás uma história e uma eficácia comprovada em sua aplicação, dando ao aluno a liberdade de conduzir seus modelos, criar, testar e produzir seus próprios gráficos e modelagens facilitando assim o aprendizado interdisciplinar.

## **Referências**

<span id="page-50-0"></span>ALMEIDA, M. E. B. de. Tecnologias na educação: dos caminhos trilhados aos atuais desafios. *BOLEMA-Boletim de Educação Matemática*, v. 21, n. 29, p. 99–129, 2008. Citado na página [11.](#page-13-0)

AUSUBEL, D. *Educational psychology. A cognitive view. Nueva York Holt, NY: Rinehart and Winston*. [S.l.]: Inc, 1968. Citado na página [20.](#page-22-0)

BACICH, L.; MORAN, J. *Metodologias ativas para uma educação inovadora: uma abordagem teórico-prática*. [S.l.]: Penso Editora, 2018. Citado na página [12.](#page-14-0)

BARBOSA, P. F. M.; PERICO, D. H. Desenvolvimento de material didático para ensino a distância de python básico. 2019. Citado 2 vezes nas páginas [17](#page-19-0) e [18.](#page-20-0)

BITTENCOURT, P. A. S.; ALBINO, J. P. O uso das tecnologias digitais na educação do século xxi. *Revista Ibero-Americana de estudos em educação*, p. 205–214, 2017. Citado na página [11.](#page-13-0)

BNCC. 2017. Disponível em: [<http://basenacionalcomum.mec.gov.br/images/historico/BNCC\\_](http://basenacionalcomum.mec.gov.br/images/historico/BNCC_EnsinoMedio_embaixa_site_110518.pdf) [EnsinoMedio\\_embaixa\\_site\\_110518.pdf>.](http://basenacionalcomum.mec.gov.br/images/historico/BNCC_EnsinoMedio_embaixa_site_110518.pdf) Acesso em: 31 de maio 2022. Citado na página [15.](#page-17-0)

CARDOSO, R. M. R.; ARAÚJO, C. S. T.; RODRIGUES, O. S. Tecnologias digitais de informação e comunicação–tdics: Mediação professor-aluno-conteúdo. *Research, Society and Development*, v. 10, n. 6, p. e45010615647–e45010615647, 2021. Citado 2 vezes nas páginas [16](#page-18-0) e [17.](#page-19-0)

CINDRA, J. L.; TEIXEIRA, O. P. B. A evolução das ideias relacionadas aos fenômenos térmicos e elétricos: algumas similaridades. *Caderno Brasileiro de Ensino de Física*, Universidade Federal de Santa Catarina (UFSC), v. 22, n. 3, p. 379–399, 2005. Citado na página [22.](#page-24-0)

COLPO, R. A.; FARIA, A. U. de; MACHADO, A. F. O ensino de física no ensino médio intermediado por programação em linguagem python. *X ENPEC*, 2015. Citado na página [17.](#page-19-0)

COSTA, L. G.; BARROS, M. A. O ensino de física no brasil: problemas e desafios. In: . [S.l.]: Poisson, 2019. Citado na página [14.](#page-16-0)

DAMÁSIO, M. J. Tecnologia e educação. *As Tecnologias da Informação e da*, 2007. Citado na página [11.](#page-13-0)

GRIFFITHS, D. J. *Introduction to electrodynamics*. [S.l.]: American Association of Physics Teachers, 2005. Citado 2 vezes nas páginas [29](#page-31-0) e [30.](#page-32-0)

GUIMARÃES, A. P. Os 400 anos do de magnete. *Ciência Hoje*, v. 28, n. 167, p. 74–77, 2000. Citado na página [22.](#page-24-0)

HECHT, E. *Optics*. Pearson Education, Incorporated, 2017. ISBN 9780133977226. Disponível em: [<https://books.google.com.br/books?id=ZarLoQEACAAJ>.](https://books.google.com.br/books?id=ZarLoQEACAAJ) Citado na página [35.](#page-37-0)

HELDER DE FIGUEIREDO E PAULA. 2016. Disponível em: [<https://pixabay.com/pt/vectors/](https://pixabay.com/pt/vectors/ondas-eletromagn�ticas) [ondas-eletromagnéticas>.](https://pixabay.com/pt/vectors/ondas-eletromagn�ticas) Acesso em: 14 de junho 2022. Citado na página [30.](#page-32-0)

JUNIOR, J. B. B. *Concepção, avaliação e dinamização de um portal educacional de WebQuests em língua portuguesa*. Tese (Doutorado) — Universidade do Minho (Portugal), 2010. Citado na página [11.](#page-13-0)

KENSKI, V. M. Aprendizagem mediada pela tecnologia. *Revista diálogo educacional*, v. 4, n. 10, p. 47–56, 2003. Citado na página [11.](#page-13-0)

LIMA, M. C. d. Sobre o surgimento das equações de maxwell. *Revista Brasileira de Ensino de Física*, SciELO Brasil, v. 41, 2019. Citado na página [23.](#page-25-0)

LIMA, V. J. Z. d. S. Propostas de ensino teórico e experimental das equações de maxwell no ensino médio. 2019. Citado na página [21.](#page-23-0)

MARTINS, R. d. A. O estudo experimental sobre o magnetismo na idade média, com uma tradução da carta sobre o magneto de petrus peregrinus. *Revista Brasileira de Ensino de Física*, v. 39, 2016. Citado na página [21.](#page-23-0)

MARTINS, S. P.; SANTOS, M. J. dos. A profissão docente durante a pandemia: contribuições de um curso de formação continuada sobre as tdics na educação. *ForScience*, v. 9, n. 2, p. e00943–e00943, 2021. Citado na página [15.](#page-17-0)

MOREIRA, M. A. A teoria de aprendizagem de david ausubel como sistema de referência para a organização de conteúdo de física. *Revista Brasileira de Física*, v. 9, n. 1, p. 275–292, 1979. Citado na página [19.](#page-21-0)

MOREIRA, M. A. *Teorias de aprendizagem*. [S.l.]: Editora pedagógica e universitária São Paulo, 1999. v. 2. Citado na página [19.](#page-21-0)

MOREIRA, M. A. *A teoria da aprendizagem significativa e sua implementação em sala de aula*. [S.l.]: Editora Universidade de Brasília, 2006. Citado 2 vezes nas páginas [19](#page-21-0) e [20.](#page-22-0)

MOREIRA, M. A. Grandes desafios para o ensino da física na educação contemporânea. *Revista do Professor de Física*, v. 1, n. 1, p. 1–13, 2017. Citado na página [15.](#page-17-0)

NOVA ESCOLA. 2018. Disponível em: [<https://novaescola.org.br/conteudo/11897/](https://novaescola.org.br/conteudo/11897/como-as-metodologias-ativas-favorecem-o-aprendizado) [como-as-metodologias-ativas-favorecem-o-aprendizado>.](https://novaescola.org.br/conteudo/11897/como-as-metodologias-ativas-favorecem-o-aprendizado) Acesso em: 12 de junho 2022. Citado na página [16.](#page-18-0)

NUSSENZVEIG, H. M. *Curso de física básica: Eletromagnetismo (vol. 3)*. [S.l.]: Editora Blucher, 2015. v. 3. Citado 5 vezes nas páginas [22,](#page-24-0) [23,](#page-25-0) [24,](#page-26-0) [25](#page-27-0) e [26.](#page-28-0)

PESENTE, G. M. et al. *O ensino de matemática por meio da linguagem de programação Python*. Dissertação (Mestrado) — Universidade Tecnológica Federal do Paraná, 2019. Citado na página [18.](#page-20-0)

RIBEIRO, J. L. P.; VERDEAUX, M. d. F. d. S. Atividades experimentais no ensino de óptica: uma revisão. *Revista Brasileira de Ensino de Física*, SciELO Brasil, v. 34, n. 4, p. 1–10, 2012. Citado na página [12.](#page-14-0)

SILVA, C. C. S. C. da; TEIXEIRA, C. M. de S. O uso das tecnologias na educação: os desafios frente à pandemia da covid-19. *Brazilian Journal of Development*, v. 6, n. 9, p. 70070–70079, 2020. Citado na página [11.](#page-13-0)

SILVA, F. E. Resgatando a importância do experimento de hans christian oersted. 2014. Citado na página [22.](#page-24-0)

SILVA, M. S.; SANTOS, M. M. a utilização das tecnologias da informação e comunicação no ambiente escolar: uma proposta de implantação. *Revista Debates em Educação*, v. 7, n. 14, 2015. Citado 2 vezes nas páginas [15](#page-17-0) e [17.](#page-19-0)

SILVA, S. de Carvalho Rutz da; SCHIRLO, A. C. Teoria da aprendizagem significativa de ausubel: Reflexões para o ensino de física ante a nova realidade social. *Imagens da Educação*, v. 4, n. 1, 2014. Citado na página [18.](#page-20-0)

SOUZA, I. M. A. de; SOUZA, L. V. A. de. O uso da tecnologia como facilitadora da aprendizagem do aluno na escola. *Revista Fórum Identidades*, 2013. Citado na página [12.](#page-14-0) **Apêndices**

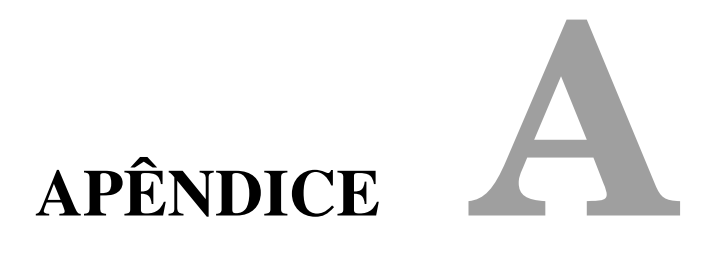

<span id="page-54-0"></span>**–**

## **PRODUTO EDUCACIONAL**

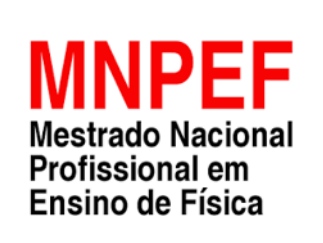

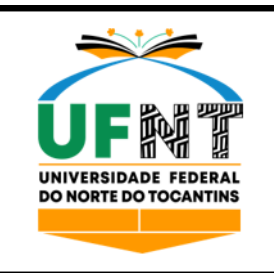

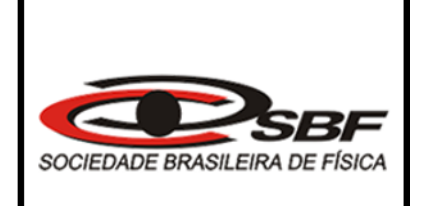

### **SEQUÊNCIA DIDÁTICA PARA EXPERIMENTOS DE INTERFERÊNCIA E DIFRAÇÃO VIA PYTHON**

## BRUNO MARTINS SIQUEIRA CASARIN

Araguaína, TO

2022

### BRUNO MARTINS SIQUEIRA CASARIN

### **SEQUÊNCIA DIDÁTICA PARA EXPERIMENTOS DE INTERFERÊNCIA E DIFRAÇÃO VIA PYTHON**

Produto Educacional apresentado ao Programa de Pós-Graduação em Ensino de Física, no Curso de Mestrado Nacional Profissional em Ensino de Física (MNPEF), como parte dos requisitos necessários à obtenção do título de Mestre em Ensino de Física.

Orientador(a): Dr. Luís Antônio Cabral Coorientador(a): Dra. Pâmella Gonçalves Barreto Troncão

Araguaína, TO

2022

## **Lista de ilustrações**

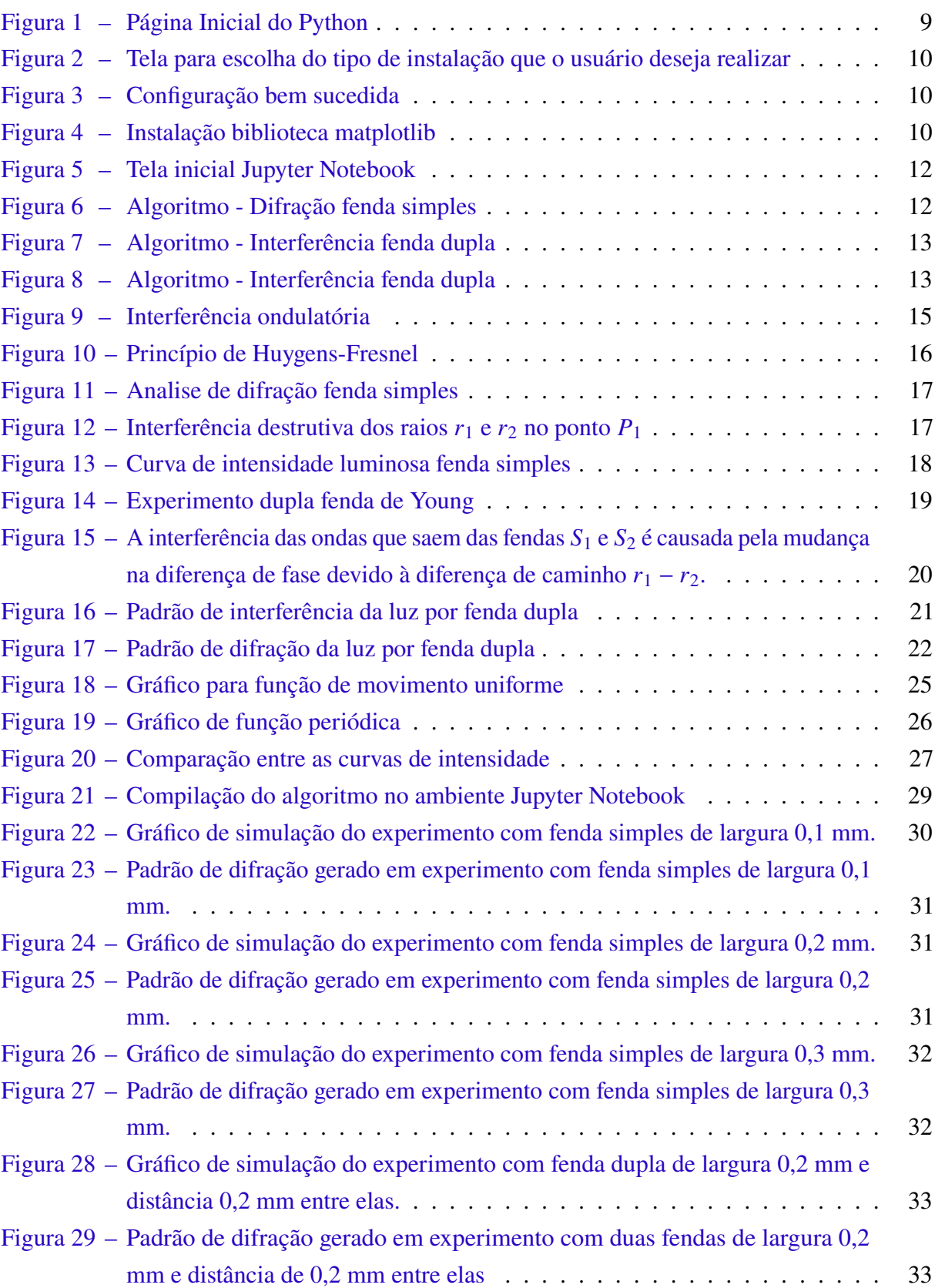

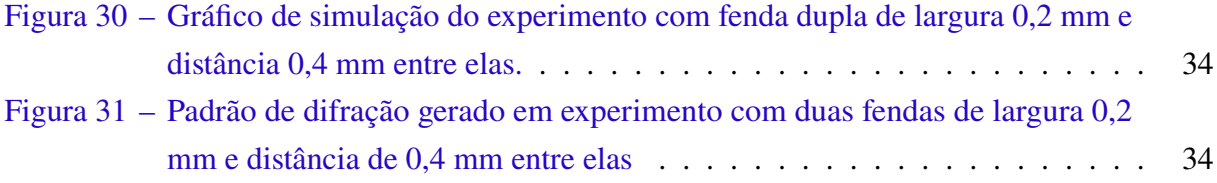

## **Sumário**

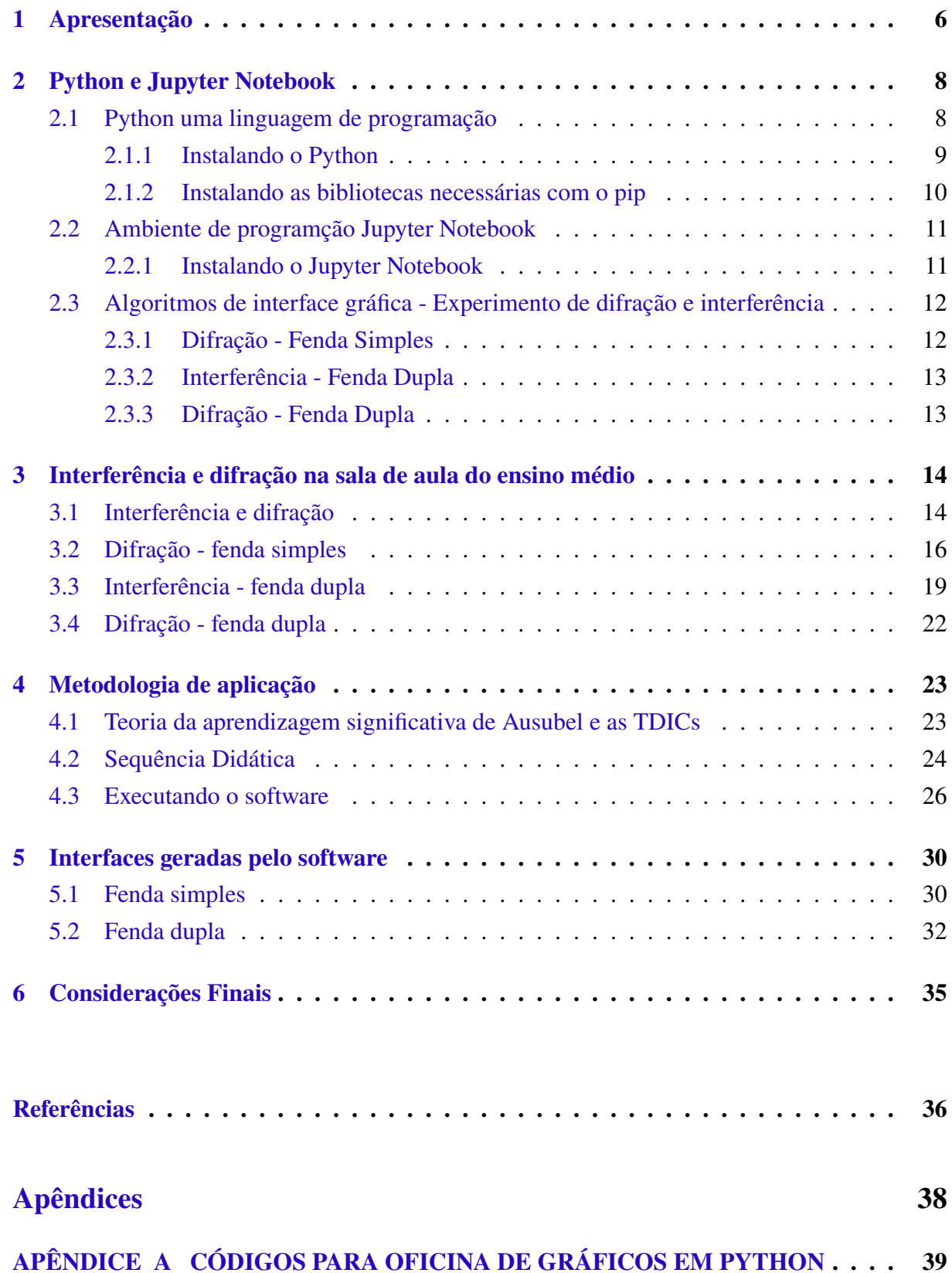

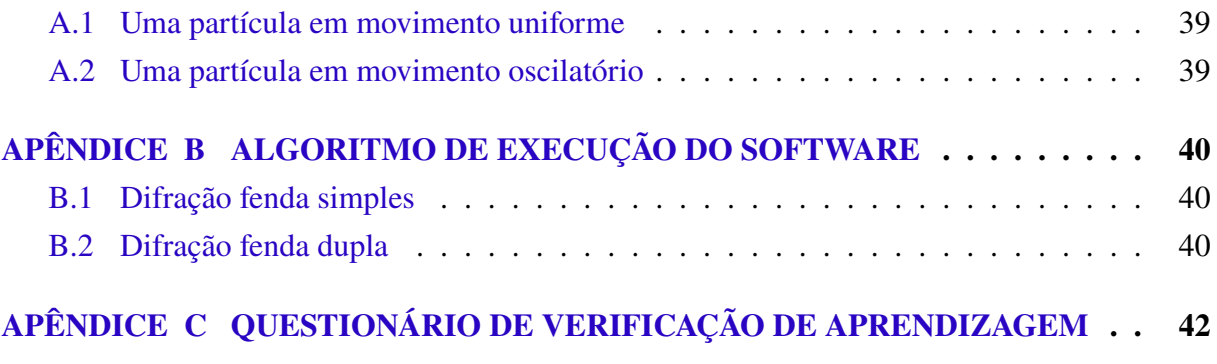

# **1 Apresentação**

O produto educacional trata-se de uma ferramenta computacional desenvolvida por meio da linguagem de programação *Python* no ambiente de programação *Jupyter Notebook*, afim de gerar a possibilidade do professor incluir as Tecnologia Digitais da Informação e Comunicação (TDCIs) no ambiente escolar com objetivo de proporcionar aprendizagem potencialmente significativa. Essa ferramenta refere-se a um *software* capaz de reproduzir os experimentos de difração e ou interferência da luz, tema discutido de maneira bem superficial na ambiente escolar, pela dificuldade de reproduzir o experimento de forma física e complexabilidade de explicar para os alunos por meio de cálculos matemáticos.

Nesse aspecto, o produto educacional torna-se uma ferramenta facilitadora para o ensino e aprendizagem da óptica ondulatória, propondo a inclusão de temas mais contemporâneos da Física no Ensino corroborando com o que é proposto pela BNCC.

As atividades propostas para que o produto seja utilizado estão organizadas da seguinte forma; Python e Jupyter Notebook, Interferência e difração na sala de aula do ensino médio, Metodologia de aplicação, Interfaces geradas pelo software e Considerações finais.

O capítulo 02 explica o que é o Python e o Jupyter Notebook, evidenciando como realizar a instalação dos mesmos, ou seja, trata-se de um tutorial para o professor realizar a instalação. Além disso, é ilustrado por meio das figuras os códigos para reproduzir cada experimento, assim o professor pode conferir cada linha de comando caso ocorra algum erro, no momento da aplicação do produto.

O capítulo 03 apresenta ao professor um apoio teórico dos fenômenos de interferência e difração da luz ministrados no ensino médio.

No Capítulo 04 é proposto a sequência didática atrelada a teoria de aprendizagem significativa como organizador prévio do conhecimento, para posteriormente realizar a aplicação do produto.

O capítulo 05 dispõe de algumas interfaces gráficas da curva de intensidade luminosa geradas pelo *software*, realizando uma comparação dessas interfaces com as figuras de difração obtidas experimentalmente. A partir dos resultados o professor poderá compreender como discutir os parâmetros Físicos envolvidos com os alunos.

No capítulo 06 é apresentado o que se espera do produto educacional para melhorar o Ensino de Física.

# **2 Python e Jupyter Notebook**

### **2.1 Python uma linguagem de programação**

Python é uma linguagem de programação interpretada, orientada a objetos e de alto nível, com semântica dinâmica [\(PYTHON SOFTWARE FOUNDATION,](#page-92-0) [2022\)](#page-92-0). Apesar de ser uma linguagem poderosa, possui uma construção simples e intuitiva.

Foi criada por Guido Van Rossum em 1991 com o objetivo principal de ter alta produtividade e legibilidade. As características da linguagem que sinalizam esses objetivos são, o baixo uso de caracteres especiais, o que torna a linguagem muito parecida com pseudo-código executável, o uso de identação para marcar blocos, quase nenhum uso de palavras-chave voltadas para a compilação, coletor de lixo para gerenciar automaticamente o uso da memória. Além disso, Python suporta múltiplos paradigmas de programação. A programação procedimental pode ser usada para programas simples e rápidos, mas estruturas de dados complexas, como tuplas, listas e dicionários, estão disponíveis para facilitar o desenvolvimento de algoritmos complexos [\(PYSCIENCE BRASIL,](#page-92-0) [2022\)](#page-92-0).

Python tem uma biblioteca padrão imensa, que contém classes, métodos e funções para realizar essencialmente qualquer tarefa, desde acesso a bancos de dados a interfaces gráficas com o usuário. Por fim, e não menos importante, Python é uma linguagem livre e multiplataforma. Isso significa que os programas escritos em uma plataforma serão executados sem nenhum problema na maioria das plataformas existentes sem nenhuma modificação. E, caso a plataforma não tenha uma versão de Python, desenvolvedores têm a liberdade de estudar e modificar o código da linguagem para fazer com que ela rode onde quer que seja [\(PYSCIENCE BRASIL,](#page-92-0) [2022\)](#page-92-0).

Apesar de não ser atual, essa linguagem de programação (Python) está em uso há 31 anos em demasia, sua popularidade se deve ao fato de ser extremamente funcional e estrategista, auxiliando o pesquisador na colheita de frutos exímios. Todavia, trabalhar com Python exige o uso de determinadas bibliotecas, são elas: 1- NumPy (Numeral Python), a qual possui objetos

<span id="page-64-0"></span>chamados de matrizes multidimensionais e rotinas para processamento das mesmas, favorecendo assim, a fácil execução de cálculos numéricos. 2- Matplotlib, a segunda e, muito popular, é amplamente utilizada por se tratar de uma biblioteca que possibilita a concepção de gráficos em duas e três dimensões, gerando uma melhor visualização de dados se tratando de vendas, consumo mensal, analise de estatísticas, etc. Onde quero chegar? é menos trabalhosa a leitura de dados expostos em gráficos comparada aos mesmos quando colocados em planilhas do excel. Para a utilizar essa rica e vasta ferramenta, Python e suas bibliotecas, é preciso instalá-las. Para melhor entendimento, abaixo se encontra um passo a passo de cada uma delas [\(DEMINGOS,](#page-91-0) [2019\)](#page-91-0).

### **2.1.1 Instalando o Python**

Para instalação do Python vamos utilizar o site oficial da plataforma (https://www.python.org). A instalação é simples e está disponível para os principais sistemas operacionais, inclusive celulares e tablets . Porém, vamos mostrar a instalação para Windows, por ser o sistema operacional mais utilizado e disponível nas residências e nas escolas. Logo em seguida, passe o ponteiro do mouse em *Downloads* e após, faça o download clicando em Python 3.9.2 (versão mais recente no período do tutorial), como mostra a Figura [1.](#page-18-0)

Figura 1 – Página Inicial do Python

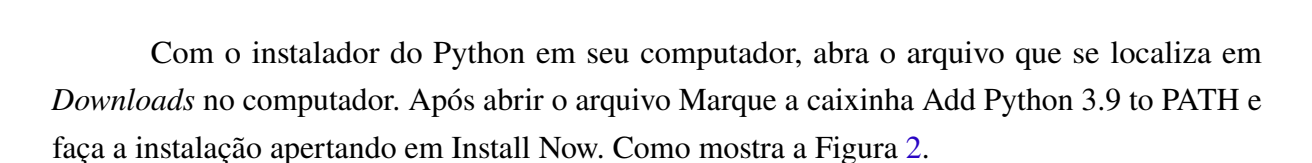

Conceda a permissão para o instalador e iniciará a instalação. Alguns segundos e o Python será instalado, como mostra a Figura [3.](#page-65-0)

Desabilite o tamanho limite do caminho (Disable path legnth limit), para menores complicações no futuro em sua máquina. Pronto, Python instalado com sucesso!

No entanto, para utilizar o algorítimo desenvolvido neste trabalho é necessário incorporar no Python algumas bibliotecas. A instalação das mesmas é muito simples de se fazer com o *pip*, e será apresentado a seguir.

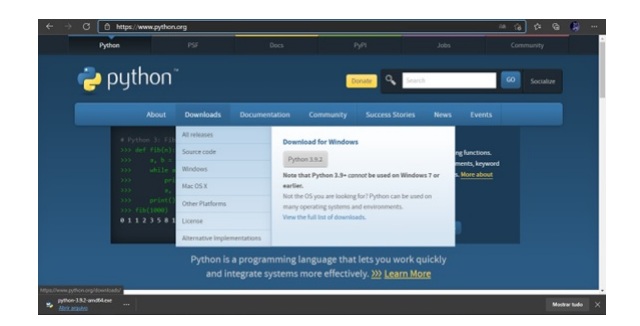

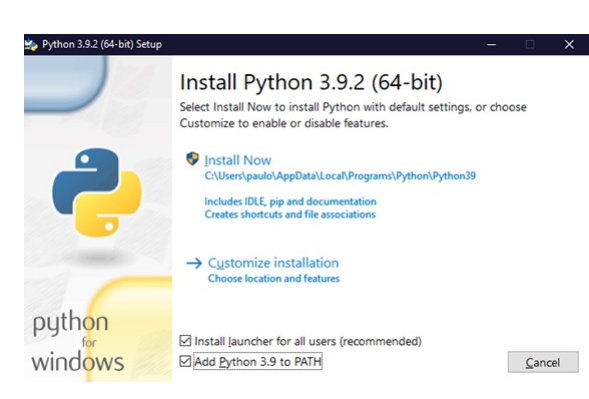

<span id="page-65-0"></span>Figura 2 – Tela para escolha do tipo de instalação que o usuário deseja realizar

#### Figura 3 – Configuração bem sucedida

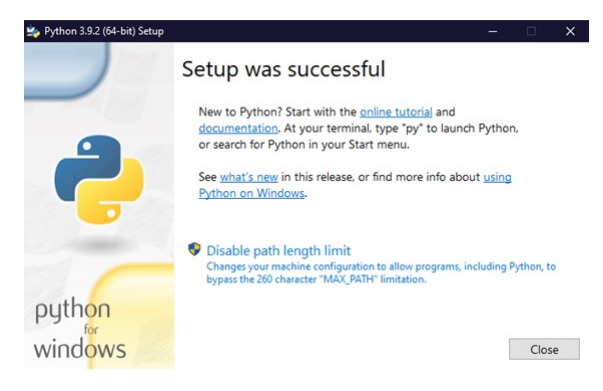

### **2.1.2 Instalando as bibliotecas necessárias com o pip**

Vamos mostrar a instalação das bibiotecas *Sympy*, *Numpy* e *Matplotlib*, por serem as bibliotecas necessárias neste trabalho, mas o método apresentado, pode ser utilizado para instalação de outras bibliotecas que o usuário precisar em outros projetos. Para isso, abra seu prompt de comando, isso pode ser feito clicando no menu iniciar e pesquisando por cmd ou prompt de comando. Com o prompt de comando aberto execute o segunte comando, *pip install matplotlib*, aperte enter e a biblioteca será instalada, mostra a Figura 4.

Figura 4 – Instalação biblioteca matplotlib

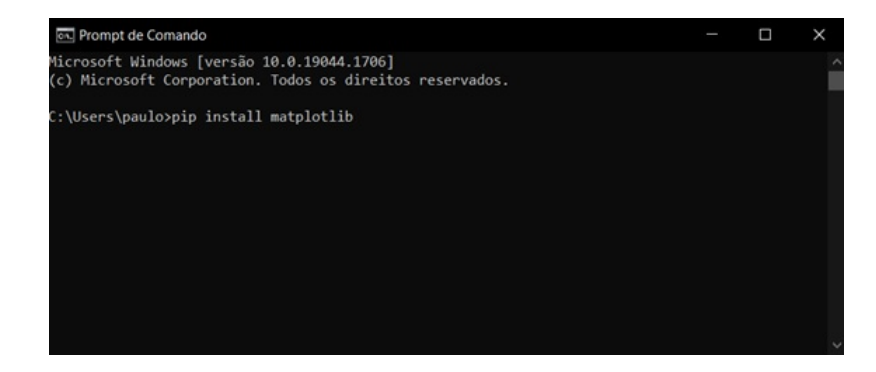

Para instalar as outra  $(Sympy, Numpy)$  repita o processo trocando apenas o nome da

<span id="page-66-0"></span>biblioteca, por exemplo,  $pipinstallsympy$ .

Agora seu Python estará apto para uma infinidade de aplicações que envolvam interface gráficas e outras. Para execução de um programa, o usuário pode escolher um dos vários editores que permitem a execução de programas em Python, porém neste trabalho utilizaremos o Jupyter Notebook.

### **2.2 Ambiente de programção Jupyter Notebook**

O Projeto Jupyter, é um projeto de código aberto sem fins lucrativos, nascido do Projeto IPython em 2014, à medida que evoluiu para dar suporte à ciência de dados interativa e à computação científica em todas as linguagens de programação. O Jupyter sempre será um software 100% de código aberto, gratuito para todos usarem e lançado sob os termos liberais da licença BSD modificada. Jupyter é desenvolvido abertamente no GitHub, através do consenso da comunidade Jupyter [\(PROJECT JUPYTER,](#page-92-0) [2022\)](#page-92-0).

No mundo da programação, estamos familiarizados com editores de textos ou IDEs que facilitam o trabalho da escrita de códigos. São inúmeros os softwares que podemos escolher que vão atender às necessidades. Com tudo, ao trabalhar com ciência de dados, utilizemos alguma dessas IDEs, já que a programação está fortemente ligada à área de ciência de dados. Tradicionalmente o código escrito em um único bloco com comentários ao longo do caminho, traz algumas desvantagens se comparado aos notebooks utilizados em projetos de ciência de dados [\(JUPYTER NOTEBOOK,](#page-91-0) [2022\)](#page-91-0).

Um Notebook se parece com um caderno, onde será escrito uma história. Essa história é narrada em partes e segue um fluxo lógico, desde a introdução até a conclusão. Como os projetos de ciência de dados envolvem resolver um problema de negócio, precisamos escrever uma história com os objetivos, possíveis soluções do problema e a conclusão que chegamos através da exploração dos dados. O Jupyter Notebook é um ambiente que oferece essa abordagem de Notebooks, com um visual simples e muito fácil de utilizar [\(JUPYTER NOTEBOOK,](#page-91-0) [2022\)](#page-91-0).

### **2.2.1 Instalando o Jupyter Notebook**

Para instalar o Jupyter Notebook vamos realizar o mesmo procedimento feito na instalação das bibliotecas. Após abrir o cmd ou prompt de comando em seu computador execute o comando, *pip install jupyter*, aperte enter, e o Jupyter será instalado com sucesso.

Para abrir o Jupyter Notebook, realize o seguinte procedimento: abra o cmd ou prompt de comando, digite jupyter notebook e aperte enter. Após fazer isso abrirá uma guia no navegador contendo o Jupyter Notebook pronto pra o uso, como ilustra a Figura [5.](#page-67-0)

Após abrir o Jupyter ficará aberta uma janela do cmd ou prompt de comando em seu computador, *não feche essa janela* para que o funcionamento não seja interrompido.

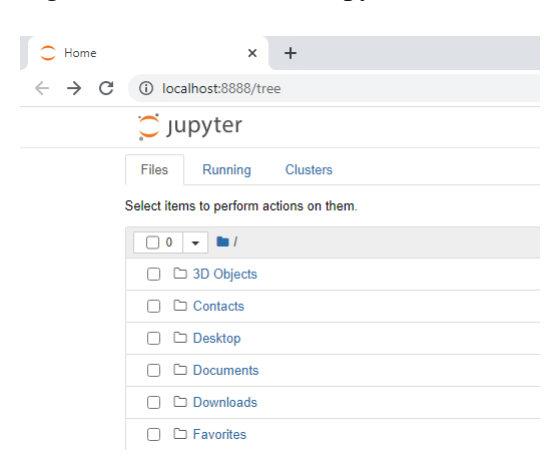

#### <span id="page-67-0"></span>Figura 5 – Tela inicial Jupyter Notebook

## **2.3 Algoritmos de interface gráfica - Experimento de difração e interferência**

Agora vamos apresentar os códigos referentes a linguagem de programação em Python, que da origem ao algoritmo de desenvolvimento de interface gráfica para os experimentos de difração e interferência. Esse códigos devem ser inseridos no ambiente de programação Jupyter Notebook que já deve estar instalado no computador.

### **2.3.1 Difração - Fenda Simples**

A Figura 6 demonstra o algoritmo desenvolvido para o experimento de difração fenda simples.

Figura 6 – Algoritmo - Difração fenda simples

```
import numpy as np
import matplotlib.pyplot as plt
import sympy as sp
a = float(input('Largura da fenda (mm): '))b = float(input('Comprimento de onda (nm): '))D = float(input('Distância da fenda a tela de observação (m): '))
k = ((np.pi)*(a))*(1000)/(b*D)x = npuinspace(-130,130,2000)
y = (np,sin(k*x))**2/(k*x)**2plt.plot(x, y)plt.xlabel('Distância (mm)')
plt.ylabel('Intensidade')
plt.title(f'Exemplo de Gráfico para {a} mm / {int(b)} nm / {D} m')
#plt.grid(True)
                                                                Ativa
plt.show()
                                                                Acesse
```
### <span id="page-68-0"></span>**2.3.2 Interferência - Fenda Dupla**

A Figura 7 demonstra o algoritmo desenvolvido para o experimento de interferência fenda dupla de Young.

Figura 7 – Algoritmo - Interferência fenda dupla

```
import matplotlib.pyplot as plt
import numpy as np
import sympy as sp
d = float(input('Distância entre as fendas (mm): '))
b = float(input('Comprimento de onda (nm): '))D = float(input('Distância da fenda a tela de observação (m): '))
C = ((np.pi)*(2*d)*(1000))/(b*D)x = npulinspace(-128, 128, 2000)
I = (4*((np.\cos(C*x/2))**2))plt.plot(x, I)plt.xlabel('Distância (mm)')
plt.ylabel('Intensidade')
plt.title(f'Exemplo de Gráfico para {d} mm / {b} nm / {D} m')
#plt.grid(True)
plt.show()
```
Fonte: O autor

### **2.3.3 Difração - Fenda Dupla**

A Figura 8 demonstra o algoritmo desenvolvido para o experimento de difração e ou interferência fenda dupla com correção de Fraunhofer.

Figura 8 – Algoritmo - Interferência fenda dupla

```
import matplotlib.pyplot as plt
import numpy as np
a = float(input('Largura da fenda (mm)): '))b = float(input('Comprimento de onda (nm):'))D = float(input('Distância da fenda a tela de observação (m): '))
d = float(input('Distância entre as fendas (mm): '))k = ((np.pi)*(a))*(1000)/(b*D)C = ((np.pi)*(2*d)*(1000))/(b*D)x = npulinspace(-175, 175, 2000)
y = (4*((np.\cos(C*x/2))**2))*(np.\sin(k*x))**2/(k*x)**2)plt.plot(x, y)plt.xlabel('Distância (mm)')
plt.ylabel('Intensidade')
plt.title(f'Gráfico para {a} mm/ {d} mm/ {b} nm/ {D} m')
#plt.grid(True)
                                                               Ativ
plt.show()
```
Fonte: O autor

## **3 Interferência e difração na sala de aula do ensino médio**

Os conceitos físicos, na maioria das vezes, estão presentes em nosso cotidiano. Tendo em vista que, do simples caminhar de um ser humano até o funcionamento das redes de comunicação, tais conceitos estão inseridos. Assim, o ensino da FÍSICA torna-se relevante para que o indivíduo possa compreender o mundo ao seu redor. Portanto, os conceitos de difração e interferência da luz que contribuem bastante para o campo da física moderna, mesmo por que tais fenômenos não são restritos a luz, explicam diversas situações do cotidiano, com por exemplo, o fato de escutarmos atrás da porta [\(SOUSA; PIETROCOLA; UETA,](#page-92-0) [2007\)](#page-92-0).

### **3.1 Interferência e difração**

Os fenômenos de difração e interferência são estritamente ondulatórios, podendo ocorrer tanto nas ondas mecânicas quanto nas ondas eletromagnéticas, com isso tais fenômenos são observados para a luz, sinalizando sua natureza ondulatória. A interferência revela inúmeras situações observadas no cotidiano, como por exemplo as cores de interferência em películas finas, vistas mais facilmente em bolhas de sabão, além de proporcionar uma maneira de medir o comprimento de onda da luz e de outras radiações eletromagnéticas [\(HALLIDAY;](#page-91-0) [RESNICK; WALKER,](#page-91-0) [2012\)](#page-91-0). Os interferômetros são instrumentos que fazem uso do fenômeno de interferência possibilitando medir distâncias extremamente pequenas com muita precisão [\(HEWITT,](#page-91-0) [2015\)](#page-91-0).

Do ponto de vista da óptica a interferência implica na inter-relação de duas ou mais ondas luminosas, dando origem a uma radiação resultante que pode variar de zero -interferência destrutiva, até a soma das componentes da irradiação -interferência totalmente construtiva. No entanto, a amplitude da irradiação resultante está ligada a diferença de fase das componentes das ondas em interação, em que ondas de mesma amplitude que se encontram em determinado ponto e em concordância de fase sofrem interferência totalmente construtiva, a posto que ondas

<span id="page-70-0"></span>de mesma amplitude que se encontram em determinado ponto em discordância de fase sofrem interferência totalmente destrutiva [\(NEWTON,](#page-92-0) [2001\)](#page-92-0). Na Figura 9 pode-se observar melhor um esquema simplificado do que fora dito.

Figura 9 – Interferência ondulatória

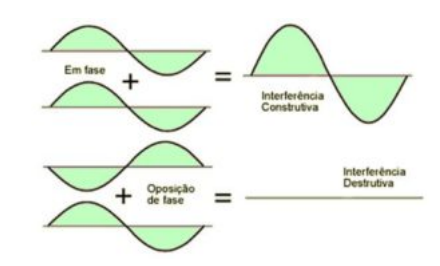

Fonte: [\(IPV7,](#page-91-0) [2022\)](#page-91-0)

Portanto quando uma frente de onda atinge uma fenda é observado a formação de figuras de difração e ou interferência no anteparo, com regiões claras (máximos de intensidade luminosa) e escuras (mínimos de intensidade luminosa) alternadas [\(FERREIRA et al.,](#page-91-0) [2011\)](#page-91-0).

O experimento de Young consiste em incidir uma radiação em dupla fenda, a radiação atravessa uma primeira fenda sofrendo difração e posteriormente, duas fendas, projetando em uma tela de observação a formação de franjas claras e franjas escuras, sendo as franjas claras ponto de interferência construtiva e as franjas escuras interferência destrutiva, intercaladas entre si. Ao passar pelas fendas, como ilustra a Figura [14,](#page-74-0) a radiação difrata percorrendo caminhos diferentes até se encontrar em um determinado ponto P de um anteparo. Devido os raios da radiação pertencerem à mesma onda não ocorre mudança de fase, com o passar do tempo. Neste contexto, temos a formação da figura de interferência. Outrossim, devido a diferença de caminho percorrida pelos raios, eles podem chegar ao ponto P em concordância de fase, formando assim, a interferência construtiva ou franja clara, podendo também chegar em oposição de fase, dando origem a interferência destrutiva ou franja escura. Porém, se as radiações se originassem de fontes diferentes, a sua variação de fase no tempo impediria que o fenômeno de interferência mencionado anteriormente acontecesse [\(HALLIDAY; RESNICK; WALKER,](#page-91-0) [2012\)](#page-91-0), [\(NUSSENZVEIG,](#page-92-0) [2014\)](#page-92-0)

A difração é um fenômeno ondulatório que consiste no contorno da onda quando a mesma passa por um obstáculo, este, pode ser um objeto transparente ou opaco. Devido a obstrução da frente de onda, essa, ao realizar o contorno, muda sua amplitude ou fase sofrendo interferência. Neste aspecto, origina-se uma distribuição singular de densidade de energia denominada figura de difração. Apesar da difração sempre ocorrer, em situações em que o efeito difrativo pode ser desprezado, encontra-se o domínio da óptica geométrica – situação em que a luz se propaga em linha reta. Nesse domínio, há formação de sombra dos objetos, elucidando que o comprimento de onda da luz é inferior as dimensões do obstáculo [\(NEWTON,](#page-92-0) [2001\)](#page-92-0)

<span id="page-71-0"></span>Partindo deste preceito, voltaremos ao século XVII, data em que Christiaan Huygens propôs a seguinte teoria: a cada instante, uma frente de onda gera infinitas novas frentes de ondas chamadas "ondículas". Com isso, cada parte da frente de onda que contorna o orifício pode ser encarada como uma fonte secundária de ondas esféricas [\(BARBOSA et al.,](#page-91-0) [2012\)](#page-91-0)

Na Figura 10 é deslinchada a aplicabilidade do principio de Huygens - Fresnel, permitindo o entendimento do fenômeno difrativo na fenda simples. Concluindo-se que, a luz sofre difração devido a existência da interferência.

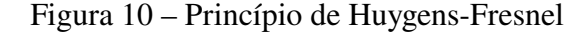

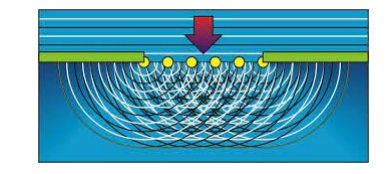

Fonte: [\(HUYGEN'S PRINCIPLE,](#page-91-0) [2022\)](#page-91-0)

A figura de difração depende das condições de iluminação e de onde se observa a figura. Se o obstáculo é iluminado com ondas planas e a região onde observamos a difração está longe do obstáculo dizemos que temos difração de Fraunhofer. Em todos os outros casos dizemos que temos difração de Fresnel. Para a formulação matemática presente neste trabalho, será considerado apenas a Difração de Fraunhofer ou Difração de campo distante, propondo a condição que tanto a fonte quanto a tela de observação estejam muito distantes da fenda. No entanto, se a tela de observação estiver próxima à fenda, teremos a Difração de Fresnel ou Difração de campo próximo, e o tratamento matemático é muito mais complicado [\(FRAGNITO; COSTA,](#page-91-0) [2008\)](#page-91-0).

### **3.2 Difração - fenda simples**

Imagine que temos uma fenda de tamanho a. Quando temos a largura dessa fenda muito maior do que o comprimento de onda da luz incidente nela, a mesma não sofre muito espalhamento. Agora temos uma fenda de largura maior que o comprimento de onda, a luz irá se espalhar um pouco mais. Por ultimo, quando a largura da fenda for aproximadamente igual ao comprimento de onda, visualizamos uma distribuição mais acentuada da luz na tela de observação. Essa distribuição da luz é o que chamamos de figura de difração. Perceba que na Figura [11](#page-72-0) tem-se uma fenda de largura (*a*) sendo atingida por uma onda luminosa de comprimento ( $\lambda$ ). Então, além da largura da fenda influenciar na figura de difração da luz, se colocarmos um anteparo, teremos mais do que um alargamento das frentes de onda, será necessário analisar a distância a qual esse anteparo se encontra da fenda para obter a consequência do efeito ondulatório da luz. Quando conseguimos ver todo o fenômeno ondulatório da luz (difração de Fraunhofer), temos uma figura bem característica sendo formada no anteparo.
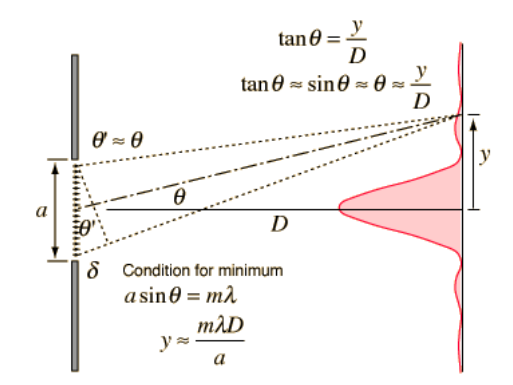

<span id="page-72-0"></span>Figura 11 – Analise de difração fenda simples

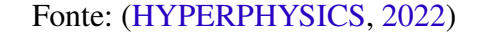

Na Figura 12 tem-se uma fenda sendo atingida por uma onda plana. Vale lembrar que nas condição ilustradas, tanto a fonte de radiação quando a tela de observação estão bem distantes da fenda.

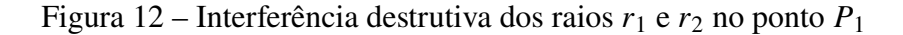

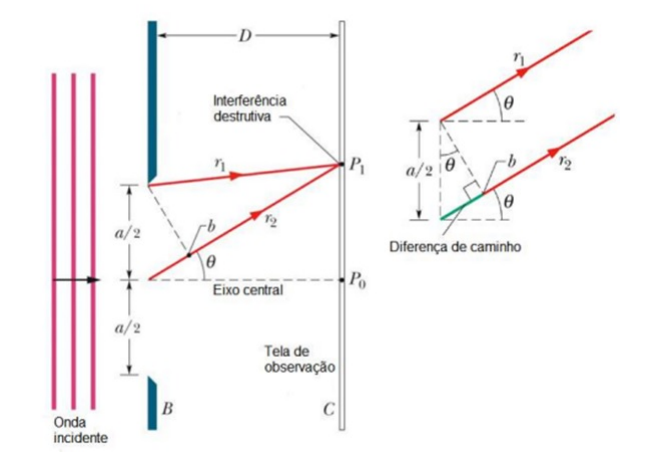

Fonte: [\(KAPOOR, R. INTERFERENCE.,](#page-91-0) [2022\)](#page-91-0)

Na figura de difração pode-se determinar posição das franjas escuras. Para isso vamos tomar a diferença de caminho  $\Delta r$ , como sendo:

$$
\Delta r = r_2 - r_1 = \frac{a}{2} \cdot \sin \theta \tag{3.1}
$$

Como proposto na Figura 12 é possível encontrar a diferença de caminho entre  $r_2$  e  $r_1$ . Assim, podemos escrever que:

$$
\frac{a}{2} \cdot \sin \theta = m \cdot \frac{\lambda}{2}
$$

$$
a \cdot \sin \theta = m \cdot \lambda, \quad para \quad m = 1, 2, 3, \cdots \tag{3.2}
$$

Para múltiplos inteiros do comprimento de onda encontramos a posição das franjas escuras na tela de observação. A franja escura representa a interferência destrutiva que é um mínimo de intensidade. Sendo assim a franja clara representa a interferência construtiva que é um máximo de intensidade. Elucidando o que fora representado, na Figura [12](#page-72-0) tem-se uma fenda sendo atingida por uma onda plana.

Para entender qual a intensidade luminosa (energia da luz) em um determinado ponto P, precisamos entender o formato dessa intensidade. Nota-se que no meio ocorre um pico, ou seja, uma maior transmissão de energia sucedido por um mínimo de intensidade na franja escura e outro máximo, não tão intenso como no centro, e assim por diante [\(HALLIDAY; RESNICK;](#page-91-0) [WALKER,](#page-91-0) [2012\)](#page-91-0). Analisando a equação 2.2, percebemos que, quanto menor for a largura a da fenda, mais distante do eixo central estará a primeira franja escura, ou seja, maior será o máximo central.

No entanto, a visualização da curva de intensidade luminosa exige um formalismo matemático muito complexo para os estudantes de ensino médio, portanto, para tornar o estudo matemático viável e ao mesmo tempo significativo, utilizaremos o algoritmo como propõem o produto educacional. A Figura 13 exemplifica a curva de intensidade luminosa obtida por meio do *software*, para largura da fenda de 0.1 mm, comprimento de onda de 650 nm e distância da fenda até a tela de observação igual a 3.5 m.

Figura 13 – Curva de intensidade luminosa fenda simples

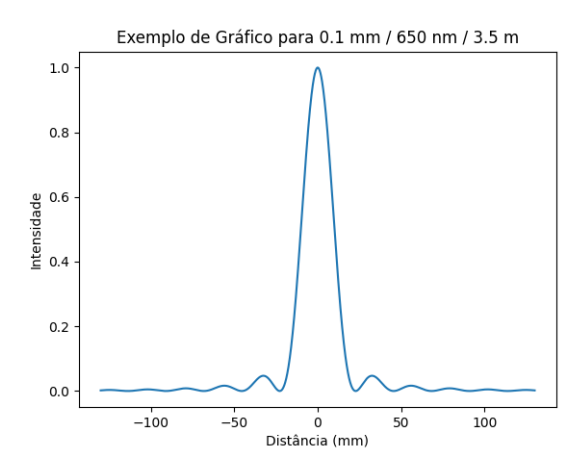

Fonte: O autor

#### **3.3 Interferência - fenda dupla**

Neste tópico vamos deduzir as equações de posição de franjas claras e franjas escuras referentes ao experimento da dupla fenda de Young. No entanto, a curva de intensidade luminosa será discutida por meio da interface gráfica gerada pela linguagem de programação como propõem o produto educacional. Neste caso consideraremos a largura das fendas muito estreitas em relação ao comprimento da radiação incidente ( $\lambda \gg a$ ). Mediante isso, as fendas  $S_1$  e  $S_2$  agem como fontes pontuais de luz, fazendo com que a figura de difração advinda de cada fenda abriguem toda a tela de observação com seus máximos centrais de energia luminosa. As ondas provenientes de cada uma das fendas interferem entre si originando uma distribuição de franjas claras e escuras com aproximadamente a mesma intensidade luminosa [\(HALLIDAY; RESNICK; WALKER,](#page-91-0) [2012\)](#page-91-0). A Figura 14 exibe uma representação desse experimento.

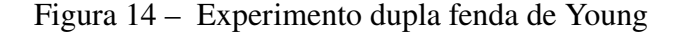

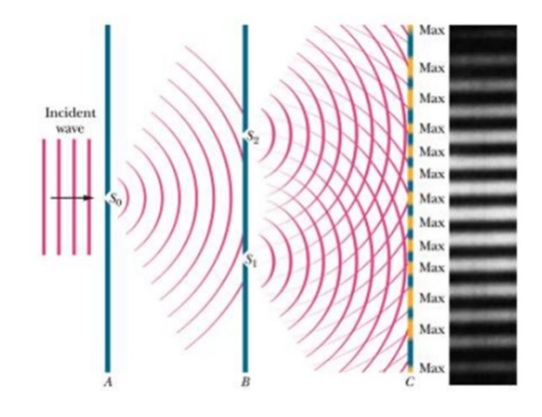

Fonte: [\(KAPOOR, R. INTERFERENCE.,](#page-91-0) [2022\)](#page-91-0)

A Figura [15](#page-75-0) ilustra uma onda plana atravessando um anteparo com duas fendas  $S_1$  e  $S_2$ . Quando a onda passa pela fenda ela vai sofrer difração seguida interferência, formando assim uma figura de interferência e/ou difração que resultará na formação de franjas claras alternadas com franjas escuras. Quando consideramos um ponto  $P$  na tela de observação, vamos notar uma onda saindo de cada fenda e se encontrando neste ponto. Ao traçar um raio  $r_1$  na primeira onda e um raio  $r_2$  formamos um angulo  $\theta$  entre o eixo central das duas fendas até o ponto P e o mesmo eixo até a tela de observação horizontalmente. É interessante saber que a distância entre as duas fendas  $d$  tem que ser muito menor do que a distância entre a fenda e a tela de observação  $D$ , portando os dois raios podem ser considerados paralelos.

A diferença de caminho  $\Delta r$  é dada por:

$$
r_1 - r_2 = d \cdot \sin \theta
$$

<span id="page-75-0"></span>Figura 15 – A interferência das ondas que saem das fendas  $S_1$  e  $S_2$  é causada pela mudança na diferença de fase devido à diferença de caminho  $r_1 - r_2$ .

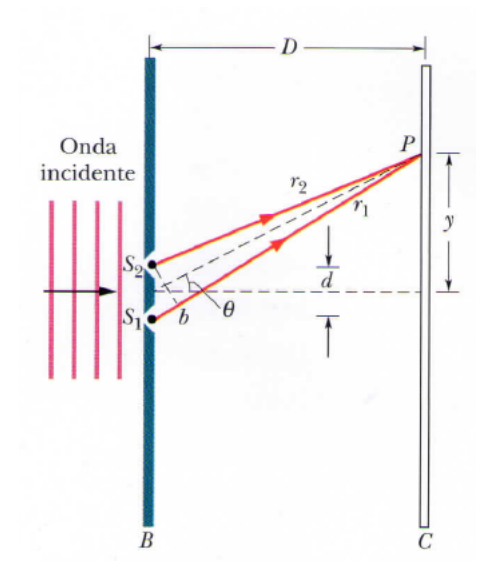

Fonte: [\(KAPOOR, R. INTERFERENCE.,](#page-91-0) [2022\)](#page-91-0)

Quando reparamos em  $r_1$  que sai da fenda  $S_1$  e  $r_2$  partindo da fenda  $S_2$ , temos uma diferença de caminho. Se essa diferença for um número inteiro  $(m)$  do comprimento de onda, no ponto  $P$  vai dar um pico de intensidade (franja clara).

Assim, temos:

$$
\Delta r = m \cdot \lambda \tag{3.4}
$$

$$
d \cdot \sin \theta = m \cdot \lambda \quad para \quad m = 0, 1, 2, 3, \cdots \tag{3.5}
$$

Agora se a diferença de caminho  $\Delta r$  resultar em um comprimento de onda em número decimal, no ponto  $P$  ocorre um mínimo de intensidade (franja escura). Nesse aspecto, representamos a diferença de caminho  $\Delta r$  por:

$$
\Delta r = m \cdot \lambda + \frac{\lambda}{2} \tag{3.6}
$$

Igualando as equações 2.3 e 2.6, temos:

$$
d \cdot \sin \theta = \left(m + \frac{1}{2}\right) \cdot \lambda \quad para \quad m = 0, 1, 2, 3, \cdots \tag{3.7}
$$

Sendo assim, para  $m = 0$  na equação 2.5, se formará uma franja clara em  $\theta = 0$ , maior intensidade. E conforme forem mudando os valores da diferença de caminho, sendo que, estes devem ser números inteiros, vão se encontrando os valores de  $\theta$  das próximas franjas claras. Porém, para equação 2.7 notemos que para  $m = 0$ , encontraremos os valores de  $\theta$  para franjas escuras.

Observe que, na Figura [15](#page-75-0) é possível obter a equação da distância de qualquer franja clara em relação ao eixo central (equação 2.11). Assim,

$$
y_m = D \cdot \tan \theta \tag{3.8}
$$

no entanto, para que as ondas incidentes sejam planas é necessário que a tela de observação esteja muito distante da fenda, com isso o ângulo  $\theta$  é muito pequeno, podendo assim realizar a seguinte aproximação:

$$
\tan \theta = \sin \theta \approx \theta
$$

portanto, a equação 2.8, pode escrita da seguinte forma:

$$
y_m = D \cdot \sin \theta \tag{3.9}
$$

No entanto, por meio da equação 2.5, temos que:

$$
\sin \theta = \frac{m \cdot \lambda}{d} \tag{3.10}
$$

Por fim, substituindo a equação 2.10 na equação 2.9, temos:

$$
y_m = D \cdot \frac{m \cdot \lambda}{d} \tag{3.11}
$$

A curva de intensidade luminosa formada neste caso foi adquirida por meio da aplicação do algoritmo proposto pelo produto educacional. O padrão de interferência formado neste caso, está mostrado na Figura 16.

Figura 16 – Padrão de interferência da luz por fenda dupla

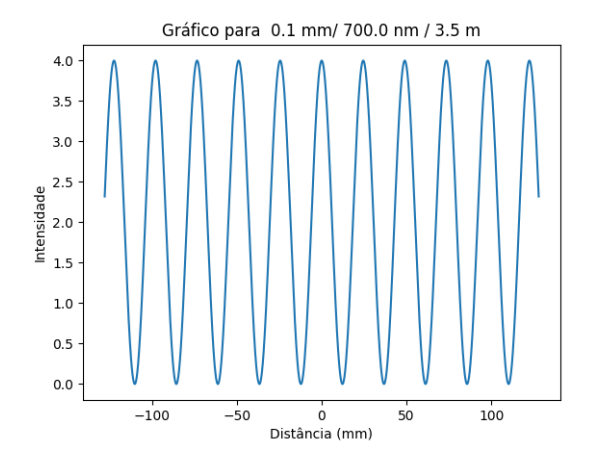

Fonte: O autor

#### **3.4 Difração - fenda dupla**

Na seção 3.3 analisamos a interferência que a luz sofre ao atravessar um obstáculo com duas fendas. Contudo, a largura dessas fendas era muito pequena originando na tela de observação uma distribuição de mesma energia luminosa, consequentemente vão se formar franjas de praticamente mesma intensidade luminosa. Todavia, experimentalmente ocorre uma inconsistência, já que na maioria dos casos práticos existe um cenário onde as fendas tem larguras maiores. Ainda nesse mesmo leque, se duas fendas de largura a estiverem em uma distância d uma da outra vamos ter o evento de sobreposição de um efeito no outro -interferência sobre a difração de cada fenda. Esse fenômeno faz com que haja uma fragmentação de intensidade, originando uma interferência de dupla fenda controlada pela difração em fenda única [\(NEWTON,](#page-92-0) [2001\)](#page-92-0). A distribuição de intensidade luminosa para a difração dupla fenda segue a seguinte função:

$$
I(\theta) = \left(4 \cdot I_0 \cos^2 \frac{\varphi}{2}\right) \cdot \left(\frac{\sin \frac{\alpha}{2}}{\frac{\alpha}{2}}\right)^2 \tag{3.12}
$$

em que:

 $\varphi = k \cdot d \cdot \sin \theta$   $e$   $\alpha = k \cdot a \cdot \sin \theta$ 

A curva de intensidade luminosa formada neste caso foi adquirida por meio da aplicação do algoritmo proposto pelo produto educacional. O padrão de difração formado neste caso, está mostrado na Figura 17.

Figura 17 – Padrão de difração da luz por fenda dupla

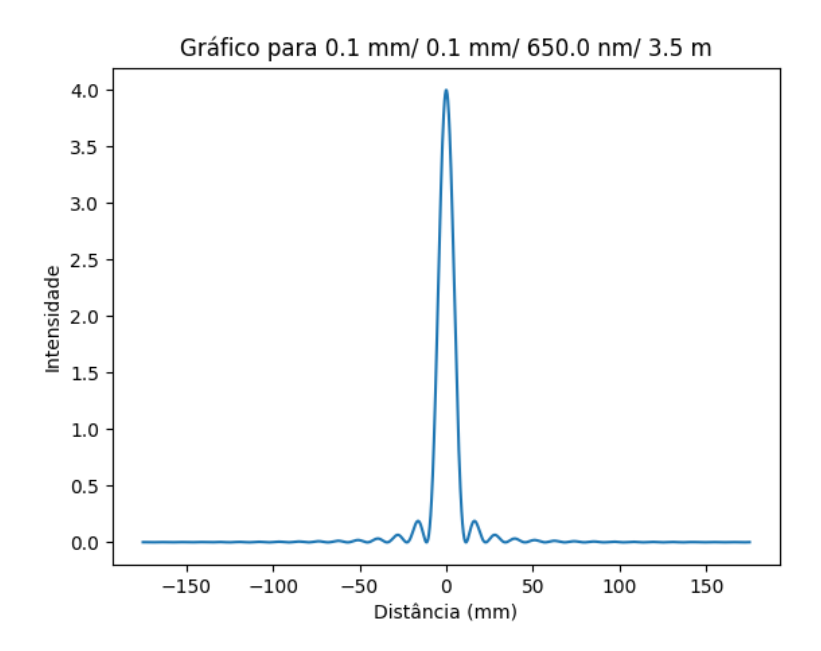

Fonte: O autor

## **4 Metodologia de aplicação**

### **4.1 Teoria da aprendizagem significativa de Ausubel e as TDICs**

Os recursos tecnológicos, em especial, os da informática, podem auxiliar significativamente os professores, principalmente, os que ministram as disciplinas relacionadas a ciências da natureza, como Física, Química e Biologia [\(FERNANDES; RODRIGUES; FERREIRA,](#page-91-0) [2015\)](#page-91-0). Nesse contexto, as tecnologias digitais da informação e comunicação, também conhecidas por TDICs, têm alterado nossa forma de trabalhar, de se comunicar, de se relacionar e de aprender. Portando, o desenvolvimento deste trabalho pode colaborar satisfatoriamente na prática do ensino da Física na Educação Básica.

No entanto, com o intuito de produzir um produto educacional que seja potencialmente significativo, será desenvolvida uma sequência didática baseada na Teoria de Aprendizagem Significativa de Ausubel. O objetivo dessa conduta é indicar ao professor mediador do ensino os subsunçores necessários que o aluno deve ter antes que aplicação do produto seja efetuada.

Seguindo o mesmo enredo, vamos falar sobre a Teoria da Aprendizagem Significativa (TAS), descrita pelo psicólogo e médico David P. Ausubel (1918-2008). A TAS tem como objetivo a soma, ou seja, no momento da aprendizagem em sala de aula, pode-se formar uma tríplice aliança semelhante a Europeia, outrossim, ao invés de fins econômicos, busca-se-á a tríade conhecimento-hierarquia-aprendizado. Associando assim, o que o aluno já trás consigo (conhecimento hierarquizado) ao que ele ainda irá adquirir. Ausubel defendia o despertar do acervo guardado na mente, nesse contexto vemos a importância do aprendizado em sala de aula atrelado a novas tecnologias. O docente poderá estimular o resgate de informações em "stand by"por meio do despertar informacional que a internet proporciona. A seguir, a sequencia didática deste trabalho será edificada nos trilhos da teoria elucidada acima [\(SILVA; SCHIRLO,](#page-52-0) [2014\)](#page-52-0).

Nesse aspecto, a sequência didática deve proporcionar as condições de aprendizagem significativa, ou seja, materiais como livros, revistas, aulas, vídeos entre outros, deverão fazer sentido lógico para o aluno. O valor lógico do material de aprendizagem deve estar relacionado de forma não-arbitrária e não-literal ao alcance de uma estrutura cognitiva apropriada para que o subsunçor seja relevante. Além disso, o aprendiz deve apresentar uma predisposição para aprender, ou seja, o aluno deve desejar fazer a relação dos novos conhecimentos, de maneira não-arbitrária e não-literal, a seus conhecimentos prévios [\(MOREIRA,](#page-91-0) [2019\)](#page-91-0).

A aprendizagem significativa contempla 3 tipos e 3 formas; aprendizagem representacional, conceitual e proposicional e aprendizagem na forma de subordinação, superordenação ou combinação [\(MOREIRA,](#page-91-0) [2019\)](#page-91-0). Nesse contexto, a sequência didática desenvolvida está atrelada aos dois tipos de aprendizagem, porém, de forma geral, é proporcionar ao aprendiz, de forma subordinada, a ponte cognitiva necessária para que nova informação oriunda do produto educacional seja absorvida pelo estudante, tornando o material instrucional potencialmente significativo.

#### **4.2 Sequência Didática**

Para proporcionar ao estudante conhecimento prévio, ou seja, subsunçores, segue uma sequência didática que o professor deve seguir para posteriormente aplicar o produto educacional apresentando neste trabalho.

1. Introdução a ondulatória: 2 horas-aula

Com o objetivo de utilizar como organizador prévio e fazer com que os conteúdos de interferência e difração estudados no âmbito mais contemporâneo proposto neste trabalho fossem mais significativos para os alunos, nesta aula foi apresentado aos estudantes a natureza das ondas, mecânicas e eletromagnéticas, com enfase nas ondas eletromagnéticas e as grandezas associadas a uma onda, como velocidade, comprimento de onda, frequência e amplitude mostrando ao aluno a relação do comprimento de onda com a frequência da onda. Nesse contexto, é muito importante explicar ao aluno, que para o mesmo meio de propagação, a frequência diminui com o aumento do comprimento de onda para ondas distintas que viajam à mesma mesma velocidade.

O professor, nessas aulas pode utilizar o livro adotado pela escola ou elaborar o material de maneira que seja conveniente a sua rotina de trabalho.

2. Dualidade da luz: 2 horas-aulas

#### **Aula 01 - Dualidade da luz**

Nesta aula deve ser discutido o comportamento ondulatório e corpuscular da luz, com o objetivo de promover um pensamento mais contemporâneo da óptica ondulatória. Para otimizar o ensino foi disponibilizado para os alunos por meio do YouTube [\(FÍSICA](#page-91-0) [UNIVERSITÁRIA,](#page-91-0) [2016\)](#page-91-0) dois vídeos relatando experimentos simples que denunciavam o comportamento dual da luz.

#### **Aula 02 - Difração e interferência**

Após a discussão da dualidade da luz, o professor poderá focar nos conceitos de difração e interferência abordados no capítulo 03 deste trabalho. Essa ação proporcionará um subsunçor fundamental para que o aluno obtenha a carga cognitiva necessária para associar o conteúdo da Física como os experimentos de difração e interferência.

3. Oficina de gráficos em Python: 3 horas-aulas

Por mais que essa geração esteja em pleno contato com as tecnologias digitais, tal conhecimento prévio é arbitrário para o proposto no produto educacional. Portanto, o professor deve utilizar esse momento para criar um organizador prévio não-arbitrário e não-literal como propõe a teoria de aprendizagem significativa de Ausubel. Como essa etapa contempla 3 aulas, o professor pode dividir da seguinte forma:

#### **Aula 01 - Instalação do Python e do Jupyter Notebook**.

Para realizar essa aula o professor deve recorrer ao capítulo 02 desse trabalho. Assim, o docente e os alunos poderão realizar a instalação das ferramentas computacionais.

#### **Aula 02 - Gráfico para função de movimento uniforme**

Para realizar essa aula o professor deve inserir o código disponível no apêndice B deste trabalho no ambiente de programação Jupyter Notebook e compilar. A Figura 18 ilustra o gráfico gerado.

Figura 18 – Gráfico para função de movimento uniforme

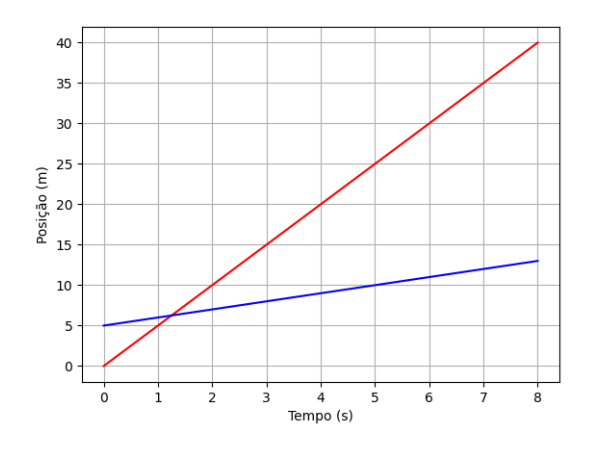

Fonte: O autor

#### **Aula 03 - Gráfico de função periódica**

Para realizar essa aula o professor deve copiar o código disponível no apêndice B deste trabalho e colar no ambiente de programação Jupyter Notebook e compilar. A Figura [19](#page-81-0)

<span id="page-81-0"></span>ilustra o gráfico gerado.

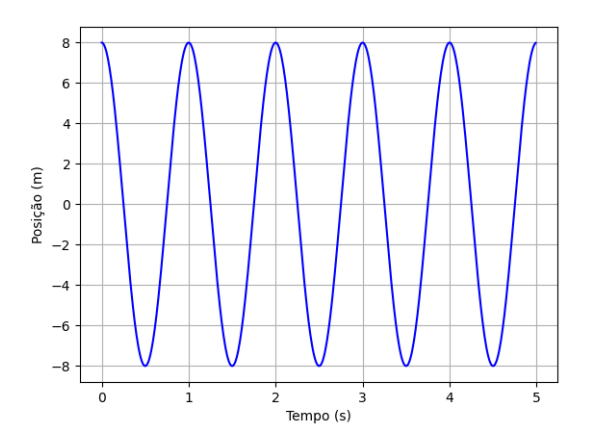

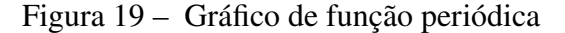

Fonte: O autor

O objetivo dessa etapa, além do que já foi proposto, é a inserção da linguagem de programação Python, no ambiente de programação Jupyter Notebook, apresentando aos alunos a importância da ferramenta educacional no que se diz respeito a aplicação da tecnologia no Ensino da Física. Uma das formas de alcançar tal objetivo, foi proporcionar aos alunos o contato prático com a ferramenta, onde eles puderam executar o desenvolvimento dos gráficos ilustrados.

Após finalizar a sequência didática será utilizado 2 horas-aula para aplicação do produto educacional. Com tudo, é importante lembrar que o conhecimento prévio é a variável que mais influencia a aprendizagem significativa de novos conhecimentos não significa dizer que é sempre uma variável facilitadora. Normalmente sim, mas pode em alguns casos ser bloqueadora [\(MOREIRA,](#page-91-0) [2019\)](#page-91-0).

#### **4.3 Executando o software**

O Algoritmo de interface gráfica desenvolvido em Python deve ser compilado no ambiente Jupyter, ou seja, os códigos devem ser inseridos e executados no Jupyter Notebook. Após inserir os código no Jupyter e executar, é possível determinar a largura da fenda, a distância entre as fendas e o comprimento de onda da radiação incidente.

É interessante gerar varias interfaces gráficas modificando os parâmetros físicos para que o aluno visualize as alterações na curva de intensidade luminosa. Como por exemplo, o que acontece com a largura do máximo central na curva de intensidade luminosa caso a largura da fenda seja reduzida. Tal medida possibilita uma discussão dinâmica entre o professor e o aluno no que diz respeito os fenômenos de difração e interferência da luz. A Figura 20 ilustra a curva de intensidade luminosa para dois experimentos com larguras das fendas 0.1 mm e 0.2 mm.

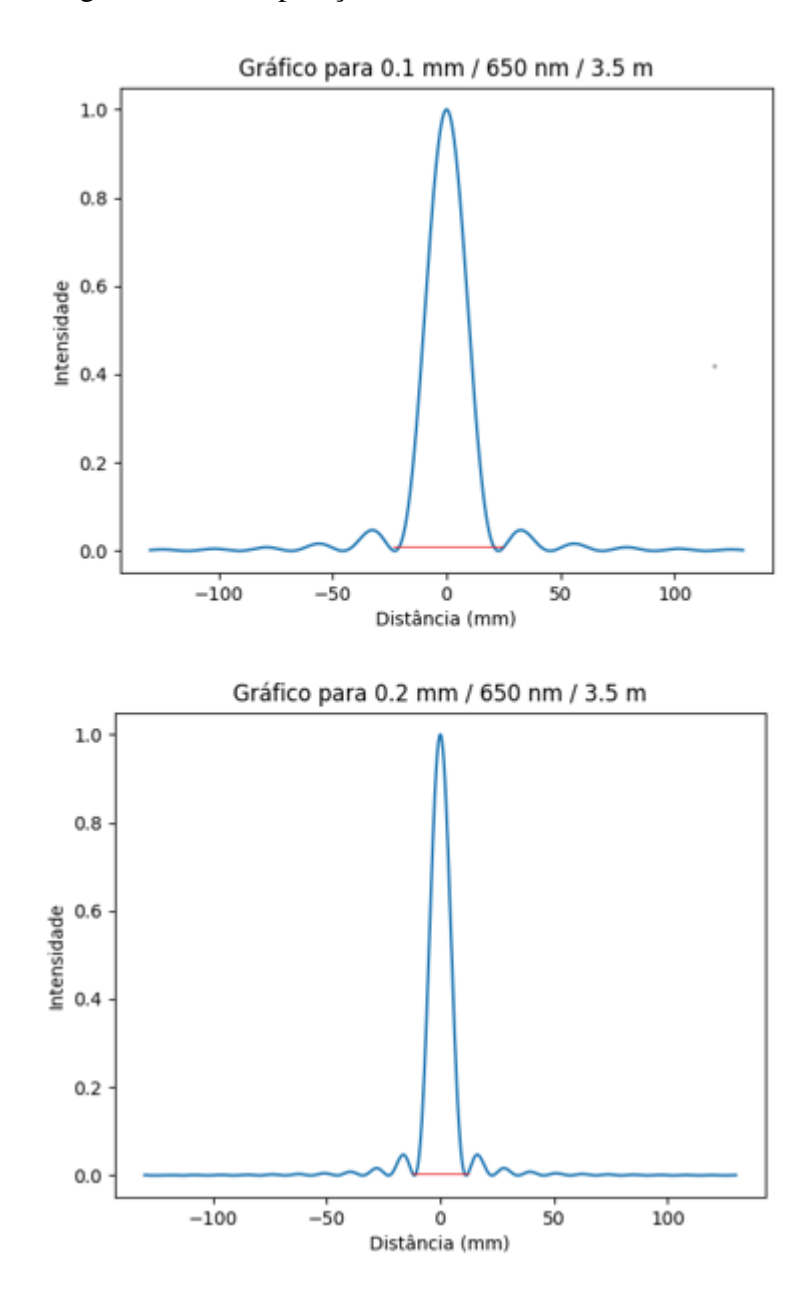

Figura 20 – Comparação entre as curvas de intensidade

Fonte: O autor

Por meio da comparação entre as curvas de intensidade é possível que o aluno perceba que o aumento da largura da fenda, reduz o comprimento do máximo central, ou seja, quanto menor for a largura (*a*) da fenda em relação ao comprimento de onda ( $\lambda$ ) da radiação incidente maior será a largura do máximo central na curva de intensidade luminosa.

Outros aspectos relevantes são: a possibilidade de utilizar fendas de dimensões bem

pequenas, que experimentalmente não seria viáveis; a flexibilidade da escolha do comprimento de onda da radiação incidente (400 nm  $\leq \lambda \leq 700$  nm); por se tratar de uma TDICs, promove ao professor explorar o tema em ocasiões que os recursos experimentais são limitados; e por fim, o professor que possui alguma habilidade com programação pode altera a os códigos caso seja necessário.

Manipular o tamanho da fenda e comparar a largura do máximo de intensidade, assim como conectar esse resultado com o que é dito na teoria, permite ao estudante tomar consciência, via experimentação, do fenômeno em si e auxiliar ao professor a mesma coisa, possibilitando a formação docente contínua e vinculada ao ensino.

No momento da execução o usuário poderá escolher a largura da fenda, o comprimento de onda da radiação incidente e a distancia da fenda até a tela de observação. Vale lembrar que no momento da escolha deve levar em consideração condição de difração de campo distante mencionado no Capítulo 2.

Após ter realizado a instalação do Python e do Jupyter Notebook no computador, abra o ambiente Jupyter e insiras nas linhas de comando o códigos referente aos experimentos dispostos no Apêndice B deste trabalho. Veja a Figura [21.](#page-84-0)

Após a realização da sequência didática e a execução do software é interessante que o professor elabore uma atividade que possa servir como parâmetro de medidor de aprendizagem. Tal atividade pode ser um relatório ou um questionário. Neste trabalho foi aplicado um questionário que se encontra nos apêndices.

<span id="page-84-0"></span>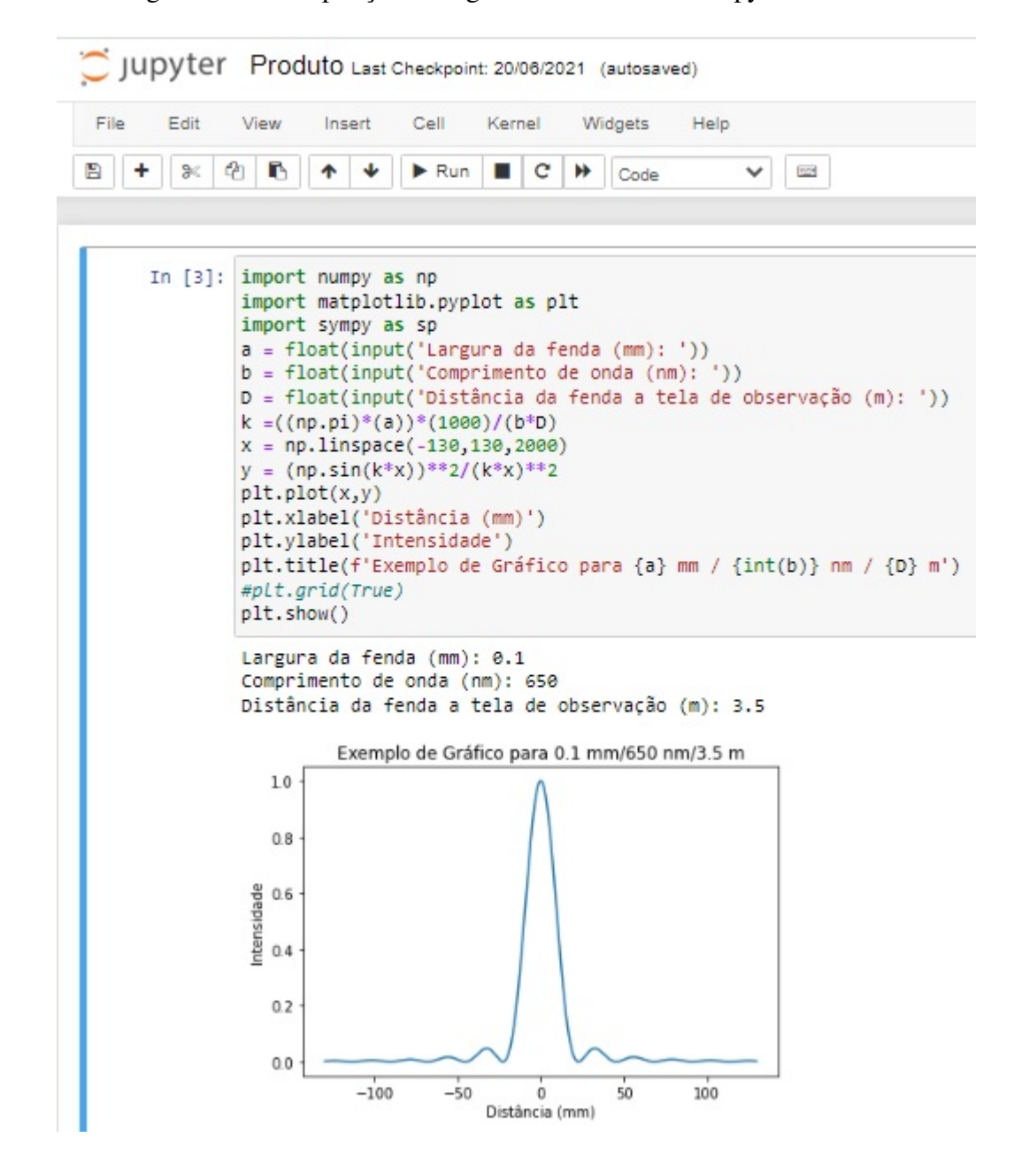

Figura 21 – Compilação do algoritmo no ambiente Jupyter Notebook

Fonte: O autor

# **5 Interfaces geradas pelo software**

#### **5.1 Fenda simples**

Foram utilizadas três fendas simples de larguras crescentes: 0,1 mm, 0,2 mm e 0,3 mm para mimetizar o experimento de difração desfrutando do software. Para a efetivação de cada teste o comprimento de onda e a distância do anteparo até a tela de observação fora o mesmo, 650 nm e 3,5 m.

Figura 22 – Gráfico de simulação do experimento com fenda simples de largura 0,1 mm.

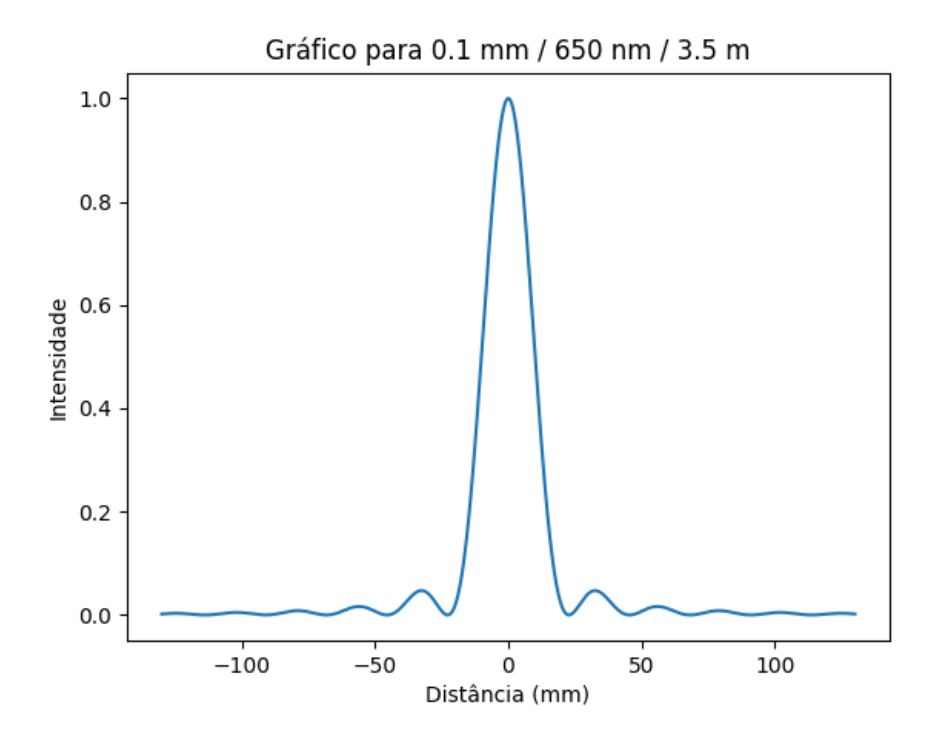

Fonte: O autor

Figura 23 – Padrão de difração gerado em experimento com fenda simples de largura 0,1 mm.

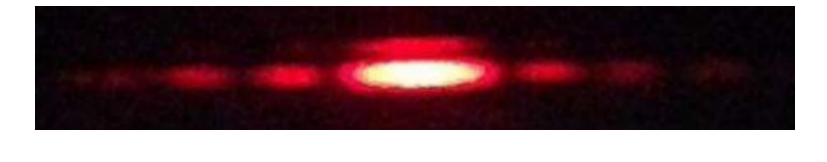

Fonte: [\(RÔXO,](#page-92-0) [2019\)](#page-92-0)

Figura 24 – Gráfico de simulação do experimento com fenda simples de largura 0,2 mm.

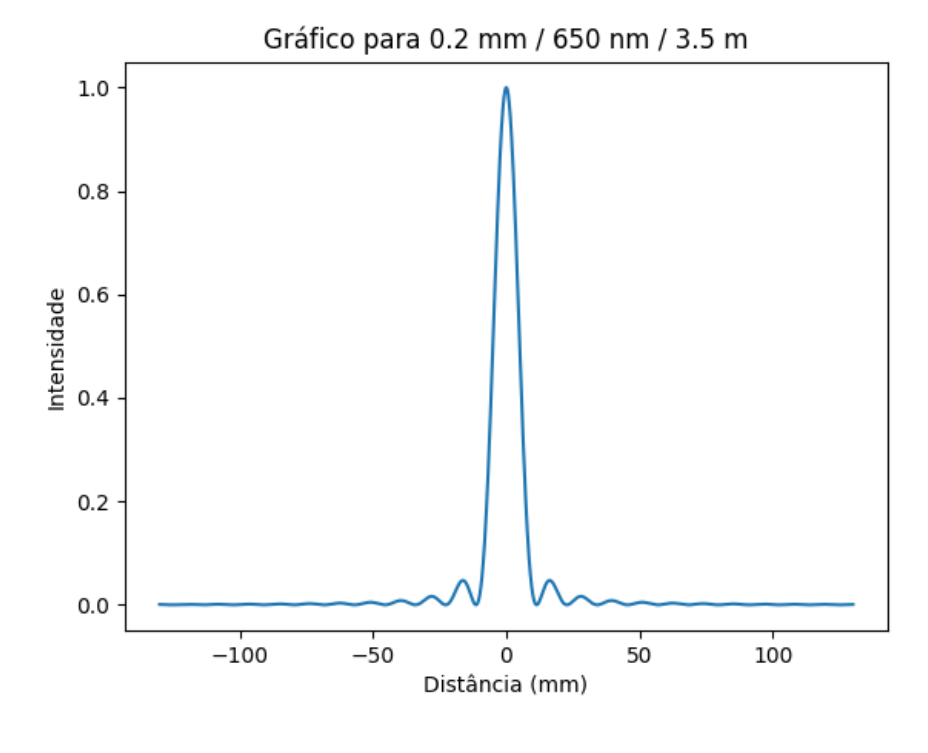

Fonte: O autor

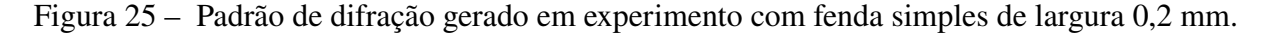

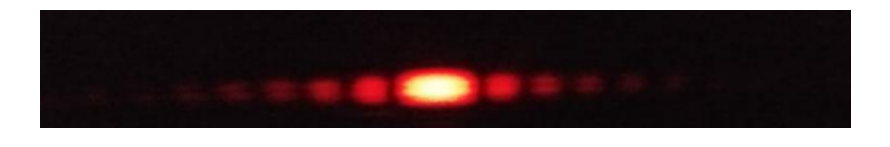

Fonte: [\(RÔXO,](#page-92-0) [2019\)](#page-92-0)

Todos os resultados obtidos no experimento de difração com [\(RÔXO,](#page-92-0) [2019\)](#page-92-0) ficaram em equidade aos descritos neste trabalho, os quais foram retirados de várias literaturas. Já as representações gráficas arquitetadas pelo *software* também se mostraram corretas quando comparadas a outros trabalhos focados neste tema [\(HALLIDAY; RESNICK; WALKER,](#page-91-0) [2012\)](#page-91-0), [\(NUSSENZVEIG,](#page-92-0) [2014\)](#page-92-0). Por fim, foi possível ver a desenvoltura do gráfico demonstrando os pontos de máxima e mínima intensidade representando as franjas claras e escuras.

Figura 26 – Gráfico de simulação do experimento com fenda simples de largura 0,3 mm.

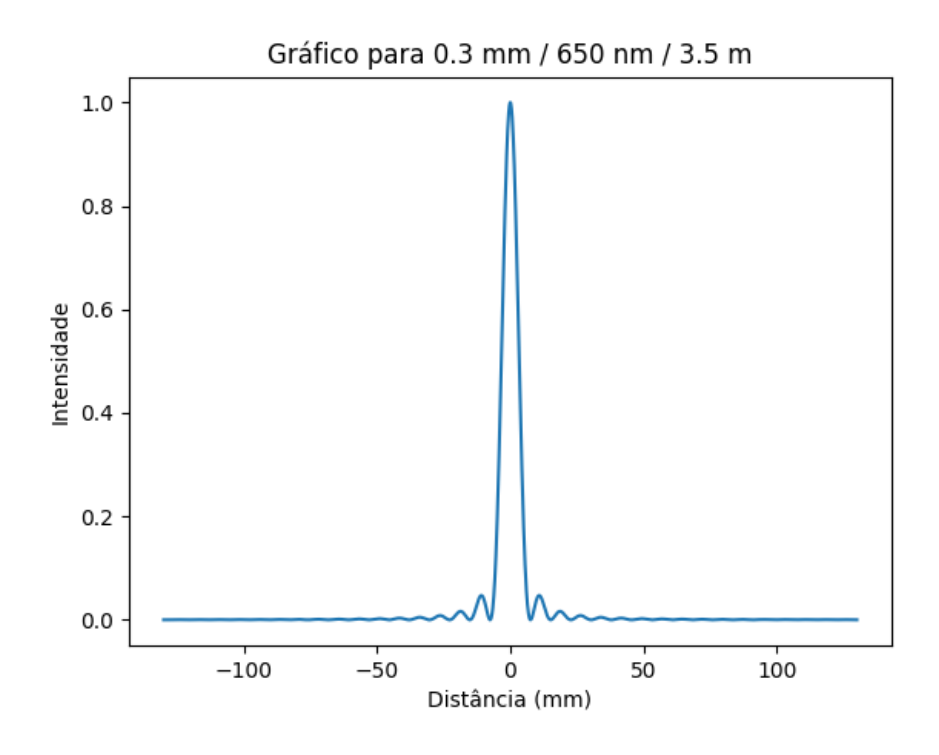

Fonte: O autor

Figura 27 – Padrão de difração gerado em experimento com fenda simples de largura 0,3 mm.

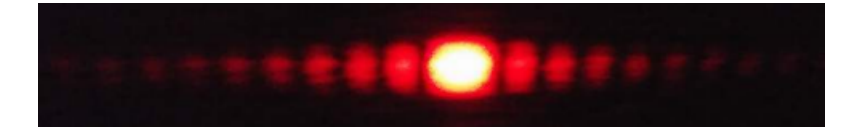

Fonte: [\(RÔXO,](#page-92-0) [2019\)](#page-92-0)

#### **5.2 Fenda dupla**

Quando falamos em fenda dupla também foram realizadas mimetizações da difração por meio do software, dessa vez utilizando dois pares em que suas larguras  $a$  eram respectivamente 0,2 mm. As mesmas se encontravam distantes  $d$  umas das outras nesta ordem: 0,2 e 0,4 mm. Já o comprimento de onda e a distancia das fendas até a tela de observação foram os mesmos da simulação anterior (650 nm e 3,5 m).

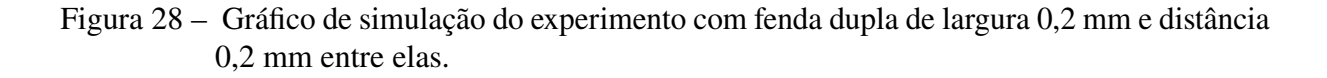

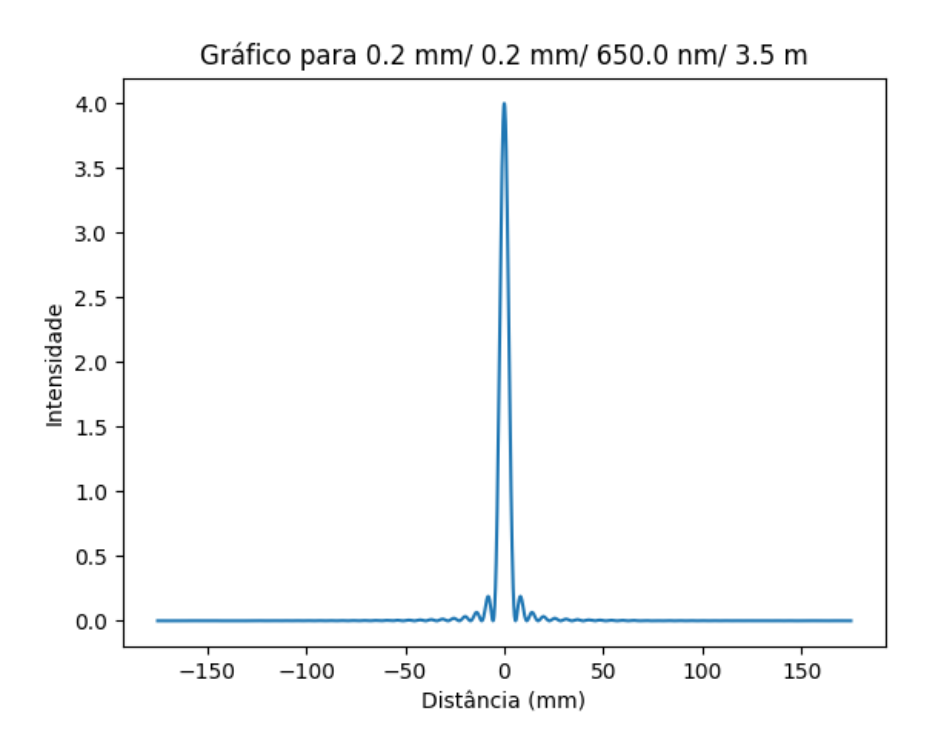

Fonte: O autor

Figura 29 – Padrão de difração gerado em experimento com duas fendas de largura 0,2 mm e distância de 0,2 mm entre elas

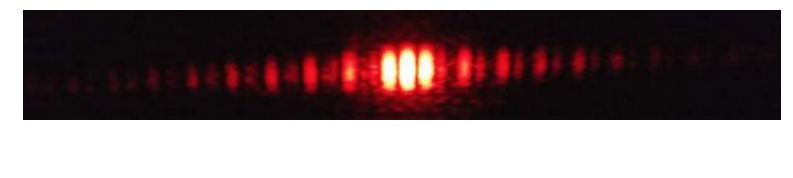

Fonte: [\(RÔXO,](#page-92-0) [2019\)](#page-92-0)

Os padrões de difração produzidos experimentalmente por [\(RÔXO,](#page-92-0) [2019\)](#page-92-0) e os respectivos gráficos gerados via *software* estão em concordância com os encontrados na literatura [\(HALLI-](#page-91-0)[DAY; RESNICK; WALKER,](#page-91-0) [2012\)](#page-91-0), [\(NUSSENZVEIG,](#page-92-0) [2014\)](#page-92-0) como mostrado no referencial teórico, principalmente no que diz respeito à posição dos pontos de máximo e mínima intensidade. Figura 30 – Gráfico de simulação do experimento com fenda dupla de largura 0,2 mm e distância 0,4 mm entre elas.

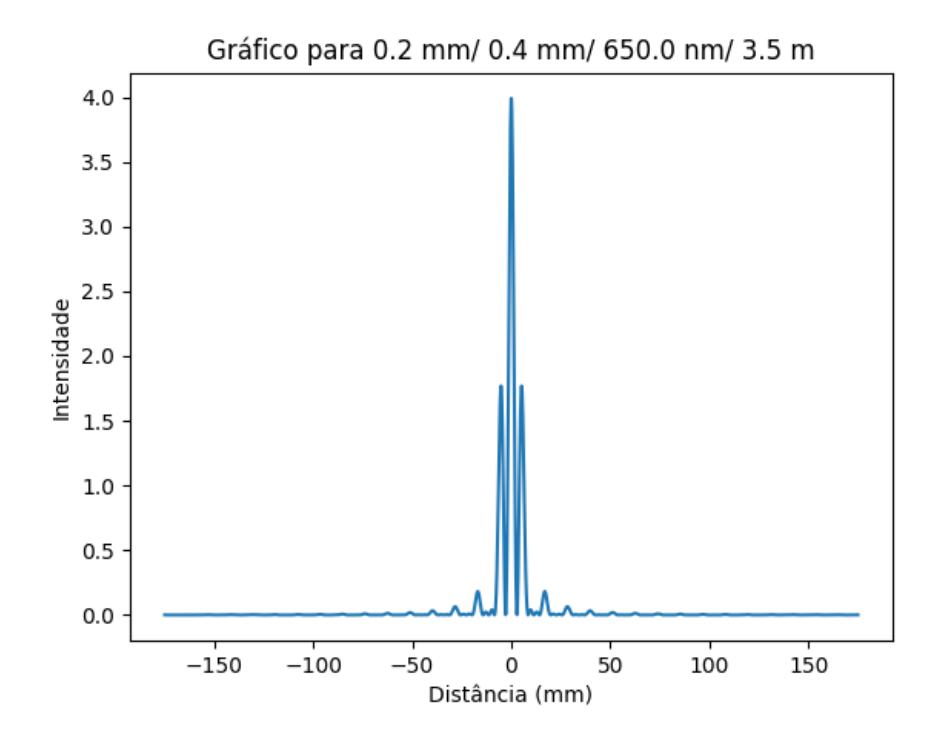

Fonte: O autor

Figura 31 – Padrão de difração gerado em experimento com duas fendas de largura 0,2 mm e distância de 0,4 mm entre elas

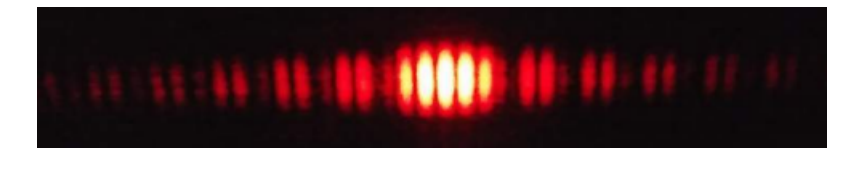

Fonte: [\(RÔXO,](#page-92-0) [2019\)](#page-92-0)

## **6 Considerações Finais**

Este trabalho tem como finalidade a utilização de uma ferramenta tecnológica de desenvolvimento de interfaces gráficas para os experimentos de difração e interferência, integrando o Ensino da Física por meio de uma linguagem de programação gratuita (Python) atrelada a um ambiente de programação dinâmico Jupyter Notebook. O presente tema é muito pouco explorado por parte dos professores no meio escolar, pois se trata de algo comtemporâneo e de uma habilidade matemática mais complexa.

Nesse aspecto, o produto educacional facilita a inserção do conteúdo de óptica ondulatória no Ensino Médio, principalmente em ocasiões que os recursos experimentais são limitados. O Software desenvolvido permite que os experimentos sejam simulados quantas vezes for necessário, alterando os parâmetros experimentais que se deseja, como largura da fenda e comprimento de onda da radiação incidente. Com isso, os estudantes vão sair de um ensino decoreba, para um ensino de observação e discussão de resultados.

Não é o foco do trabalho, porém, outra observação que pode ser levantada, seria despertar no professor o interesse de utilizar as TDICs em suas aluas, proporcionando um ensino mais inovador e mais próximo da realidade dos alunos. Nesse sentido, o trabalho pode agir como intermediador e incentivador da busca de capacitação do profissional.

O produto educacional coloca o aluno em contato com o poder que a programação tem de resolver certos problemas. Nesse contexto, a curiosidade gerada no estudante pode ser incisiva na escolha de uma carreira profissional, como o curso de Tecnologia da Informação e Comunicação.

Espera-se que este trabalho contribua para as discussões a cerca da inserção das tecnologias digitais da informação e comunicação no Ensino de Física, que seja mais uma opção de recurso didático com qualidade e baixo custo. Acreditamos que nesse novo cenário da educação, durante e pós pandemia, o desenvolvimento de produtos educacionais desta natureza seja cada vez mais viável.

### **Referências**

<span id="page-91-0"></span>BARBOSA, V. C. et al. Uma visualização do princípio de huygens-fresnel na obtenção de um padrão de difração. *Revista Brasileira de Ensino de Física*, SciELO Brasil, v. 34, n. 3, p. 1–5, 2012. Citado na página [16.](#page-18-0)

DEMINGOS, P. G. Chemstruct: um pacote em python para análise estrutural de sistemas atômicos e auxílio em simulações de dinâmica molecular. 2019. Citado na página [9.](#page-11-0)

FERNANDES, G.; RODRIGUES, A.; FERREIRA, C. Módulos temáticos virtuais: uma proposta pedagógica para o ensino de ciências e o uso das tics. *Caderno Brasileiro de Ensino de Física*, v. 32, n. 3, p. 934–962, 2015. Citado na página [23.](#page-25-0)

FERREIRA, Q. d. S. et al. Difração de luz com momento angular orbital por uma fenda. Universidade Federal de Alagoas, 2011. Citado na página [15.](#page-17-0)

FRAGNITO, H. L.; COSTA, A. C. *Difração da luz por fendas*. [S.l.]: Unicamp-IFGW, 2008. Citado na página [16.](#page-18-0)

FÍSICA UNIVERSITÁRIA. *Luz | Experimentos - Efeito fotoelétrico e Figuras de difração*. 2016. Disponível em: [<https://youtu.be/VVka6Mp5vyA>,](https://youtu.be/VVka6Mp5vyA) [<https://youtu.be/DYYGFb36IvE>.](https://youtu.be/DYYGFb36IvE) Acesso em: 26 de maio 2022. Citado na página [25.](#page-27-0)

HALLIDAY, D.; RESNICK, R.; WALKER, J. *Fundamentos de Fısica, v. 4 Optica e Fısica Moderna*. [S.l.]: Livro Técnicos e Cientıfico Editora SA, Rio de Janeiro, 2012. Citado 6 vezes nas páginas [14,](#page-16-0) [15,](#page-17-0) [18,](#page-20-0) [19,](#page-21-0) [31](#page-33-0) e [33.](#page-35-0)

HEWITT, P. *Física Conceitual-12*. [S.l.]: Bookman Editora, 2015. Citado na página [14.](#page-16-0)

HUYGEN'S PRINCIPLE. *Ray-tracing Interference and Diffraction*. 2022. Disponível em: [<http://www.ipodphysics.com/huygen-principle.php>.](http://www.ipodphysics.com/huygen-principle.php) Acesso em: 16 de maio 2022. Citado na página [16.](#page-18-0)

HYPERPHYSICS. 2022. Disponível em: [<http://hyperphysics.phy-astr.gsu.edu/hbase/hframe.](http://hyperphysics.phy-astr.gsu.edu/hbase/hframe.html) [html>.](http://hyperphysics.phy-astr.gsu.edu/hbase/hframe.html) Acesso em: 16 de maio 2022. Citado na página [17.](#page-19-0)

IPV7. 2022. Disponível em: [<https://www.blog.ipv7.com.br/tecnica/](https://www.blog.ipv7.com.br/tecnica/interferencias-cabos-fibras-opticas/) [interferencias-cabos-fibras-opticas/>.](https://www.blog.ipv7.com.br/tecnica/interferencias-cabos-fibras-opticas/) Acesso em: 31 de maio 2022. Citado na página [15.](#page-17-0)

JUPYTER NOTEBOOK. *Jupyter Notebook: Exemplos de Códigos e Como Usar*. 2022. Disponível em: [<https://www.alura.com.br/artigos/conhecendo-o-jupyter-notebook>.](https://www.alura.com.br/artigos/conhecendo-o-jupyter-notebook) Acesso em: 15 de maio 2022. Citado na página [11.](#page-13-0)

KAPOOR, R. INTERFERENCE. *General Physics*. 2022. Disponível em: [<http:](http://www.rakeshkapoor.us/ClassNotes/classnotes.php?notes=Interferenceindex=2) [//www.rakeshkapoor.us/ClassNotes/classnotes.php?notes=Interferenceindex=2>.](http://www.rakeshkapoor.us/ClassNotes/classnotes.php?notes=Interferenceindex=2) Acesso em: 16 de maio 2022. Citado 3 vezes nas páginas [17,](#page-19-0) [19](#page-21-0) e [20.](#page-22-0)

MOREIRA, M. A. O que é afinal aprendizagem significativa? 2010. *Instituto de Física–UFRGS. Disponível em:. Acesso em*, v. 2, 2019. Citado 2 vezes nas páginas [24](#page-26-0) e [26.](#page-28-0)

<span id="page-92-0"></span>NEWTON, H. Gualter. tópicos de física 2. *São Paulo. Editora Saraiva*, 2001. Citado 2 vezes nas páginas [15](#page-17-0) e [22.](#page-24-0)

NUSSENZVEIG, H. *Curso de física básica: Ótica, relatividade, física quântica (vol. 4)*. BLUCHER, 2014. ISBN 9788521208044. Disponível em: [<https://books.google.com.br/books?](https://books.google.com.br/books?id=utSsDwAAQBAJ) [id=utSsDwAAQBAJ>.](https://books.google.com.br/books?id=utSsDwAAQBAJ) Citado 3 vezes nas páginas [15,](#page-17-0) [32](#page-34-0) e [33.](#page-35-0)

PROJECT JUPYTER. *As origens e a governança do Projeto Jupyter*. 2022. Disponível em: [<https://jupyter.org/about>.](https://jupyter.org/about) Acesso em: 15 de maio 2022. Citado na página [11.](#page-13-0)

PYSCIENCE BRASIL. *Python: O que é? Por que usar?* 2022. Disponível em: [<http://pyscience-brasil.wikidot.com/python:python-oq-e-pq>.](http://pyscience-brasil.wikidot.com/python:python-oq-e-pq) Acesso em: 15 de maio 2022. Citado na página [8.](#page-10-0)

PYTHON SOFTWARE FOUNDATION. *What is Python? Executive Summary*. 2022. Disponível em: [<https://www.python.org/doc/essays/blurb/>.](https://www.python.org/doc/essays/blurb/) Acesso em: 15 de maio 2022. Citado na página [8.](#page-10-0)

RÔXO, M. D. S. Ensino de óptica ondulatória com experimentos de aquisição automática de dados via microcontrolador arduino, com python. 2019. Citado 4 vezes nas páginas [31,](#page-33-0) [32,](#page-34-0) [33](#page-35-0) e [34.](#page-36-0)

SILVA, S. de Carvalho Rutz da; SCHIRLO, A. C. Teoria da aprendizagem significativa de ausubel: Reflexões para o ensino de física ante a nova realidade social. *Imagens da Educação*, v. 4, n. 1, 2014. Citado na página [23.](#page-25-0)

SOUSA, W. B. de; PIETROCOLA, M.; UETA, N. *Física das Radiações: uma proposta para o Ensino Médio*. Tese (Doutorado) — Universidade de São Paulo, 2007. Citado na página [14.](#page-16-0)

**Apêndices**

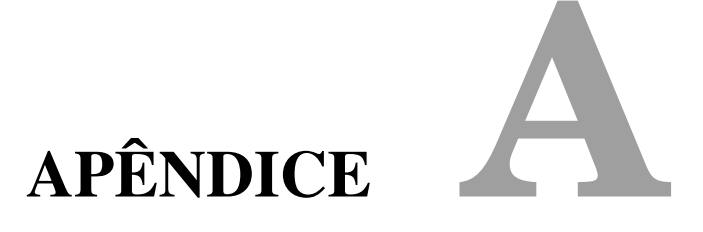

## **– CÓDIGOS PARA OFICINA DE GRÁFICOS EM PYTHON**

#### **A.1 Uma partícula em movimento uniforme**

```
1 import matplotlib . pyplot as plt
2 import numpy as np
3 #Uma particula A se movimenta obedecendo a seguinte funcao
4 t = np \cdot \text{arg} (0, 9, 1)5 \mid x = 5*t6 #Uma particula B se movimenta obedecendo a seguinte funcao
7 t = np \cdot \text{arange}(0, 9, 1)8 \mid y = 5 + t9 | plt.plot(t, x, 'r')10 \vert \text{plt}. \text{plot} \text{ (t, y, 'b')}11 plt. xlabel ('Tempo (s)')
12 \mid plt \text{. ylabel('Posicao (m)')}13 \#plt. title ('Grafico de Posicao x Tempo')
14 plt.grid (True)
15 plt . show ()
```
#### **A.2 Uma partícula em movimento oscilatório**

```
1 import matplotlib . pyplot as plt
2 import numpy as np
3 # Uma particula move-se ao longo de um eixo Ox, obedecendo a funcao
4 \mid t = np \text{ .} \text{ a range } (0, 5, 0.01)5 | x = 8 * np \cdot cos(np \cdot pi * 2 * t)6 \mid \text{plt}, \text{plot}(\text{t}, \text{x}, \text{'b'})7 | plt \nvert ( 'Tempo \nvert ( s )' )8 \mid \text{plt} \cdot \text{ylabel} ('Posicao (m)')
9 \mid \text{plt}, \text{grid} (True)
10 | p l t . show ()
```
# **APÊNDICE B**

## **– ALGORITMO DE EXECUÇÃO DO SOFTWARE**

#### **B.1 Difração fenda simples**

```
1 import numpy as np
2 import matplotlib . pyplot as plt
3 import sympy as sp
4 \mid a = \text{float}(\text{input}('Largura da \text{ fenda} (\text{mm})))5 | b = float(input('Comprimento de onda (nm)): ')
6 D = float (input ('Distancia da fenda a tela de observacao (m): '))
7 | k = ((np. pi) * (a)) * (1000) / (b * D)8 \mid x = np. linspace (-130, 130, 2000)
9 y = (np. sin (k*x)) **2/(k*x) **2
10 plt. plot (x, y)11 plt. xlabel ('Distancia (mm)')
12 plt. ylabel ('Intensidade')
13 plt. title (f'Grafico para {a} mm / {int(b)} nm / {D} m')
14 \mid # p l t . g r i d (True)
15 plt . show ()
```
#### **B.2 Difração fenda dupla**

```
1 import matplotlib . pyplot as plt
2 import numpy as np
3 \mid a = \text{float}(\text{input}('Largura da \text{ fenda} (\text{mm})))4 \mid b = \text{float}(\text{input}(\text{'Comprimento de onda } (\text{nm}))5 |D = float (input ('Distancia da fenda a tela de observacao (m): '))
6 \mid d = \text{float}(\text{input}(\text{'Distanceian}) \text{ entries} \text{ s } \text{fendas} \text{ (mm)}: \text{'})7 | k = ((np. pi) * (a)) * (1000) / (b * D)8 C = ((np. pi) * (2*d) * (1000)) / (b*D)9 \mid x = np. linspace (-175, 175, 2000)
10 \mid y = (4*((np.\cos(C*x/2))**2))*(np.\sin(k*x))**2/(k*x)*2)
```

```
11 plt. plot (x, y)12 plt. xlabel ('Distancia (mm)')
13 plt. ylabel ('Intensidade')
14 plt. title (f'Grafico para {a} mm/ {d} mm/ {b} nm/ {D} m')
15 # p l t . g r i d (T rue)
16 plt.show ()
```
# $APÊNDICE$

## **– QUESTIONÁRIO DE VERIFICAÇÃO DE APRENDIZAGEM**

- 1. Explique o termo dualidade da luz.
- 2. As ondas são perturbações que se propagam pelo espaço sem transporte de matéria, apenas de energia. Com relação a natureza da luz assinale a opção correta.
	- ( ) A luz é uma onda mecânica, portanto necessita de um meio material para se propagar.
	- ( ) A luz não tem natureza ondulatória, pois se propaga em linha reta.
	- ( ) A luz é uma onda eletromagnética, e se propaga no vácuo com velocidade de 300000 km/s.
- 3. Qual dos fenômenos abaixo comprovam a natureza ondulatória da luz?
	- ( ) Reflexão
	- ( ) Refração
	- ( ) Dispersão
	- ( ) Difração e interferência
- 4. Qual fenômeno ondulatório ilustra a figura abaixo.

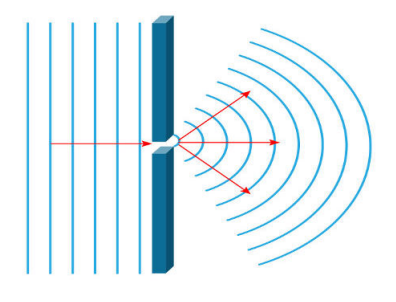

- ( ) Reflexão
- ( ) Refração
- ( ) Difração
- 5. A imagem ilustra a figura de difração e ou interferência projetada em uma tela de observação quando uma luz monocromática vermelha incide sobre uma fenda de largura 0,1 mm. Já o gráfico representa a distribuição da intensidade luminosa. Se aumentarmos a largura da fenda o comprimento do máximo central,
	- a) aumentaria, pois a relação do comprimento de onda da luz incidente e a largura da

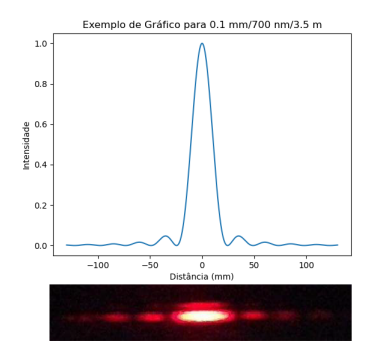

fenda é um fator a ser considerado, mostrando que, quanto maior a largura da fenda maior será o comprimento da intensidade máxima central.

b) permaneceria o mesmo, pois a relação do comprimento de onda da luz incidente não precisa ser considerado.

c) reduziria, pois a relação do comprimento de onda da luz incidente e a largura da fenda deve ser considerado, mostrando que, quanto maior a fenda menor o comprimento do máximo central.

6. Os gráficos abaixo representam as curvas de intensidade luminosa para luz monocromática vermelha (700 nm) e azul (400 nm), ambos incidindo em uma fenda de mesma largura 0.1 mm.

Explique por que a largura do máximo central no curva de intensidade luminosa azul é menor.

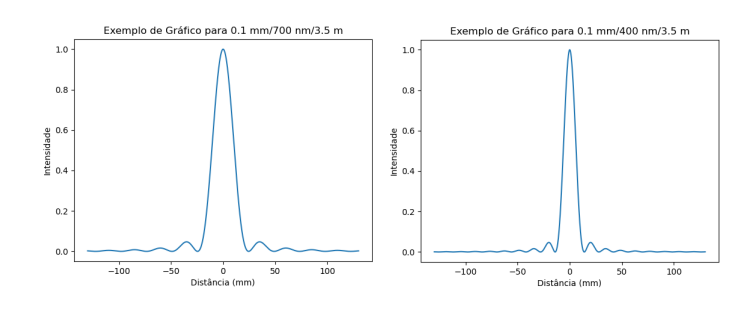